Universidad Nacional Autónoma de México.

Postgrado en Bibliotecología y Estudios de la Información

# Propuesta de un modelo para la Biblioteca Digital de Despachos Jurídicos de la Ciudad de **México**

Tesis para optar por el grado de Maestra en Bibliotecología y Estudios de la Información

Por

Dania Batista Paneque

Ciudad de México

2007

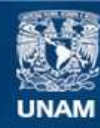

Universidad Nacional Autónoma de México

**UNAM – Dirección General de Bibliotecas Tesis Digitales Restricciones de uso**

#### **DERECHOS RESERVADOS © PROHIBIDA SU REPRODUCCIÓN TOTAL O PARCIAL**

Todo el material contenido en esta tesis esta protegido por la Ley Federal del Derecho de Autor (LFDA) de los Estados Unidos Mexicanos (México).

**Biblioteca Central** 

Dirección General de Bibliotecas de la UNAM

El uso de imágenes, fragmentos de videos, y demás material que sea objeto de protección de los derechos de autor, será exclusivamente para fines educativos e informativos y deberá citar la fuente donde la obtuvo mencionando el autor o autores. Cualquier uso distinto como el lucro, reproducción, edición o modificación, será perseguido y sancionado por el respectivo titular de los Derechos de Autor.

#### Universidad Nacional Autónoma de México.

Postgrado en Bibliotecología y Estudios de la Información

# Propuesta de un modelo para la Biblioteca Digital de Despachos Jurídicos de la Ciudad de **México**

Tesis para optar por el grado de Maestra en Bibliotecología y Estudios de la Información

**Autor: Dania Batista Paneque** 

Director de Tesis: Dr. C. Juan Voutssás Márquez

Ciudad de México, 2007

### **AGRADECIMIENTOS**

A mi madre, por su apoyo total y constante ejemplo de dedicación, sin ella nada hubiera sido posible.

A mis hijos y esposo por el tiempo robado.

Al Dr. Juan Voutssás Márquez, por su tiempo y enseñanza.

Al Dr. Raúl G. Torricella Morales por sus propuestas y permanente colaboración.

Al Dr. Adolfo Rodríguez Gallardo, a la Dra. Elsa Margarita Ramírez Leyva, al Dr. Salvador Gorbea Portal, al Mtro. César Augusto Ramírez Velázquez y a Gabriela Olguín, por sus acertados comentarios y críticas. Al Lic. Claus von Wobeser, Lic. Eduardo Siqueiros Towmey, al Lic. Juan Francisco Torres Landa Rufo al Lic. Bernardo Ledesma Uribe, al Lic. Carlos Ramos Miranda, al Lic. Enrique Torres Septién Torres, y al Dr. Francisco González de Cossío Guadalajara, por confiar en mí.

Al Dr. Zapopan Martín Muela, al Mtro Jorge Daniel Villa Hernández, al Lic. Robert Endean Gamboa y al Lic. Guillermo Mondragón Carrillo, por sus buenas ideas.

A todos los que de una u otra manera me apoyaron o colaboraron,

Muchas gracias.

"...sin bibliotecas ¿qué nos quedaría? no tendríamos ni pasado ni futuro

Ray Bradbury

## **INDICE**

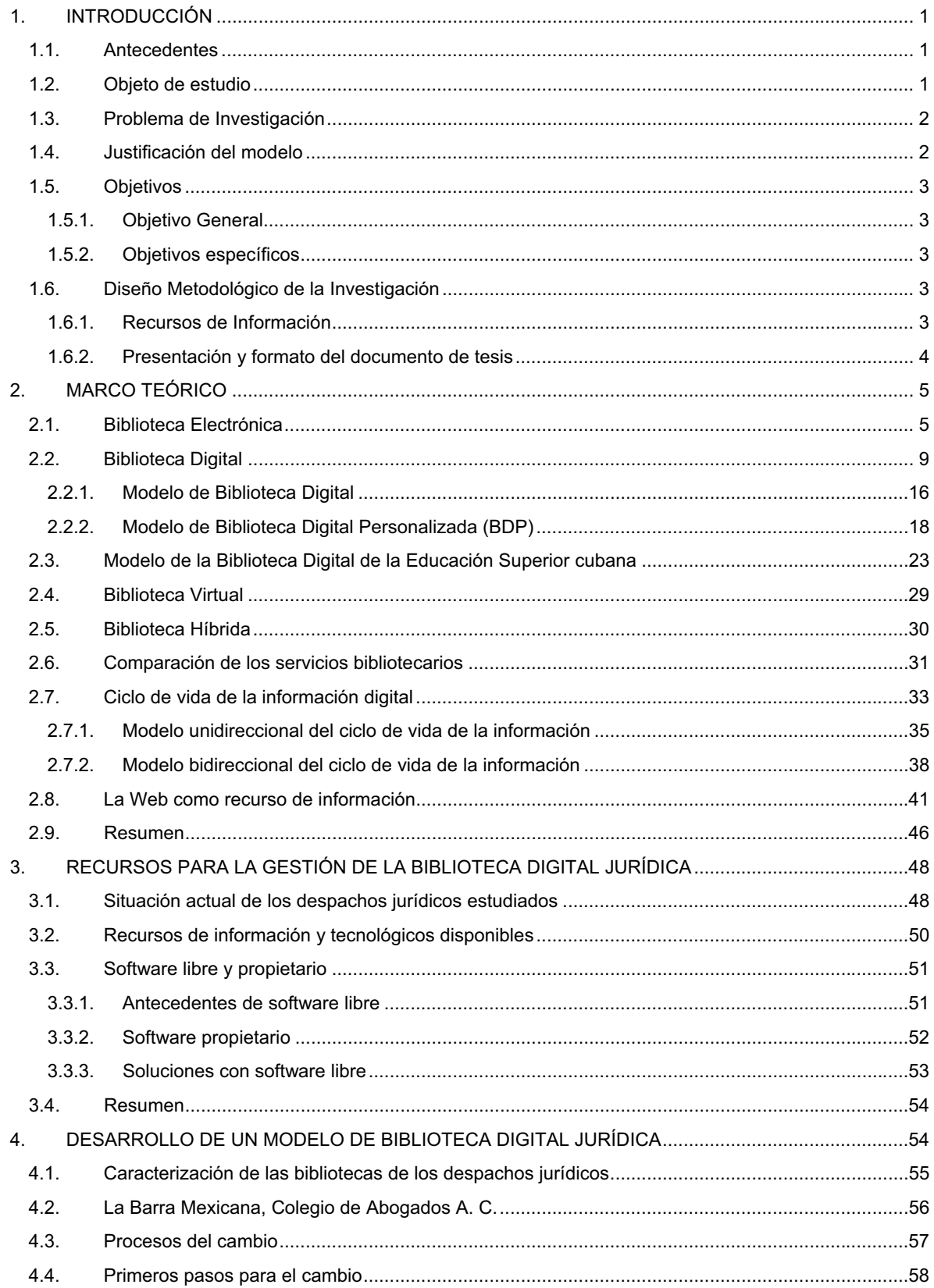

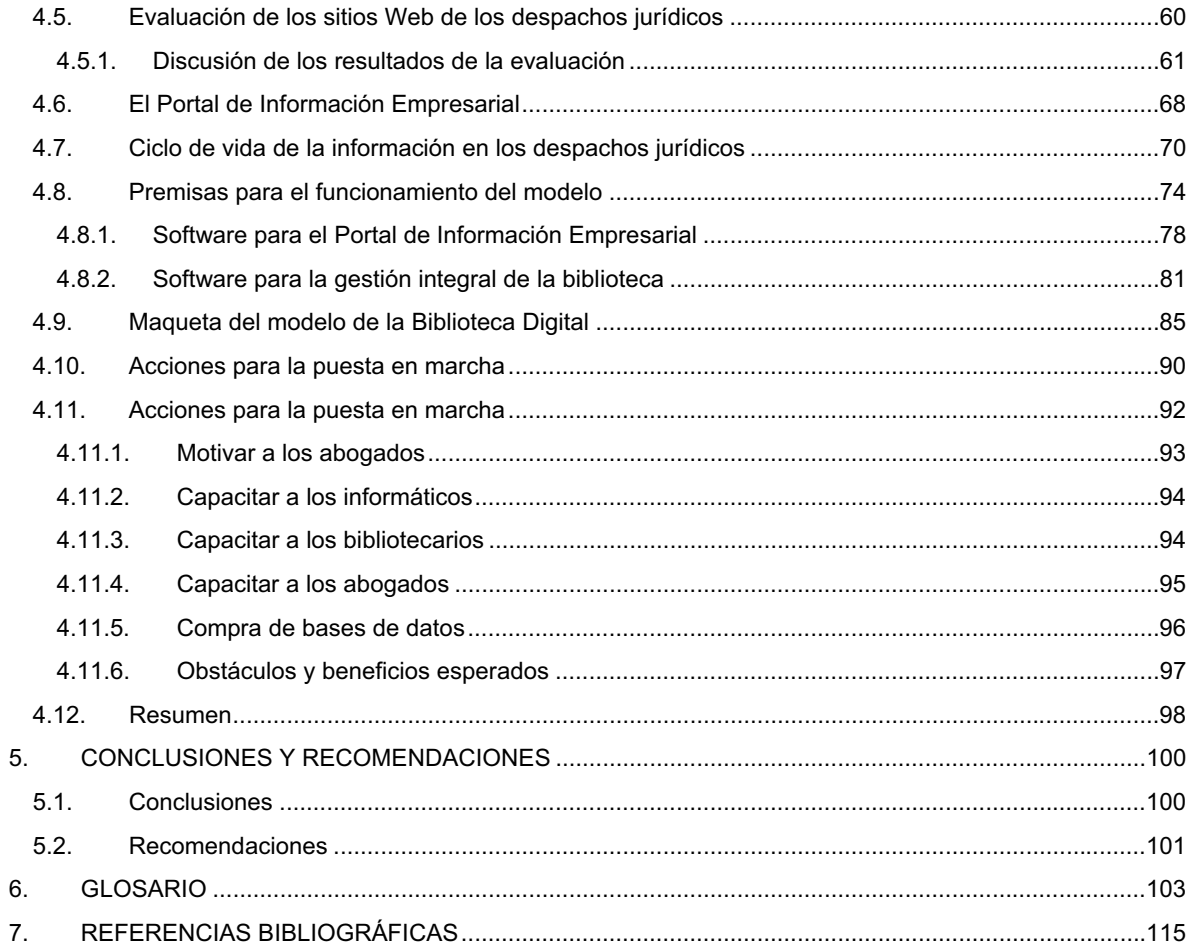

### **RESUMEN**

A partir de la evaluación de las bibliotecas de los despachos jurídicos de la Ciudad de México, de sus necesidades de información y de la caracterización del personal que labora en ellas; se define el papel y las habilidades a desempeñar por los bibliotecarios, así como las colecciones y los servicios infotecnológicos que deben brindar. Para lograr este objetivo se realiza un estudio sobre las denominaciones y el contenido de los términos: *biblioteca digital, virtual, electrónica e híbrida,* entre otros. Se selecciona el de *biblioteca digital* para identificar el modelo que se propone para los despachos. Se elaboró una maqueta funcional del portal de información empresarial de la Barra Mexicana, Colegio de Abogados A.C., y se establecen los requerimientos infotecnológicos, documentales y humanos necesarios para su puesta en marcha. Se mencionan y comparan los tipos de software y aplicaciones de gestión integral de bibliotecas y de contenidos; se recomienda las aplicaciones libres y semi libres sobre los propietarias, no sólo como una forma de disminuir los costos, sino para lograr la independencia tecnológica. Se sugiere crear una asociación de bibliotecarios jurídicos, sustentada en un consorcio como soporte del modelo aquí planteado, con lo que se lograría un mejor y exitoso desempeño de los despachos.

#### **INTRODUCCIÓN**  $\mathbf 1$

#### $1.1.$ **Antecedentes**

A partir de la segunda mitad del Siglo XX, el desarrollo de las tecnologías en el manejo de la información ha experimentado un crecimiento sostenido. Los medios para la reproducción de documentos mediante fotocopia y microfilmes, el empleo de computadoras en la creación de bases de datos bibliográficas y textuales, la automatización de los procesos bibliotecarios, la transmisión de documentos a distancia por fax, File Transfer *Protocol* (FTP) o correo electrónico, el empleo de redes de computadoras para compartir recursos, y la *World Wide Web* (WWW), son algunos de los adelantos tecnológicos vinculados al manejo de la información (Bermello Crespo 2001).

El espectro de temas en el campo de las Tecnologías de Información y las Comunicaciones (TIC) y las bibliotecas es amplísimo. Abarca aspectos muy especializados que van desde la recuperación de información, la aplicación de la tecnología al servicio del usuario, la descripción bibliográfica, los metadatos, las interfaces de usuario o la preservación de los documentos electrónicos, hasta su repercusión social, el mercado y políticas de información (Sánchez Arce y Saorín Pérez 2001).

### 1.2. Objeto de estudio

Este trabajo se centra en la aplicación de la tecnología al servicio del usuario, por lo tanto el modelo aquí diseñado está en función de mejorar el acceso, disponibilidad y distribución de la información de los usuarios del portal de información empresarial de la Barra Mexicana de Abogados, Colegio de Abogados A.C. donde todos los asociados puedan acceder, compartir los recursos documentales existentes en cada uno de los despachos y a su vez colaborar con sus bibliotecas digitales personalizadas, es importante destacar que la información documental que aquí se refiere es pública, por razones obvias.

#### Problema de Investigación  $1.3.$

Los despachos jurídicos de la Ciudad de México requieren de información digital interna, generada por los abogados durante el desempeño de su trabajo, y de información externa, adquirida por compra a los distribuidores de información jurídica y/o recuperada de Internet por los bibliotecarios y abogados. En estos momentos esta información no se organiza, ni se comparte, ni se preserva, por lo que se propone como problema de investigación:

El diseño de un modelo de biblioteca digital que resulte más adecuado para la gestión de la información documental de los jurídicos de la Ciudad de México.

#### 1.4. Justificación del modelo

La mayoría de los despachos jurídicos de la Ciudad de México no disponen de bibliotecas digitales, y en algunos casos tampoco tienen biblioteca tradicional (Batista Paneque 2004) lo que hace necesario el desarrollo de un modelo de biblioteca que satisfaga los requerimientos informativos de estos despachos, donde la oportuna cooperación en la gestión bibliotecaria, la integración de recursos de información, automatización y el mejoramiento de los servicios, dé un valor agregado que haga la diferencia en el desempeño y rapidez de estas empresas.

Este modelo será el inicio para que muchas bibliotecas jurídicas puedan organizarse y funcionar conjuntamente con un mejor servicio a sus usuarios, mayor liderazgo y profesionalismo del gremio bibliotecario, el cual pueda asociarse obteniendo cursos, seminarios, postgrados de capacitación y actualización o ambos, donde los centros de documentación físicos y digitales potencien los recursos y servicios de la mencionada red.

#### 1.5. Objetivos

#### 1.5.1. Objetivo General

Proponer un modelo de biblioteca digital de despachos jurídicos de la Ciudad de México para la gestión de la información documental en ambiente Web, con el propósito de garantizar las necesidades de información de sus usuarios.

#### 1.5.2. Objetivos específicos

- 1. Presentar y discutir las principales definiciones del término biblioteca digital
- 2. Discutir y comparar los diferentes modelos conceptuales de bibliotecas digitales.
- 3. Evaluar el contenido informativo de los sitios Web de los despachos jurídicos de la Ciudad de México y su visibilidad según el buscador Google.
- 4. Elaborar un modelo conceptual de biblioteca digital de los despachos jurídicos de la Ciudad de México.
- 5. Identificar los requerimientos esenciales para la puesta en marcha y el funcionamiento del modelo de biblioteca digital de los despachos jurídicos.
- 6. Elaborar una maqueta funcional simplificada de un portal de información empresarial.

#### 1.6. Diseño Metodológico de la Investigación

#### 1.6.1. Recursos de Información

Para el estudio de la problemática actual de las Bibliotecas Digitales se empleó como recurso de información actualizada bases de datos gratuitas y comerciales como E-LIS (E-Prints in Library and Information Science), archivo abierto para la biblioteconomía y documentación (Subirats Coll, Barrueco Cruz, y Noverges Doménech 2004) (http://eprints.rclis.org) que contiene lo más actual y especializado referente al tema, también se consultó la base de EBSCO host (Rogers 1996) al igual que servicios de información especializados en el área jurídica, como son Internet Securities, Inc. (http://site.securities.com/ch.html?pc=MX) conocido como Infolatina, LEXISNEXIS (http://global.lexisnexis.com/mx) apoyado en México por Dofiscal Editores, Datalex Infojuridica (http://www.paginasprodigy.com/datalex), los recursos de información de las listas de distribución (Alonso Arévalo 2005), así como los recursos de información de libre acceso en la Web (Alonso Arévalo 2004).

#### 1.6.2. Presentación y formato del documento de tesis

Para la gestión de las referencias bibliográficas se utilizó el EndNote versión X ampliamente utilizada para estos fines en la comunidad científica y académica (Fernández Fernández 2007). A partir de la bibliografía identificada y descargada de la Web se elaboró una biblioteca digital personalizada, la cual se empleó para organizar las referencias bibliográficas y las figuras incluidas en el documento de tesis. El formato del documento de tesis y el de las referencias bibliográficas empleado es una simplificación del propuesto en las especificaciones del manual de la APA en su 5ta edición, tanto para la estructura del documento como para el formato de las citas y de las referencias bibliográficas. Como el estilo APA 5th (Theses) es muy complejo, se tomó el subconjunto del mismo que se ha desarrollado en la plantilla EndNote el cual se tradujo al español y se adaptó a los requerimientos de una tesis de maestría para su presentación en la Universidad Nacional Autónoma de México.

## **2. MARCO TEÓRICO**

### **2.1. Biblioteca Electrónica**

Aunque no existe un consenso para conceptualizar a las bibliotecas donde se aplican tecnologías que generan cambios drásticos y constantes en los procesos; se mencionan aquí las acepciones más conocidas en el medio bibliotecológico, y de una manera esquemática se representan los diferentes términos existentes en la literatura.

Se parte de la definición de Biblioteca Electrónica, popularizada por Lancaster en la década de los 70-80, ante la explosión de las telecomunicaciones y la expansión de la automatización de la gestión bibliotecaria. Los principales productores de información bibliográfica fueron creando productos electrónicos orientados hacia las bibliotecas, que aprovechaban la potencia telemática para el acceso remoto y la informática para el acceso a la información con novedosos sistemas de búsqueda, inimaginables en sistemas manuales (Saorín Pérez 2002).

Las bibliotecas electrónicas gestionan todas las funciones de una biblioteca tradicional mediante equipos electrónicos e instalaciones de comunicación; se integran las Tecnologías de la Información y las Comunicaciones (TIC) de forma permanente para crear nueva información con valor agregado utilizando las posibilidades de la red, permite así acceder a la información "*in situ*" o a larga distancia en todos los formatos; conservan el total de sus colecciones impresas y el local donde el usuario va a satisfacer una necesidad (Sánchez Díaz y Vega Valdés 2002). En otras palabras, las colecciones son tangibles, documentos impresos o digitales tangibles (por ejemplo CD-ROM).

Un modelo que responde a la forma en que operan las bibliotecas electrónicas, visto a través del prisma del ciclo de vida de la información, se presenta en la figura 1.

Los cuadrados representan las operaciones que se realizan en la biblioteca. Los óvalos las entidades y los pentágonos los actores que integran el modelo. Las flechas son los flujos de información entre estos componentes. En azul los flujos y entidades que se relacionan en el ciclo de vida de la información, con las acciones de búsqueda, recuperación, difusión y uso; mientras que en rojo las que se relacionan con la generación, la recolección, el procesamiento y el almacenamiento, se coloreó de verde a los actores. Se puede afirmar, de forma aproximada, que las acciones que se representan en azul las ejecutan los usuarios finales y las marcadas en rojo las llevan a cabo los editores y bibliotecarios.

En el modelo, los usuarios finales interactúan con el catálogo electrónico, que no es más que una base de datos bibliográfica, la cual contiene las referencias bibliográficas de los documentos tangibles, impresos o digitales (CD-ROM) que se almacenan en la biblioteca. El catálogo electrónico de las bibliotecas se elabora, con la ayuda de la computadora, en la actualidad muy pocas bibliotecas especializadas emplean las fichas catalográficas en soporte de cartulina. Por ejemplo, en donde el desarrollo de las redes de computadoras es aún incipiente, la mayoría de las instituciones han dejado de hacer fichas de cartulina y las nuevas publicaciones no seriadas incorporadas al fondo sólo se pueden conocer a partir de la base de datos que contiene las descripciones bibliográficas, la cual es accesible desde las redes (Torricella Morales y Fernández González 2004). A esta acción se le denomina "*congelar el catálogo*". Es decir, dejar de elaborar fichas de cartulina y emplear bases de datos para la localización de la información existente en el fondo bibliográfico.

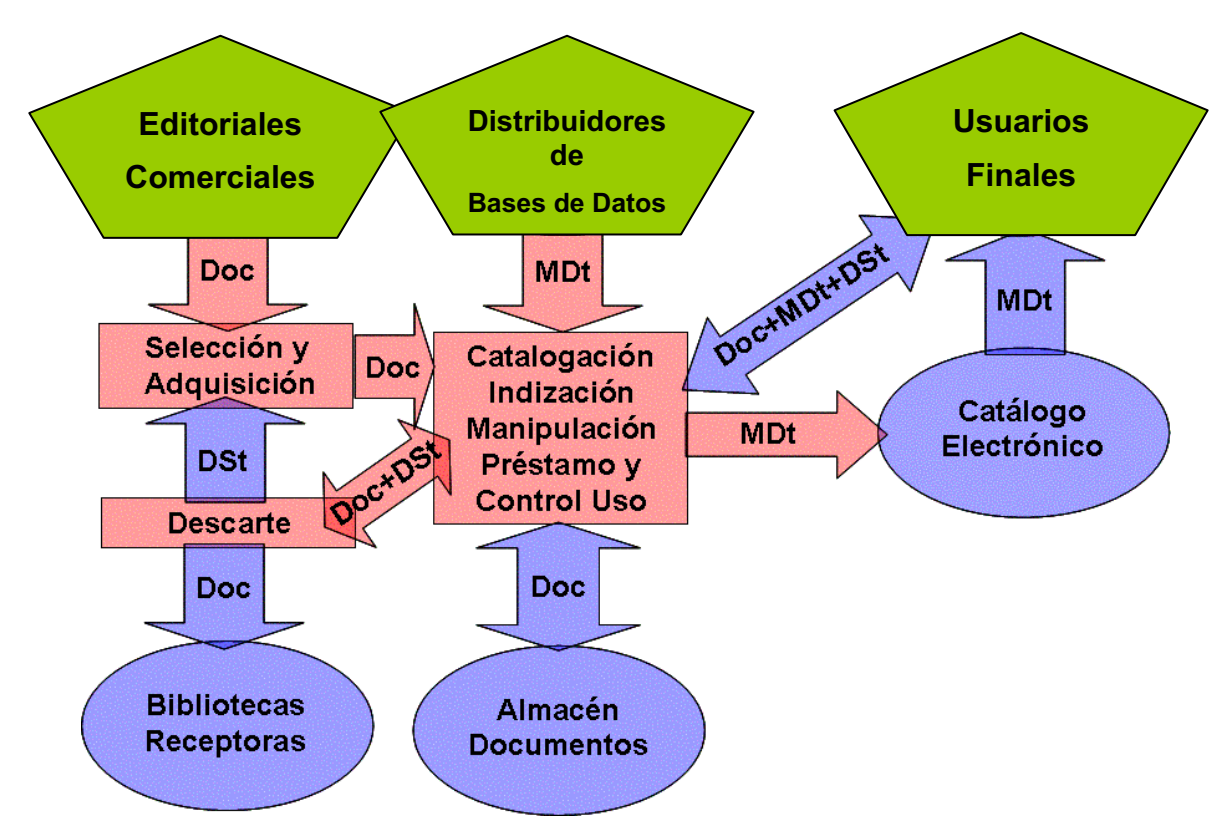

Figura 1. Modelo de Bibliotecas Electrónicas. Denominación de los flujos de información: Doc = Documentos tangibles (impresos, CD-ROM); MDt = Metadatos o datos bibliográficos; DSt = Datos Estadísticos sobre el préstamo y el uso de los doc. En azul los procesos o entidades relacionadas, dentro del ciclo de vida de la información, con la generación, la recolección, el procesamiento y el almacenamiento. En rojo los relacionados con la búsqueda, la recuperación, la difusión y el uso y en verde los actores. Figura elaborada por la autora a partir de lo descrito en el documento de tesis.

En el modelo representado en la figura anterior, con pentágonos verdes, los actores son los

siguientes:

- 1. Usuarios, en el caso de los despachos jurídicos son los abogados a todos los niveles y los propios bibliotecarios.
- 2. Los productores de bases de datos bibliográficas.
- 3. Las editoriales comerciales.

Los usuarios, en el modelo en cuestión, no se relacionan directamente con los productores

de bases de datos ni con las editoriales digitales.

Las entidades que componen, o se interrelacionan con la biblioteca electrónica son:

- 1. El catálogo electrónico.
- 2. El almacén de documentos
- 3. Bibliotecas receptoras.

Este último componente no integra la biblioteca electrónica, pero se interrelaciona con la misma.

Los procesos que intervienen en el funcionamiento de la biblioteca electrónica son:

- 1. Selección y adquisición de los documentos.
- 2. Catalogación, indización y manipulación de los documentos.
- 3. Préstamo y control estadístico.
- 4. Descarte, en el caso de que los documentos se dañen o se conviertan en obsoletos.

El intercambio entre los procesos y actores de la biblioteca electrónica se codifica en la figura de la forma siguiente:

- 1. Doc = Documentos, en general impresos, también pueden ser electrónicos, pero tangibles, por ejemplo CD-ROM.
- 2. MDt = Metadatos, en este caso, los datos de catalogación, indización y ubicación física de los documentos.
- 3. DSt = Datos estadísticos de operación de la biblioteca digital, control de préstamo, estructura de la colección, utilización de los documentos, entre otros.

El modelo de biblioteca electrónica pura no existe, por lo general se materializa en combinación con el de la biblioteca tradicional y la digital. No obstante, la representación facilita la comprensión de su funcionamiento.

Mantener este modelo requiere de presupuestos cada vez mayores para la adquisición de documentos y de bases de datos para brindar un servicio, por lo general gratuito, a sus usuarios. Por otra parte, el beneficio económico de los documentos que producen los usuarios durante el desempeño de su trabajo lo reciben las editoriales, no los autores de los mismos. Esta contradicción hace insostenible económicamente este modelo de bibliotecas electrónicas, las cuales se fusionan en consorcios para lograr mejores condiciones de negociación con los distribuidores (Coto y Gil 2000; de la Peña 2007; Tenopir 2003). La autora considera que la aplicación de este modelo, para los despachos jurídicos, sería insuficiente debido a la necesidad que se tiene de que los usuarios finales interactúen con los demás actores, tanto en la definición de los recursos de información que se incorporarían en la biblioteca como durante la generación de información en soporte electrónico para el uso de los propios usuarios. Por otra parte el empleo de un catálogo electrónico pudiera ser un componente del modelo que se proponga emplear.

La generalización del uso de Internet y el fortalecimiento del movimiento de *Open Access*  ha posibilitado el surgimiento de un nuevo modelo de biblioteca, que se comienza a conocer como *Biblioteca Digital* (Gómez y Arias 2005; Renda y Straccia 2005) donde los usuarios no sólo son consumidores de información, sino que también generan documentos digitales, que comparten en la Web a través de repositorios institucionales, donde pueden obtenerse tanto los documentos ya publicados por alguna editorial tradicional, como manuscritos y documentos de trabajo, como pueden ser las presentaciones de diapositivas, conocidas como presentaciones en *Power Point*, nombre que reciben por el software utilizado con mayor frecuencia para su elaboración. A continuación se discuten las características del modelo de biblioteca digital.

### **2.2. Biblioteca Digital**

A partir del inicio de la década de los ´90 las bibliotecas digitales comienzan a formar parte de los servicios y sistemas bibliotecarios (Tramullas Saz 2002), aún hoy, se utiliza el término Biblioteca Digital (*Digital library*) y el de Biblioteca Virtual (*Virtual library*) de forma indistinta para denominar a la extensión de la biblioteca *física* o *tradicional* al ambiente de las computadoras, ya sea en versiones monousuarios o multiusuarios, en ambiente de redes o a la combinación de ambas soluciones (Rodríguez Mendoza 2001, p. 7). Las bibliotecas digitales o virtuales generalmente se comparten en la Web o en lo que se comienza a denominar como la Red Universal Digital (RUD) (Fumero y Roca 2007, pp. 10-19) a partir de la introducción de la Web 2.0 como nueva forma de trabajo en Internet donde los autores no sólo son consumidores, sino también productores y distribuidores de información.

La diversidad de términos que se han utilizado y se utilizan actualmente para denominar a la biblioteca digital se puede apreciar en la figura 2, donde se muestra el resultado de la búsqueda en la Web, mediante Google, de un grupo de términos, empleados comúnmente para nombrar a las bibliotecas digitales en idioma español e inglés. El término en inglés *Digital Library(ies)* es el que tiene la mayor cantidad de ocurrencias, 15,5 millones, mientras que *Virtual Library(ies),* aparece con aproximadamente con 4,8 millones, menos de la tercera parte. Esta relación es diferente para el caso del término en idioma español, con aproximadamente 700 mil documentos para biblioteca digital y 750 mil para biblioteca virtual, es decir, que en español ambos términos se consideran sinónimos, pero en inglés se prefiere más utilizar el término Digital Library(ies) sobre el de Virtual Library(ies). Los restantes términos arrojaron menores cantidades de documentos, el de menor cantidad es la biblioteca digital personal, con sólo 17 ocurrencias en inglés y 44 en español.

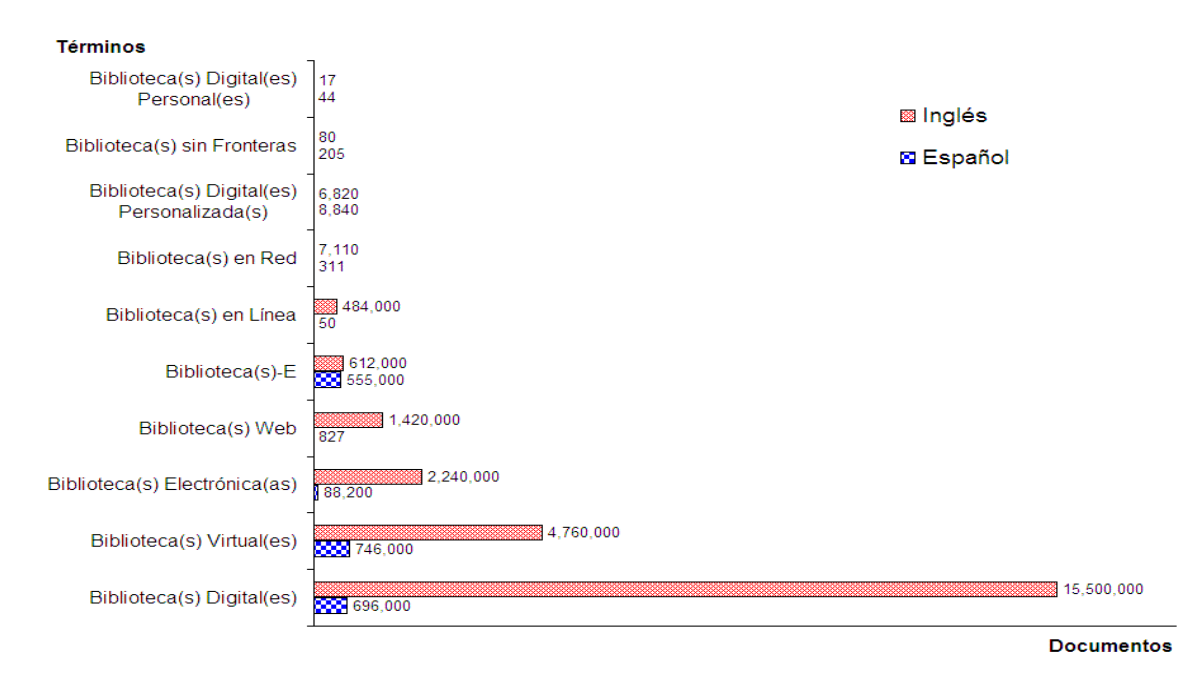

Figura 2. Cantidad de documentos encontrados en la Web que contienen los términos seleccionados, según los resultados de la búsqueda en Google (Consultado el 13 de agosto 2005). Figura elaborada por la autora a partir de los resultados obtenidos en la búsqueda en Internet.

Esta diversidad de denominaciones denota la falta de consenso en cuanto a la definición de *Biblioteca Digital*, lo cual coincide con lo planteado por (Tramullas Saz 2004). En trabajos anteriores del mismo autor (Tramullas Saz 2002) se clasifican las definiciones de biblioteca digital según:

- 1. Sus características distintivas, tanto las técnicas, como las organizativas o sociales.
- 2. Por su arquitectura tecnológica, generalmente las que emplean los expertos en computación.

Otras características que se le atribuyen son:

- 1. Toda su información es digital
- 2. Tiene conexión en red.

 $\overline{a}$ 

- 3. Cuenta con catálogos públicos en línea (OPAC).
- 4. Permite el acceso remoto a los recursos de información de otras bibliotecas.
- 5. Ofrece acceso universal a los documentos digitales.

Afirmando finalmente que una biblioteca digital o virtual es una red de herramientas tecnológicas, contenidos y servicios que pueden ser localizados en diferentes latitudes del mundo (Torres Vargas 2000, p. 53).

En cuanto a la definición de Biblioteca existe un consenso general, se puede afirmar que:

"*biblioteca es una colección documental con un sistema de recuperación sirviendo a cierta comunidad de usuarios*"<sup>1</sup>

Los tres elementos (subrayados en el texto) identifican, sin lugar a dudas, a la biblioteca. La definición de biblioteca digital pudiera conformarse a partir de lo escrito anteriormente.

La Federación de Bibliotecas Digitales de los Estados Unidos (Digital Library Federation (DLF) 2005), formuló, en 1996, la definición siguiente:

 $<sup>1</sup>$  Definición citada por: Juan Voutssás Márquez en su Tesis de Doctorado: Un modelo de</sup> bibliotecas digitales para México. Universidad Nacional Autónoma de México, 2005, pág. 401.

*"Las bibliotecas digitales son organizaciones que proveen los recursos, incluyendo personal especializado, para seleccionar, estructurar, ofrecer acceso intelectual, interpretar, distribuir, preservar la integridad y asegurar la persistencia a lo largo del tiempo de colecciones de obras digitales, de tal forma que estén oportuna y económicamente disponibles para su uso por parte de una comunidad definida o conjunto de comunidades".*

Esta definición, aunque se ajusta bastante a lo que la autora considera que debe ser una biblioteca digital, adolece de la omisión de un elemento crucial: las interacciones de los usuarios con los bibliotecarios y productores de información. Los usuarios pueden desempeñar un papel activo a partir del actual nivel de desarrollo de las tecnologías de la información y de la cultura infotecnológica que estos necesitan tener para poder convertirse no sólo en usuarios, sino también en productores de información digital.

Desde una fecha muy temprana (Sebastià 1996) define como una nueva profesión la de Infotecnólogo, ubicando a este nuevo profesional en la frontera de la información y la documentación. Esta afirmación no la comparte la autora de este trabajo, que prefiere tomar la idea de que existe una nueva cultura, la infotecnológica (Lee Tenorio 2002), que es una unión de la cultura informacional y la tecnológica, la cual es patrimonio de todos, no de un grupo de profesionales que se denominen infotecnólogos. La profesión es y seguirá siendo la de bibliotecario, la Infotecnología es la nueva cultura que se integra a la cultura general tanto de los bibliotecarios como de los usuarios finales, en el caso de los despachos jurídicos, los abogados. Esta cultura infotecnológica es crucial a la hora de pensar en la introducción de cualquier modelo de biblioteca digital en la institución. Si no logramos que los usuarios y bibliotecarios la incorporen en su trabajo, el proyecto no tendrá éxito.

También se define biblioteca digital como *"una biblioteca computarizada en la cual la mayor parte de la información es digital"* (Sharon y Frank 2000) las cuales se clasifican en tres tipos:

- 1. *Biblioteca digital unitaria*, es aquella biblioteca típica reconvertida a una versión altamente computarizada;
- 2. *Biblioteca digital federada*, consistente en una federación de varias bibliotecas independientes centradas en un tema común y dentro de una red;
- 3. *Biblioteca digital cosechada*, es aquella biblioteca virtual que provee acceso integrado a material relacionado desperdigado en la red.

Esta clasificación tiene un valor metodológico, ya que en la práctica, las bibliotecas digitales reales son mezclas de estos tres tipos, pues estas técnicas se refieren a la forma en que se construyen las bibliotecas digitales, y las tres pueden emplearse, en diferente grado de forma simultánea. Por ejemplo en el modelo que se propone para los despachos jurídicos debe contener elementos de la *biblioteca digital unitaria*, ya que sería conveniente digitalizar documentos que existen sólo en versión impresa y compartirlos en formato digital. Pero también, debe tener elementos de la *biblioteca digital federada*, pues es necesario que las bibliotecas de los despachos se constituyan en un consorcio de bibliotecas independientes para compartir sus recursos digitales. Finalmente también tendría elementos de la *biblioteca digital cosechada*, debido a que existe mucha información desperdigada en la Web, que pudiera cosecharse y ponerse a disposición de los despachos jurídicos, por lo tanto, el modelo tendría características de los tres tipos anteriores.

El aspecto del ciclo de vida de la información de los despachos jurídicos debe tenerse en cuenta para proponer un modelo de biblioteca digital:

*"…un sistema de tratamiento técnico, acceso y transferencia de información digital, estructurado alrededor del ciclo de vida de una colección de*  *documentos digitales, sobre los cuales se ofrecen servicios interactivos de valor añadido para el usuario final"* (Tramullas Saz 2002).

En la cita anterior, se afirma que los servicios de información de las bibliotecas digitales deben estar centrados en el ciclo de vida de la información, lo que hace, que las bibliotecas formen parte de los procesos de la organización que las mantiene.

Una de las definiciones más elaboradas de lo que significa la biblioteca digital, desde el punto de vista de la caracterización de la mayoría de los elementos constitutivos, es la siguiente (UCLA-NSF 1996):

*Las bibliotecas digitales son un conjunto de recursos electrónicos y capacidades técnicas asociadas para la creación, búsqueda y uso de la información. En este sentido son una extensión y mejora de los sistemas de almacenamiento y recuperación que manipulen datos en cualquier medio texto, sonido, imagen estática o dinámica- existentes en redes distribuidas. El contenido de las bibliotecas digitales incluye datos, metadatos descriptivos y metadatos de hipervínculo. Las bibliotecas digitales están construidas – colectadas y organizadas por una comunidad de usuarios, y las capacidades funcionales de la biblioteca apoyan las necesidades de información y costumbres de esa comunidad. Son componente de esa comunidad en la cual grupos e individuos interactúan unos con otros, utilizando recursos y sistemas de datos, información y conocimiento. En este sentido ellas son una extensión, mejora e integración de una variedad de instituciones de información en lugares físicos donde los recursos son seleccionados, colectados, organizados, preservados y accesados en apoyo a comunidades específicas de*  *usuarios. Estas instituciones de información incluyen, entre otras, a bibliotecas tradicionales, museos, archivos, y escuelas, extendiendo sus servicios a estos lugares, y además a aulas, oficinas, laboratorios, hogares y áreas públicas*.

En el texto anterior, se destacan dos frases, "*costumbres de esa comunidad*" al referirse a la comunidad a la cual brinda servicios la biblioteca digital, y grupos e "*individuos interactúan*", al referirse al comportamiento de los usuarios de la biblioteca digital. Esto se acerca un poco más al modelo que la autora de este trabajo considera que debe aplicarse en las bibliotecas de los despachos jurídicos, aunque aún no se incluye el papel de los usuarios finales en la propia organización de la información, ni en aprovechar de forma creativa la organización de la información que la biblioteca ya ha realizado en función del productor de información, esto era de esperar, sobre todo sí se tiene en cuenta el año en que se escribió, 1996, cuando aún no existía el desarrollo tecnológico actual y las herramientas informáticas que le permite actualmente a los usuarios finales publicar sus propios documentos en la Web, como son por ejemplo los gestores de contenidos (Asenjo et al. 2005; Enfoldsystems 2005; Gregorio y González Barahona 2003) o CMS (*Contents Management Systems).*

Otro aspecto que se debe tener en cuenta es que las "*costumbres de la comunidad*" pueden y deben cambiarse en función de lograr un mejor desempeño de los usuarios en su trabajo, sobre todo en lo referente al uso y producción de información digital en ambiente Web. En esto la capacitación desempeña un rol crucial. De todos los aspectos tecnológicos y sociales uno de los aspectos más importantes y difíciles de cambiar lo constituye la forma en que los usuarios gestionan sus referencias bibliográficas.

#### **2.2.1. Modelo de Biblioteca Digital**

El modelo de biblioteca digital se deriva directamente del de la biblioteca electrónica a partir de la facilidad de digitalización y posibilidad de brindar acceso a los textos completos de sus documentos a través de las redes, en especial a través de la Web. A continuación se presenta un modelo simplificado de biblioteca digital unitaria (Sharon y Frank 2000) en la figura 3. En este modelo se identifica un actor, los usuarios, y tres entidades, el almacén de documentos, la base de datos a texto completo (de la biblioteca digital), y el repositorio de documentos. Los procesos son: la digitalización de los documentos, el control y la estadística de uso. Entre estas entidades y procesos se intercambian documentos (Doc), metadatos (MDt), datos estadísticos y de control (DSt) y los documentos digitalizados (PDF). Los usuarios interaccionan directamente con la base de datos a texto completo, a partir de la cual acceden a los textos completos de los documentos.

La utilización de documentos digitalizados y el acceso a los mismos a través de la Web permiten ampliar significativamente las posibilidades de consulta, pues los usuarios no tienen que visitar la biblioteca, sino que directamente pueden consultarlos desde su puesto de trabajo, accediendo a la red institucional. Sin embargo, en esencia, este modelo, se corresponde con el de la biblioteca digital unitaria, en principio es muy similar al modelo de biblioteca electrónica en lo que se refiere a la relación de los usuarios con la biblioteca en sí, incluso, ni la biblioteca digital federada, ni la cosechada, que son variantes más desarrolladas de este modelo, incluyen la interacción con los usuarios finales en el proceso de producción de la misma.

Para que los usuarios finales puedan utilizar con efectividad las bibliotecas digitales se requiere de una capacitación o alfabetización infotecnológica, sin la cual los usuarios no podrán hacer un uso eficiente de los recursos de información digital. Aunque los usuarios estén debidamente capacitados, la relación usuario-biblioteca no varía significativamente con la aplicación de este modelo; o sea que no existe una interacción significativa entre los usuarios y los bibliotecarios.

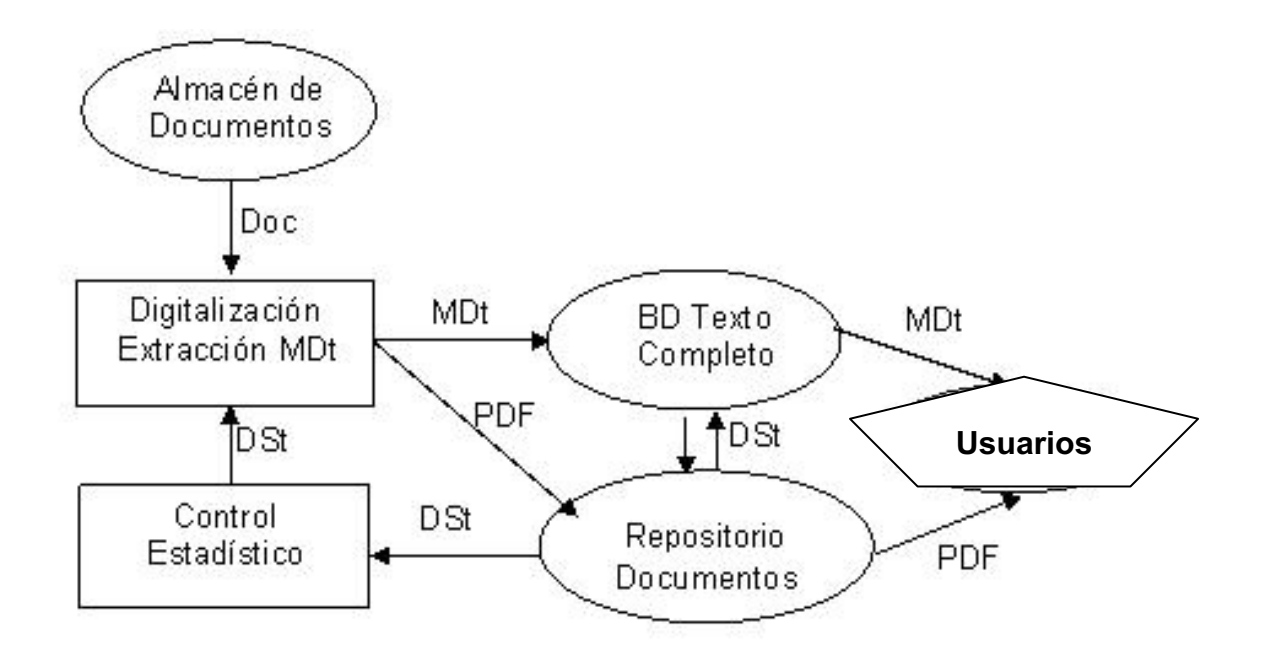

Figura 3. Modelo simplificado de biblioteca digital, elaborado por la autora a partir de lo descrito anteriormente en el texto.

#### **2.2.2. Modelo de Biblioteca Digital Personalizada (BDP)**

Todo trabajo científico o incluso técnico incluye referencias bibliográficas, ya sea bibliografía citada textualmente o simplemente bibliografía consultada. En el caso de las bibliotecas tradicionales, en la era anterior a Internet, los usuarios colectaban sus referencias bibliográficas en tarjetas de cartulina o de papel, para luego utilizarlas en la confección de sus trabajos. Algunos autores escribían las referencias bibliográficas en hojas de papel que luego recortaban y pegaban en el epígrafe de las Referencias Bibliográficas de las publicaciones que estaban escribiendo, por supuesto, con la ayuda de una máquina de escribir. De ahí surge el empleo término de "*cortar y pegar"* como una forma rápida y fácil de escribir artículos. Por supuesto que estas bibliografías se construían para uso estrictamente personal y la única forma de reutilizarlas en otro trabajo era fotocopiándolas para volver a *cortar y pegar* las referencias adecuadas. Esto constituía un impedimento para que pudieran compartirse con otros individuos o miembros de la comunidad de usuarios, eran realmente *bibliotecas personales*, lo que se podía compartir eran los trabajos impresos, no la biblioteca personal. A partir de esta idea y con las facilidades que brinda la Web actualmente, se desarrollan proyectos de bibliotecas digitales *personalizadas*, las cuales son reutilizables y pueden compartirse (Wesley y Malinowski 2005). Por otra parte, también se desarrollan bibliotecas digitales *personalizables* que se crean, mantienen y comparten el ambiente Web (Schmidt et al. 1997). Los mencionados sistemas de información están diseñados para estar disponibles a todos en línea y facilitar a sus usuarios y grupos de usuarios la personalización de la información disponible en el sistema en función de los requerimientos del trabajo de cada usuario en particular y permita además compartir la información. Mientras que las bibliotecas personalizadas (BDP) pueden considerarse como una versión moderna que da continuación a la costumbre tradicional de construir bibliotecas personales en soporte de papel, sólo que ahora es digital y se le adiciona la posibilidad de compartirse; por otra parte, las bibliotecas personalizables constituyen sistemas de información en línea que se acceden en la Web, es decir, a través de la red. Los usuarios no la *poseen* no la llevan a la casa (copiarla en su computadora) como se puede hacer con las bibliotecas digitales personalizadas.

En lo adelante el concepto de biblioteca digital personalizada (BDP) se utilizará como un componente del modelo que se propone para las bibliotecas de los despachos jurídicos. La *biblioteca digital personalizable* no se empleará para la propuesta de esta modelo, por considerarse que el primero es más cercano a las costumbres y tradiciones de los usuarios finales. En lo adelante la sigla BDP se emplea como biblioteca digital personalizada.

En las BDP los usuarios finales pueden reutilizar y compartir la información bibliográfica que la biblioteca ha elaborado y con esto convertirse en un nuevo tipo de actor activo, donde también pudiera participar, incluso, en producción de información bibliográfica para la biblioteca de su institución. Se selecciona este modelo de trabajo, por estar más cerca de las costumbres tradicionales de los abogados, que es la de tener su biblioteca personal con sus referencias de alguna forma, ya sea impresa, en una lista, una tabla o cualquier otra variante. Subir la bibliografía personal a un sitio Web se aleja más de la práctica cotidiana, por ese motivo la autora de este trabajo considera que las BDP pueden y deben constituirse en un elemento crucial del modelo por la posibilidad que brindan de facilitar la reutilización de las referencias bibliográficas utilizadas en la producción de información digital.

A continuación en la figura 4 se muestra la representación gráfica muy simplificada de la propuesta de un modelo de biblioteca digital personal (BDP). En el mismo se definen tres actores:

- 1. Los usuarios, de la misma forma que en la biblioteca electrónica serían los abogados y los propios bibliotecarios.
- 2. Los productores de bases de datos a texto completo.
- 3. Las editoriales digitales.

En este caso, aparece un nuevo actor, los productores de bases de datos a texto completo y las editoriales digitales, las cuales se desarrollan, acercándose cada vez más a los

productores de bases de datos a texto completo, ya que brindan servicios muy similares a estos. Por ejemplo, descarga de los metadatos a bibliotecas digitales, servicios de alerta, entre otros. Los autores se relacionan directamente con los productores de bases de datos a texto completo, descargando documentos y metadatos, los cuales organiza en Bibliotecas Digitales Personalizadas (BDP) propias, las que se constituyen en fuente de información para la biblioteca digital, de esta forma los usuarios no sólo utilizan esta información, sino que producen información para ella. En este modelo, la interrelación de las editoriales con los autores es unidireccional, estos últimos no se relacionan directamente con las editoriales digitales, por lo cual la autora considera que este modelo aún no responde a los requerimientos de los despachos jurídicos.

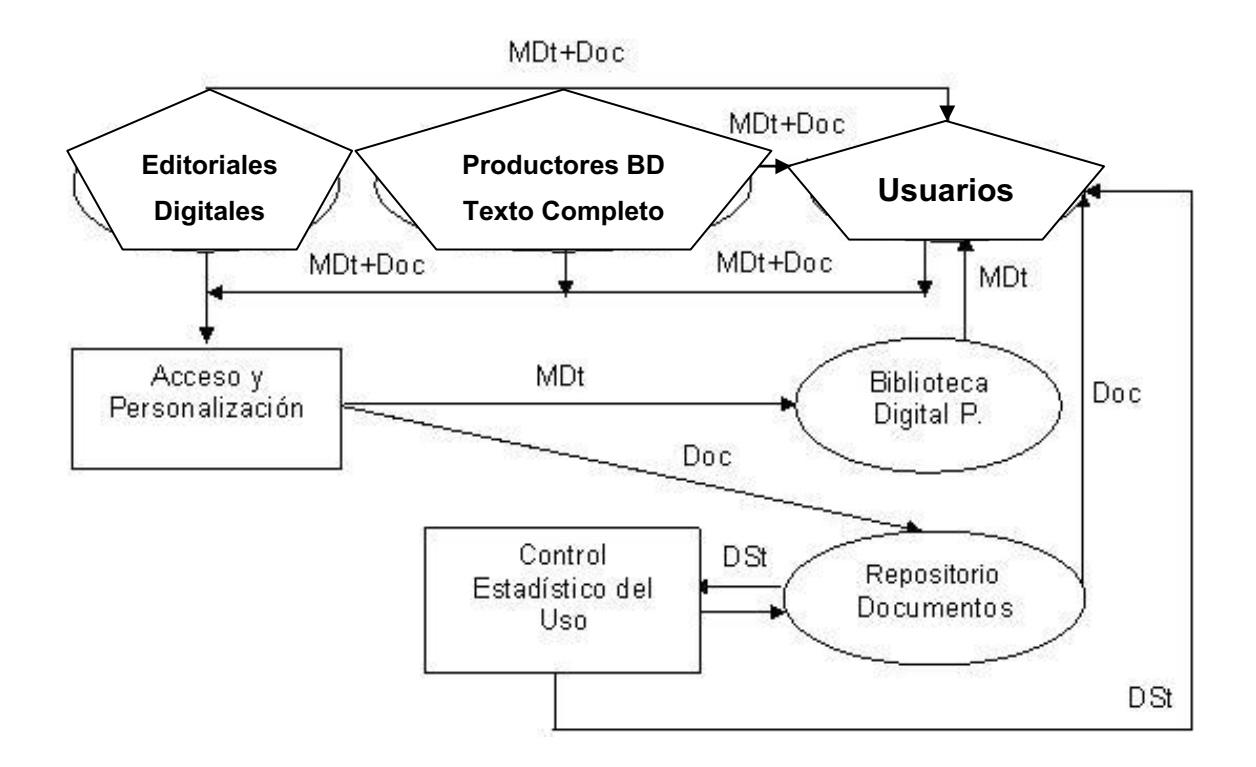

Figura 4. Modelo simplificado de una biblioteca digital Personal, figura elaborada por la autora a partir de las descripciones que se encuentran en el texto de este trabajo.

Los procesos que intervienen en el funcionamiento de la biblioteca digital personal son:

- 1. Acceso y personalización de la información.
- 2. Control estadístico del uso de los documentos.

Las entidades que componen la biblioteca digital son:

- 1. Biblioteca Digital Personal (BDP).
- 2. Repositorio de Documentos.

El intercambio entre los procesos y actores de la biblioteca digital se codifica de igual forma que el de la biblioteca electrónica véase figura 1, aunque con una significación ligeramente diferente, pero en esencia con el mismo contenido (Doc = documentos, MDt = metadatos y  $DSt =$  datos estadísticos).

El núcleo de las entidades, por supuesto, lo constituye la biblioteca digital personal. Las mismas pueden clasificarse según los usuarios que la gestionan en:

- 1. Individuales, las crea una persona con la intención de compartirla, no para su uso individual.
- 2. Colectivas, se integran a partir de la unión de varias BDP individuales.
- 3. Institucionales, responden a los intereses de una institución, por ejemplo una universidad, un despacho jurídico, y brindan servicios a los miembros de esa institución.
- 4. Corporativas, responden a un conjunto de instituciones que se unen en un consorcio, se constituyen en redes de BDP.
- 5. Temáticas, responden a los intereses de un tema específico, por ejemplo, la Biblioteca Virtual de la FAO (tema agrario).

El elemento distintivo de las BDP lo constituye el hecho de que se construyen para ser compartidas, aunque se denominan personalizadas, están hechas para ser compartidas, no para el uso individual. Este rasgo distintivo las hace diferentes de sus antecesoras, las bibliotecas electrónicas, que eran herramientas de trabajo para facilitar la localización de los documentos, pero tenían poca utilidad en la producción de documentos, ya que por lo general no permitían la personalización de la información, pues en realidad no se necesitaba, el trabajo final se realizaba con el documento impreso o en algunos casos con CD-ROM, el usuario final no produce bases de datos a partir de la información que utiliza. Ahora se pueden compartir los documentos digitales colocándolos en el apartado para documentos, que pueden ser tan simples como un directorio compartido en la Web en la propia computadora personal del usuario, hasta en estructuras complejas de carpetas y ficheros publicados en los servidores de las instituciones participantes en la biblioteca digital, los cuales no necesariamente deben encontrase físicamente en la misma localidad.

Todo esto hace necesario que los usuarios tengan conocimientos y habilidades prácticas suficientes para personalizar y compartir la información digital con el uso de aplicaciones especializadas como son los gestores de referencias bibliográficas. Lograr esto, constituye la clave del éxito de la construcción y el mantenimiento de una biblioteca digital personalizada, tanto las individuales, como en las institucionales. Por tal motivo se debe poner especial atención en la capacitación de los usuarios, la cual se conoce en la bibliografía especializada como Alfabetización Digital o Infotecnológica (Lee Tenorio 2002). La autora considera que en la mayoría de los programas de capacitación, formación o alfabetización de los usuarios finales no se hace suficiente énfasis en la creación de

bibliotecas digitales personalizadas, y que en el modelo de biblioteca de los despachos jurídicos este elemento debe tenerse en cuenta de forma especial.

## **2.3. Modelo de la Biblioteca Digital de la Educación Superior cubana**

En la figura 5 se presenta, de forma esquemática, el modelo de la biblioteca digital de la Educación Superior cubana. En la concepción y puesta a punto de este modelo participó directamente la autora, por lo que se cuenta con la experiencia en la implementación y uso de este tipo de biblioteca, el cual ha sido probado en la práctica. Lo que distingue este modelo es la incorporación de las bibliotecas digitales personalizadas en el mismo. No sólo con la posibilidad de que los autores puedan crear BDP a partir del catálogo de la biblioteca sino también que la biblioteca pueda incorporar referencias bibliográficas a partir de las BDP de los autores, lo cual no siempre se tiene en cuenta en el caso de las bibliotecas digitales.

Las entidades que conforman el modelo se identifican en la figura con las cuatro primeras letras del alfabeto, éstas son:

- A) Recursos de información digital (bases de datos adquiridas por compra o gratuitas, portales, documentos digitales libres en la Web, etc.)
- B) Bibliotecas digitales personalizadas (referencias y documentos digitales asociados), constituye el núcleo del modelo.
- C) Bibliotecas digitales institucionales (BDI) (las referencias y los documentos de las bibliotecas digitales institucionales, así como las referencias a las bibliotecas digitales personalizadas con las *Uniform Resource Locator* (URL) o direcciones de

los documentos que describen).

D) Portal de las bibliotecas (facilita el acceso a las bibliotecas digitales, a las páginas de las publicaciones, a cursos, manuales, software especializado y acceso directo a recursos de información seleccionados de la Web).

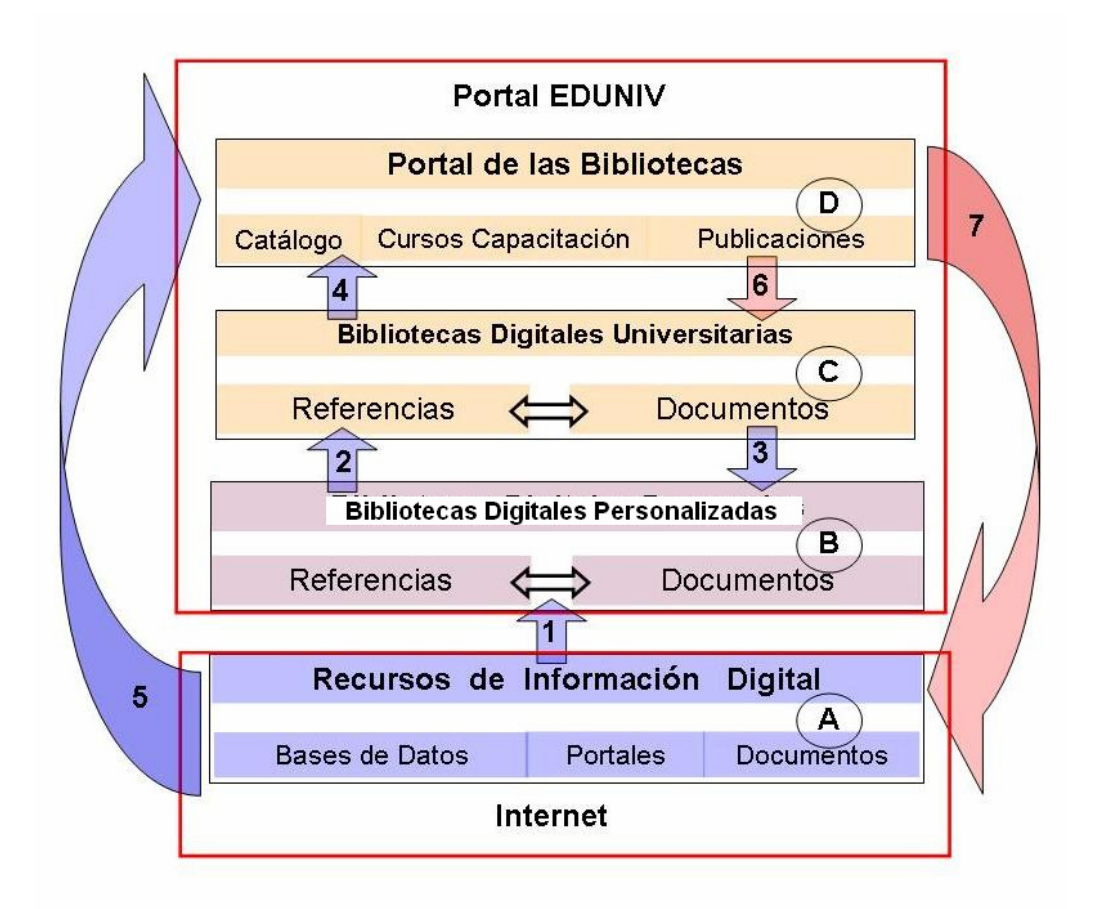

Figura 5. Modelo conceptual de la Biblioteca Virtual de la Educación Superior (BIVES). Figura elaborada por la autora, et al y presentada en el Congreso Internacional INFO 2006 (Torricella Morales, Lee Tenorio, y Batista Paneque 2006).

Las entidades anteriores coexisten en dos espacios virtuales separados que se interrelacionan estrechamente entre sí. El primero, el portal de la Editorial Universitaria (EDUNIV) en la parte superior de la figura, donde se encuentran las entidades marcadas con la **B**, **C**, y **D** y en Internet, (en la parte inferior), donde está la entidad marcada con la **A**. La Web se utiliza como medio para la publicación o difusión de la información de las

En el modelo se representan siete flujos de información, de ellos cinco (en azul) se corresponden a los procesos de búsqueda, recuperación, difusión y uso de la información, realizado por los profesores, y dos de ellos (en rojo) a los de recolección, procesamiento y almacenamiento de información, que realizan bibliotecarios y editores.

El contenido de los flujos de información anteriores se describe a continuación:

- [1].Referencias bibliográficas y textos completos de los documentos recuperados en las búsquedas de información realizadas por los profesores en las bases de datos adquiridas por las universidades, o en bases de datos gratuitas, o simplemente en páginas o documentos encontrados en la Web.
- [2].Referencias a las Bibliotecas Digitales Personalizadas generadas por los profesores e investigadores y colectadas por los bibliotecarios, las cuales se incorporan a la biblioteca digital.
- [3].Referencias bibliográficas de los documentos o de Bibliotecas Digitales Personalizadas encontradas por los profesores en la biblioteca digital universitaria y que son incorporadas en sus BDP.
- [4].Referencias y los enlaces a las Bibliotecas Digitales generadas por las bibliotecas universitarias y publicadas en sus portales por los bibliotecarios con la ayuda de los informáticos.
- [5].Referencias bibliográficas y enlaces a los recursos de información disponibles en la Web que identifican los bibliotecarios y se publican en los portales de las

bibliotecas universitarias como enlaces y breves notas descriptivas de su contenido.

- [6].Referencias bibliográficas y textos completos de las publicaciones generadas por la institución que se registran en las bibliotecas digitales a partir de la información que los editores publican en el portal de la Universidad.
- [7].Referencias bibliográficas y textos completos de los documentos generados por la universidad que se publican en Internet por los bibliotecarios, ya sea para uso exclusivo de las otras universidades o para uso libre por todos en la Web, según la política de cada institución.

El portal de la Editorial Universitaria, marcado con la **D**, debe responder a las necesidades de las bibliotecas y editoriales universitarias, de manera que está llamado a convertirse en la página de obligada consulta por todos, la entrada a Internet y a las bibliotecas digitales universitarias. Para ello se utiliza el gestor de contenidos Plone (Asenjo et al. 2005; Enfoldsystems 2005) el cual facilita que el portal esté actualizado, contenga información pertinente, fácil de utilizar, compatible con normativas internacionales y que se elabore de forma participativa, por otra parte, la bibliografía informa que Plone también se utiliza con éxito con fines docentes (Gregorio y González Barahona 2003). El portal de la Editorial Universitaria lo administra la Dirección de Informatización del Ministerio de Educación Superior de la República de Cuba y tiene una versión simplificada disponible en Internet (http://200.14.44.42:9000/eduniv/).

Finalmente, las bibliotecas digitales personalizadas (BDP) se integran por los documentos digitales y las referencias bibliográficas que los representan. Las deben elaborar los propios profesores e investigadores universitarios a partir de los documentos digitales de su interés, ya sea los que ellos mismos generan, los que han encontrado en la Web, en bases de datos o en la biblioteca digital de su institución. Agrupa la información digital más importante para la persona que la genera y es la base fundamental para el trabajo colaborativo. Cada investigador universitario puede crear su propia BDP, esto es una condición para integrarse al trabajo dentro de la comunidad. La mejor forma para compartir estas BDP es la de registrarla en la biblioteca digital (BD), pues constituyen las piezas más importantes de la colección. Cuando un usuario encuentra una BDP como respuesta a una solicitud de búsqueda en la base de datos institucional puede descargarla, con esto se apropia de ella como un documento digital más, puede realizar búsquedas en ella, copiar los documentos de interés en su biblioteca digital personalizada, de forma similar a la que utilizaba para compartir las referencias bibliográficas tradicionales (impresas en fichas de cartulina) y los documentos impresos, es decir ahora copiarlas, antes fotocopiarlas. Las referencias se archivaban en ficheros o gavetas y los documentos en folios o carpetas que se diferenciaban por temas. Ahora, las BDP se gestionan con gestores de referencias bibliográficas, un software o programa de computación, como por ejemplo, el BiblioExpress (CG Information 2007) o EndNote (Fernández Fernández 2007). Estos permiten organizar las referencias y enlazarlas a los textos completos que representan, los cuales pueden ser copiados en la computadora del usuario, o mantenerse en la dirección original donde se habían publicado, esta segunda opción es recomendada cuando los usuarios puedan tener acceso a la intranet institucional, de lo contrario es mejor copiar los documentos en su computadora portátil o memoria externa de bolsillo, para su posterior utilización fuera de la institución. Para ubicar las referencias, los profesores pueden asignar palabras claves asociadas a cada tipo de documento o resultado de una búsqueda, de manera que puedan localizarlos rápidamente cuando los necesiten nuevamente, de forma muy semejante a la tradicional, cuando las fotocopias de los artículos se almacenaban en carpetas o folios identificados por temas y
Este modelo incorpora a los profesores e investigadores en la producción de la biblioteca digital a partir de las bibliotecas personalizadas. En el caso de los despachos jurídicos de la Ciudad de México, esta característica no se ajusta completamente a las costumbres y necesidades de los abogados, ya que por lo general la actividad de publicación de artículos científicos no tiene la misma importancia para un abogado que para un profesor universitario, quien generalmente también es un investigador científico activo. Los abogados hacen más énfasis en la creación de documentos jurídicos, normativos, divulgativos o informativos, donde la utilización de las bibliotecas digitales personalizadas puede no tener la misma importancia. Por tal motivo es necesario simplificar y modificar este modelo para poder aplicar algunos de sus fundamentos al modelo de la biblioteca digital de despachos jurídicos de la Ciudad de México.

# **2.4. Biblioteca Virtual**

Este concepto ha coexistido desde la década de los '90 conjuntamente con el de biblioteca digital, aunque en menor frecuencia que este último, y se enmarca más bien en un término "*espacial*" por lo que se entiende el acceso remoto a los contenidos y servicios de bibliotecas que no necesariamente están presentes.

La diferencia entre la biblioteca digital y la virtual es que la primera consiste en una colección de información multimedia en una red accesible en una ubicación determinada, mientras que la virtual comprende enlaces a una o varias fuentes de información, aunque ambas pueden accederse a través de Internet (Sánchez Arce y Saorín Pérez 2001).

La biblioteca virtual es pensada como una biblioteca sin paredes en la que todos los textos pueden ser convocados, reunidos y leídos (Torres Vargas 2000). En el caso específico del Modelo de la Biblioteca de la Educación Superior cubana el término que se utiliza es el de Biblioteca Virtual de la Educación Superior (BIVES) desde su creación y se ha mantenido como tal, aunque desde el punto de vista conceptual se corresponde mejor al de una biblioteca digital. No se ha cambiado la denominación debido a consideraciones más bien políticas que conceptuales. Ya se conoce con ese nombre, no se debe cambiar ahora pues afectaría su identidad.

# **2.5. Biblioteca Híbrida**

En la práctica, las bibliotecas digitales se integran con las tradicionales, lo que se conoce como *Biblioteca Híbrida*, término utilizado fundamentalmente en Europa. Esta integración no constituye un estado de transición, sino es un tipo específico de biblioteca digital la cual incluye los siguientes tipos de documentos:

- 1. Impresos y electrónicos tangibles. Se utilizan sistemas integrados de bibliotecas para su gestión (como tangible se entiende un CD-ROM, que aunque es electrónico recibe el mismo tratamiento que un documento impreso).
- 2. Documentos digitalizados, generalmente documentos del fondo que se han digitalizado.
- 3. Documentos digitales, creados especialmente para su distribución en la Web.
- 4. Objetos digitales que generalmente no se consideraban documentos, es decir, otros tipos de información en soporte digital de nuevo tipo o futuros.

El concepto de biblioteca híbrida es expansivo, más que evolutivo, y contiene en sí el

germen para la evolución del servicio bibliotecario (Sánchez Arce y Saorín Pérez 2001). Las bibliotecas de los despachos jurídicos requieren de la incorporación de documentos tangibles, tanto impresos como en soporte CD-ROM, los cuales forman parte de las colecciones que se pretenden compartir.

También se ha empleado el término de *Biblioteca Compleja*, para identificar la confluencia de la biblioteca electrónica, la virtual sin paredes, la digital y la híbrida, pero apenas existen esbozos conceptuales de la misma, por lo que no se discute en este trabajo.

# **2.6. Comparación de los servicios bibliotecarios**

En resumen, la apreciación de la autora, con respecto a la potenciación de los servicios bibliotecarios que se discute en la bibliografía, es la siguiente:

- 1. Biblioteca Electrónica: Constituye el primer avance ante el auge tecnológico, enfocado a productos electrónicos y orientado a la automatización del catálogo de la biblioteca y las funciones bibliotecarias tradicionales (Sistemas Integrados de Automatización de Bibliotecas).
- 2. Biblioteca Virtual: Se orienta a la posibilidad de tener acceso ilimitado a la información sin barreras físicas, principalmente en ambiente Web.
- 3. Biblioteca Digital: Muy similar al anterior, en algunos casos es sinónimo, aunque en este trabajo se utiliza como la forma de potenciar los servicios bibliotecarios con acceso al catálogo y a los textos completos en línea, no necesariamente en ambiente Web.
- 4. Biblioteca Híbrida: Integra las tres anteriores, con lo que se incluyen todos los procesos de comunicación y servicios bibliotecarios. Se puede considerar como la

forma actual de realizar una gestión moderna de la biblioteca.

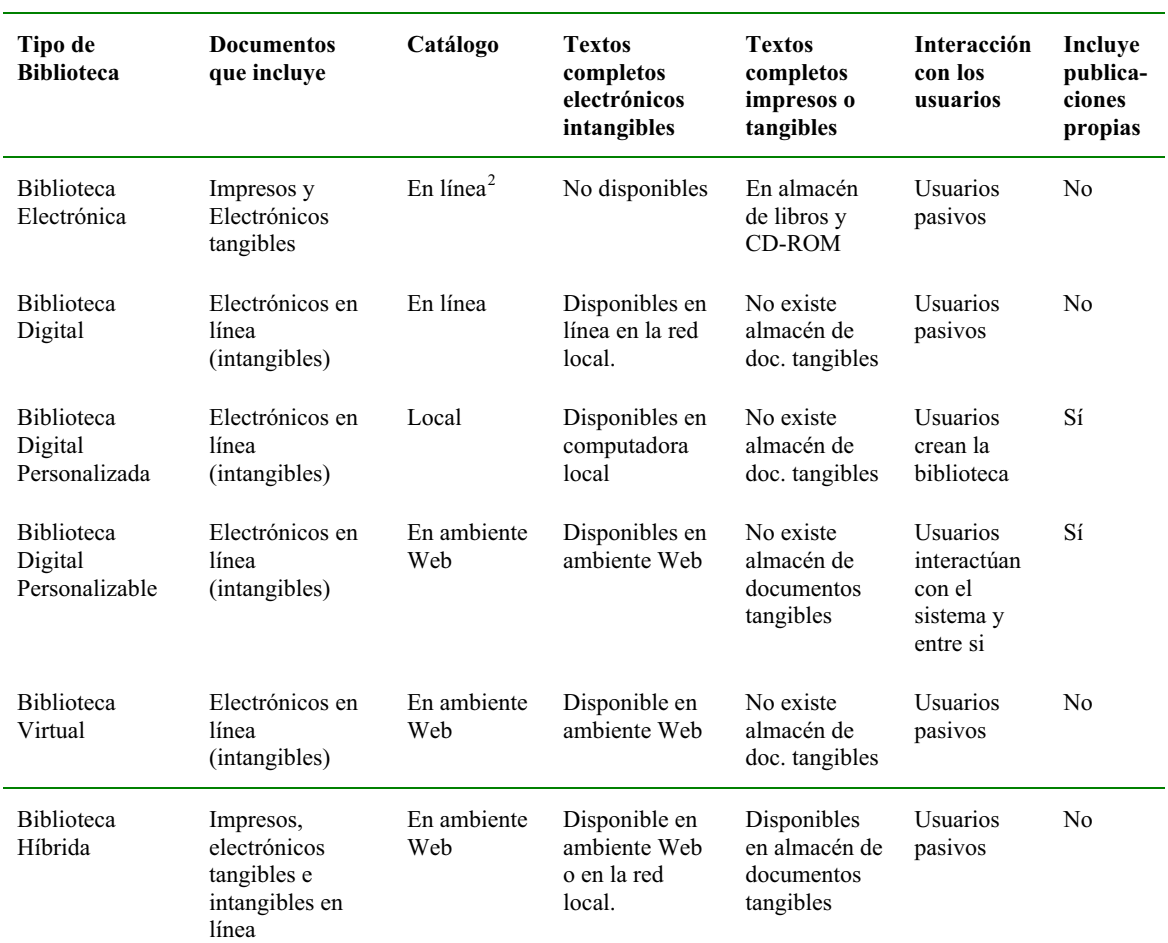

Tabla 1. Tabla comparativa de los diferentes tipos de bibliotecas en ambiente digital.

Los términos anteriores contienen más elementos comunes que diferencias, incluso, el concepto de biblioteca híbrida integra los tres anteriores. En el diseño y concepción de una biblioteca digital se deberá tener en cuenta todos ellos, y sobre todo porque el desarrollo vertiginoso de la tecnología creará nuevos términos o dará nuevos significados a los ya existentes.

-

 $2$  En línea se refiere a la posibilidad de acceder desde una red local, no necesariamente en la Web.

Para una mejor comprensión de los múltiples términos utilizados en la bibliografía para denominar estos servicios bibliotecarios en ambientes digitales, se elaboró una tabla comparativa donde se presentan las principales características de los modelos de bibliotecas electrónicas, digitales y virtuales según la opinión de la autora.

A continuación se presenta la tabla. Las filas representan las denominaciones de los tipos de bibliotecas y las columnas una selección de sus características distintivas, según los elementos a incorporar al modelo de biblioteca digital que se pretende proponer.

Las descripciones de los modelos se realizaron según las características que la autora considera más probables. Por ejemplo, una biblioteca electrónica puede tener documentos editados por la propia biblioteca, pero esto no es su característica distintiva, por lo tanto, en la tabla se define que no los tiene, a pesar de que es posible que los tenga, incluso, muchas bibliotecas producen documentos propios y los incluyen en sus catálogos, como son por ejemplo boletines divulgativos y de nuevas adquisiciones, entre otros.

### **2.7. Ciclo de vida de la información digital**

Casi diez años atrás se pronosticaba la aparición de profundos cambios de los roles que han desempeñando históricamente los autores-editores-lectores en el ciclo de vida de la información (Díaz Mayans y Torricella Morales 1996). En trabajos más recientes (Torricella Morales y Pérez 2001, p. 5) se representa este efecto de forma gráfica, mediante un espacio bidimensional, donde la distancia hipotética (espacio-tiempo) entre los intermediarios tradicionales: los bibliotecarios y los editores disminuye, lo que produce un necesario acercamiento entre los autores y lectores. Esto se interpreta como un aumento sostenido, por parte de los autores, en el ciclo de obtención, organización y producción de

información en ambiente Web, así como por un cambio sustancial de las funciones de editores y bibliotecarios que interaccionan cada vez más con los autores-lectores.

Estos conceptos se han materializado en la práctica en lo que ya se conoce como Web 2.0, donde la participación de los usuarios es decisiva en la producción de los contenidos (Fumero y Roca 2007, pp. 10-19) lo que ha representado toda una revolución en lo referente al ciclo de vida de la información.

Regresando un poco a los conceptos clásicos, a partir del ciclo de vida de la información se definen dos modelos: el mono y el bidireccional, los cuales describen el fenómeno de transmisión de información de los productores a los consumidores o usuarios. Estos modelos se muestran de forma esquemática en la figura 6.

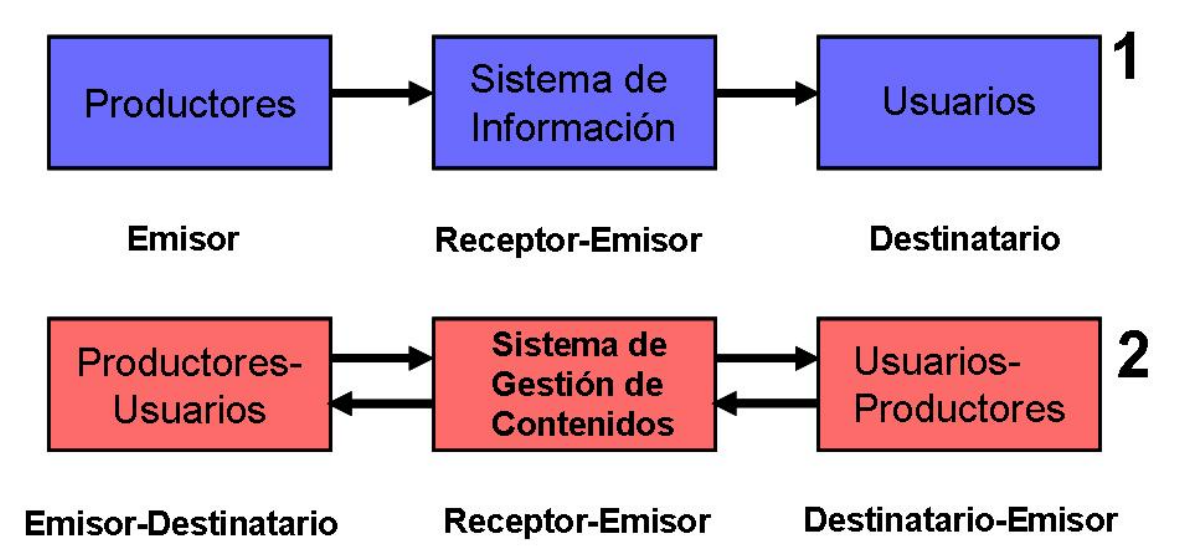

Figura 6. Representación esquemática del ciclo de vida de la información monodireccional (1) donde los usuarios finales son consumidores de información y del bidireccional (2), donde los usuarios también producen información. Figura elaborada por la autora.

En azul, marcado con el No. 1 se representa el flujo clásico de transmisión de información,

donde los usuarios son simples consumidores de información.

El flujo unidireccional es lo que:

*"Denota una visión unilateral del proceso de comunicación en una biblioteca, en la cual el mensaje es producido desde la fuente para un receptor. La fuente surge así como punto de partida de todo el proceso, produciendo informaciones a voluntad para ser transmitida hacia un receptor, cuyo único papel, completamente pasivo, es recibir esas informaciones producidas dentro de su propio campo de acción.(…)* (Coelho Netto 1978).

En el modelo bidireccional, representado en rojo y marcado con el No. 2, los usuarios son consumidores y productores de información, con lo cual se genera el nuevo conocimiento. Este modelo se adviene más a la naturaleza de la difusión de información en la Web, donde los usuarios potencialmente pueden descargar y publicar información.

### **2.7.1. Modelo unidireccional del ciclo de vida de la información**

Una buena aproximación al modelo de transmisión de información unidireccional es el de la mayoría de las bibliotecas digitales disponibles en la Web. Un ejemplo de ellas pudiera ser el sistema de base de datos a texto completo, EBSCO *Information Services* que comercializa EBSCO, a través de la Web (Anónimo 1999; Rogers 1996). El ciclo de vida de la información de la hemeroteca digital de EBSCO incluye numerosas tareas que no existían en las bibliotecas tradicionales. Según (Saavedra 2003) las nuevas tareas son diversas y a su vez altamente especializadas. La representación esquemática de las mismas se muestra en la figura 7.

Los procesos se representan con óvalos sombreados en azul claro y son: *Adquirir, proveer acceso, administrar, proveer soporte, evaluar y revisar* y se cierra el ciclo nuevamente en el proceso *adquirir*. Las tareas asociadas a cada proceso se representan con rectángulos enlazados con líneas al proceso, o a la tarea, a la cual se relacionan. Las tareas sombreados en verde son totalmente nuevas para el ambiente digital, es decir, no existían en el ambiente de bibliotecas tradicionales, donde imperan los documentos impresos.

Como se trata de una biblioteca digital comercial, es decir, las que se adquieren por compra. El bibliotecario no tiene que desarrollar ninguna de estas nuevas tareas, ya que todo lo hace el vendedor de la biblioteca digital, en este caso EBSCO.

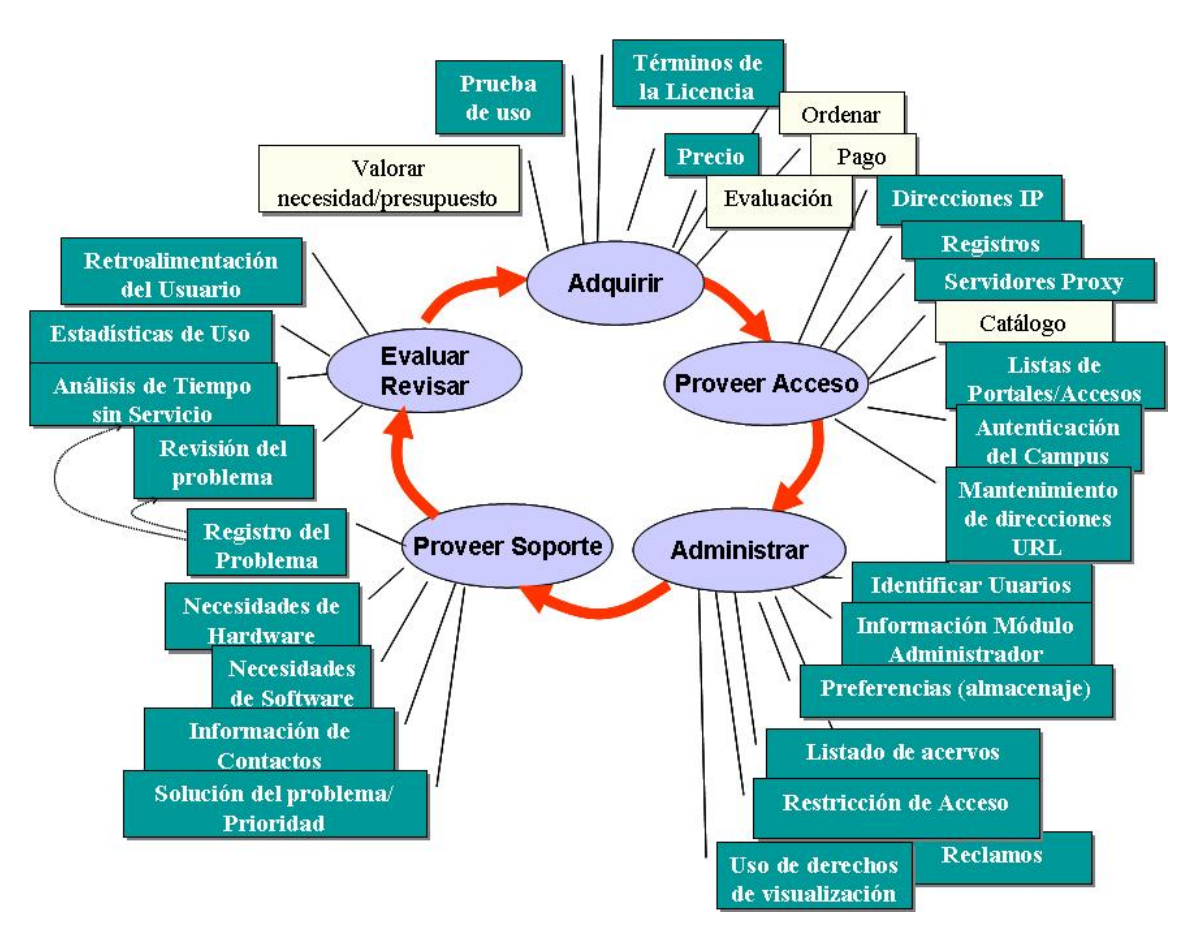

Figura 7. Ciclo de vida de la información en la biblioteca digital de EBSCO Host. Figura tomada de (Saavedra 2003).

El bibliotecario sólo tiene que desarrollar las tareas relacionadas con la compra, representadas por los rectángulos en blanco en la figura anterior:

- 1. Valorar Necesidad Presupuesto
- 2. Ordenar los recursos de su interés
- 3. Pagar lo acordado por los servicios.
- 4. Evaluar el desempeño de la biblioteca digital

Incluso, la capacitación de los usuarios y los bibliotecarios la realiza el proveedor de la biblioteca digital. Este tipo de biblioteca se incluye en el modelo que se pretende desarrollar para los despachos jurídicos. Aunque para los usuarios finales pudiera parecer la solución de todos sus problemas de información, puesto que reciben prácticamente "*todo lo que necesitan*" en un mismo sitio Web, en realidad no lo es, ni tampoco se incluye la posibilidad de incorporar información al sitio, aunque se dispone de herramientas muy eficientes para la creación de bibliotecas digitales personalizadas, incluso para personalizar su acceso al sitio.

Con esta variante de biblioteca digital, los bibliotecarios se enfrentan a un conjunto de actividades inexistentes en el caso de las bibliotecas tradicionales. Por ejemplo sólo en el proceso de adquirir la información, se incluyen tres nuevas tareas: *Prueba de uso, Términos de Licencia y Precio*. Por otra parte, los documentos digitales se manejan a través de una interfaz para acceder a las bases de datos a texto completo y a los sitios Web de los editores, por lo cual, requiere de la evaluación de los bibliotecarios. Evaluar los términos de la licencia y los precios puede constituirse una labor compleja, ya que se introducen nuevas reglamentaciones legales sobre el derecho de autor, uso de los recursos y creación de consorcios, los cuales deben ser minuciosamente evaluados antes de contratar los servicios de un proveedor de información digital (Saavedra 2003). No obstante la diversidad de las acciones anteriores, estas pueden ser ejecutadas por los bibliotecarios de los despachos jurídicos sin mayores dificultades.

*Proveer acceso, administrar, proveer soporte y evaluar – revisar;* como son por ejemplo: *direcciones IP, registros servidores Proxy, lista de portales de acceso, autenticación (de usuarios), mantenimiento de direcciones URL*, entre otras muchas nuevas actividades, tienen un alto grado de profesionalización, no son tareas que puedan ser llevadas a cabo por los bibliotecarios de los despachos jurídicos de la Ciudad de México, esta afirmación se corrobora a partir de estudios realizados anteriormente (Batista Paneque 2004) donde se afirma que el personal de las bibliotecas jurídicas no dispone de una alta capacitación.

### **2.7.2. Modelo bidireccional del ciclo de vida de la información**

Esta segunda representación del ciclo de vida de las bibliotecas digitales en la Web, es decir las creadas y mantenidas por las propias organizaciones, se discute por (Caraballo Pérez 2005). En la figura del ciclo de vida bidireccional se tiene en cuenta el proceso de creación del nuevo conocimiento y su conversión en información, no es así en el anterior, que sólo se presentan tareas bibliotecarias de organización de información y puesta al servicio de los usuarios.

La figura 8 muestra, de forma esquemática, el ciclo de vida de la información en la Web. El mismo comienza con el origen de la información, que pudiera ser un proceso de digitalización de un documento impreso o la creación del documento digital como resultado de la publicación de un nueva información, por ejemplo, en el caso de los despachos jurídicos, cuando los propios abogados o bibliotecarios elaboren un documento digital que pretendan compartir con los miembros de ese despacho o con los otros despachos, una noticia, una nueva reglamentación etc.

En el caso de la información que se publica en los sitios Web, esta puede estar soportada en diferentes formatos, seleccionada a partir del estudio de la audiencia del sitio Web y de sus Propuesta de un modelo para la biblioteca digital de despachos jurídicos de la Ciudad de México 39 necesidades de información. En este proceso se deben analizar múltiples variables como son la infraestructura tecnológica con que se cuenta, las vías de acceso a la información, las temáticas determinadas por los objetivos de la organización, las necesidades de sus usuarios, el presupuesto asignado para adquirir dicha información y ponerla a disposición de la audiencia del sitio.

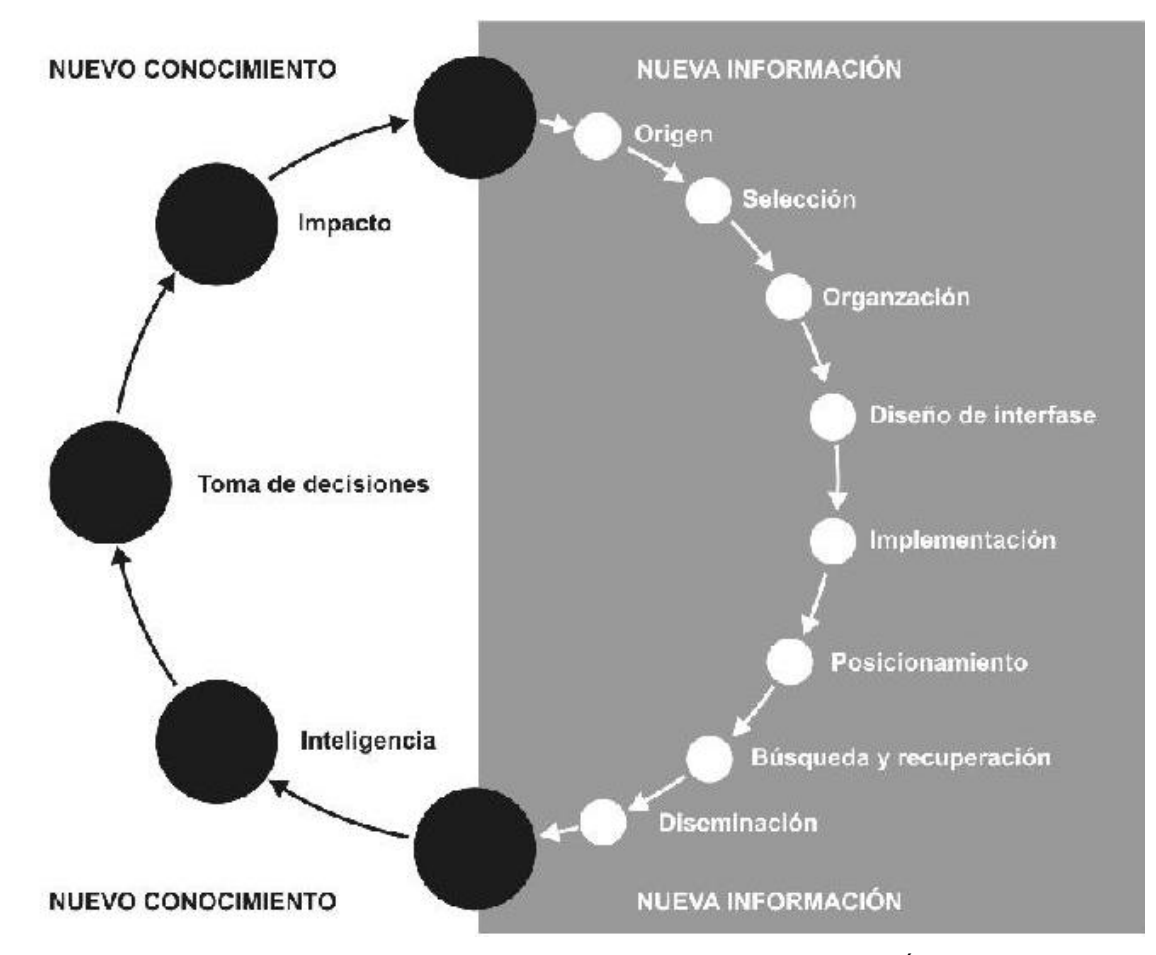

Figura 8. Ciclo de vida de la información en la Web. Figura tomada de CARABALLO PÉREZ, Y., 2005. Luego de determinar la información que debe contener el sistema, se procede a su organización donde se establecen los esquemas, las estructuras, los sistemas de navegación y etiquetado a través de los cuales se representará la información y el sistema interno de búsqueda. Una vez procesada la información, se diseña la interfase visual que permita al

usuario interactuar con la información de la manera más idónea. Para ello es imprescindible, en primera instancia, determinar las herramientas necesarias para la creación de la información. Como siguiente paso se establece la zonificación de los elementos visuales de cada nivel atendiendo a los criterios de jerarquía, usabilidad y estética. Luego se deben establecer definiciones generales de presentación de la información y diseño para acceder a ésta, estableciendo ya de antemano el tipo de navegación a utilizar.

El proceso de organización establece los esquemas, las estructuras, los sistemas de navegación y etiquetado a través de los cuales se representará la información y el sistema interno de búsqueda. La interacción del usuario se realiza a partir de una interfase visual, generalmente mediante un sitio o portal Web, para el diseño y la creación de los mismos se dispone de diversas herramientas especializadas. Los gestores de contenido en la Web permiten establecer de forma automática, la zonificación de los elementos visuales de cada nivel atendiendo a los criterios de jerarquía, mantienen una elevada usabilidad y estética, así como las definiciones generales de presentación de la información y diseño para acceder a esta. Al culminar el proceso anterior, es menester dedicarse a resolver los problemas que pueden presentarse al aplicar los requerimientos específicos de cada página y la posibilidad de su publicación en el sitio. Esta etapa se solapa con el proceso de programación, a través de lenguajes, interfases y la aplicación de sistemas de gestión de contenidos.

Una vez que se implementa el sitio es necesario establecer su posicionamiento en los buscadores para una rápida localización y acceso, redundando en un mayor tráfico de usuarios en él. En este proceso son imprescindibles los metadatos y el uso de otras técnicas Para el proceso de búsqueda y recuperación de información se emplea la navegación y una base de datos interna del sitio, que permite al usuario encontrar una información específica entre sus páginas.

La diseminación se realiza mediante la aplicación de técnicas como el RSS o sindicación de contenidos, que envían notificaciones sobre las actualizaciones y las noticias publicadas en el sitio a los interesados.

El resto de los procesos se asocian a la generación del conocimiento (inteligencia, toma de decisiones e impacto), que posteriormente se convierte en nueva información, con lo que se cierra el ciclo (figura 8).

### **2.8. La Web como recurso de información**

Uno de los principales problemas que confrontan los usuarios al buscar información en la Web es la falta de organización y de validación de los recursos digitales disponibles en ella, cuestión fundamental por la cual muchos autores afirman, con justicia, que Internet (la Web) no es una biblioteca (Bermello Crespo 2001). En la búsqueda de una solución a esta problemática, se han creado herramientas informáticas para la búsqueda y recuperación de información en Internet. Uno de los mejores trabajos sobre la tipología y la definición de las mismas lo ha realizado la Universidad de California, que las clasifica en tres grandes grupos (University of California 2005):

#### Motores de búsqueda

1. Son construidos por programas robot conocido como *spiders* (arañas) sin la

intervención humana.

- 2. No se organizan por las categorías de materias, las páginas se indizan mediante un algoritmo matemático.
- 3. La búsqueda se realiza a partir de las palabras contenidas en el texto de las páginas Web, las cuales se enlazan a las direcciones (URL) de las mismas.
- 4. Son inmensos y a menudo recuperan demasiada información, las búsquedas pueden ser complejas y requieren del conocimiento exacto de la terminología o nombre de la información que se necesita.
- 5. No se evalúa la confiabilidad de las fuentes de información, se encuentra todo, lo bueno, lo malo, y lo feo; es un imperativo la evaluación por el propio usuario de los contenidos, de las colecciones disponibles y los servicios.

#### Directorios de Materias

- 1. Se construyen con la intervención humana, no por computadoras ni programas robot.
- 2. Se organizan por categorías de materias y sus páginas se clasifican por el contenido, los temas no se normalizan y varían según el alcance de cada directorio.
- 3. No se realiza la búsqueda a partir de las palabras de los textos en las páginas Web, como es el caso de los motores de búsquedas, sino se emplean los títulos, las descripciones, las categorías de materias entre otros, por lo que se recomienda la búsqueda por términos más generales.
- 4. Son más pequeños y especializados, aunque algunos pueden ser grandes, en su mayoría son más pequeños que los motores de búsqueda.

5. A menudo su contenido es cuidadosamente evaluado y revisado, aunque no siempre.

#### Bases de Datos disponibles en la Web invisible o profunda

- 1. Definición: Páginas que no pueden encontrarse con la ayuda de los motores de búsqueda, ni tampoco con los directorios de materias. Se calcula que la Web invisible es de dos a tres veces mayor que el Web visible.
- 2. Contenido: se integra por bases de datos publicadas en la Web (por ejemplo, los catálogos de las bibliotecas). Se realiza la búsqueda a partir de un formulario que devuelve una página dinámica, generada de una solicitud de búsqueda. Los motores de búsqueda no pueden acceder a las páginas creadas dinámicamente. Las arañas encuentran las páginas visitando todos los enlaces a las páginas, los contenidos de las base de datos no son accesibles para ellas. Tampoco pueden acceder a las páginas que piden contraseñas. Los directorios raramente dan acceso al Web invisible, aunque estos son construidos por humanos, sus enlaces tampoco pueden teclear las solicitudes de búsquedas.

De todas las herramientas anteriores, las bases de datos de la Web invisible constituyen las más importantes desde los puntos de vista de la obtención de recursos de información digital especializados y validados y son a su vez las que más se acercan a lo que sería una biblioteca digital. Como los buscadores no pueden entrar en las bases de datos de la Web invisible, no queda más remedio que identificar dichas bases de datos y hacer las consultas (Serrano Manzano 2003). Para identificar estas bases de datos se recomiendan buscadores especializados, por ejemplo:

1. **Invisibleweb** (http://www.invisibleweb.com)

- 2. **Internetinvisible** (http://www.internetinvisible.com)
- 3. **Internets** (http://www.internets.com)
- 4. **Direct Search** (http://www.freepint.com/gary/direct.htm)

Sin embargo aún así, no se puede afirmar que la Web sea una biblioteca digital, ni siquiera un repositorio de documentos organizados (Sharon y Frank 2000). No obstante, el desarrollo que ha alcanzado el motor de búsqueda Google ha facilitado en gran medida la utilización de los recursos de información disponibles en la Web. En estos momentos es indiscutible que Google es el motor de búsqueda por excelencia (University of California 2005).

La búsqueda avanzada en Google dispone de comandos especiales, tales como "*site:"* y "*link:",* que combinados con la dirección de un determinado sitio, brindan información sobre la cantidad de páginas indizadas por Google, así como la cantidad de páginas que tienen enlace al sitio en cuestión.

El primer comando (*site:*) refleja la visibilidad del sitio, mientras que *link:* da información sobre el impacto del sitio (veces que lo citan en otros sitios). La búsqueda de frases exactas (entre comillas) permite conocer, por ejemplo, la visibilidad de una determinada institución en la Web, la cual incluye las veces que su nombre es citado en otros sitios o en el sitio propio. A partir de la utilización de estos comandos y estrategias de búsqueda se puede caracterizar la visibilidad de instituciones o personas en la Web en un momento dado.

Todos estos avances tecnológicos no representarían logro alguno a no ser por la aceptación que han tenido en los usuarios finales al hacer suyas estas tecnologías, incorporándolas a su quehacer diario. Ya hoy en día la Web es parte de la cultura general infotecnológica de los bibliotecarios, abogados y usuarios en general. Al respecto en la bibliografía especializada se acepta la existencia de una nueva generación denominada *nativos digitales o generación-e*, un término que ha sido y continúa siendo polémico, el cual fue acuñado en 1976 por Richard Dawkins (Fumero y Roca 2007). La generación-e está constituida por las personas nacidas en la era de Internet quienes están completamente adaptados al trabajo en ambiente Web. Estas personas ya han incorporado a su cultura básica las habilidades necesarias para la interacción en ambiente Web, y los aspectos tecnológicos anteriores son parte de su cultura básica, navegar e interactuar en la Web es para ellos como para nosotros llamar por teléfono.

No podemos afirmar que para implementar las bibliotecas digitales sea necesario incorporar sólo a los nativos digitales. Existe un grupo grande de personas que aún se encuentran en la plenitud de su producción intelectual y laboral pero no dominan la infotecnología, o que hacen resistencia a su aplicación por diferentes motivos. En este caso se encuentran muchos bibliotecarios y abogados. De ahí la importancia que se impulsen campañas de alfabetizaciones infotecnológicas para minimizar este efecto y lograr que se conviertan en *inmigrantes digitales*, es decir que asimilen las habilidades y conocimientos del nuevo *entorno tecnosocial* que constituye la Web 2.0 (Sáez Vacas 2004). Es como estudiar otro idioma diferente al materno cuando se es adulto, se aprende, pero nunca al mismo nivel que el materno, aunque llegue a perfeccionarse mucho.

La autora de esta tesis considera que la terminología empleada para definir las habilidades tecnológicas puede ser polémica, pero en la práctica, la *alfabetización infotecnológica* es indispensable para lograr la implementación del proyecto de biblioteca digital en los despachos jurídicos.

### **2.9. Resumen**

Se identifican y se elaboran representaciones gráficas de los diferentes modelos conceptuales simplificados: Biblioteca electrónica, digital, digital personalizada y Virtual de la Educación Superior cubana. Lo que constituye el punto de partida del modelo que se propone para los despachos jurídicos. El empleo de modelos conceptuales permite la mejor comprensión y visualización de los procesos esenciales en los diferentes tipos de bibliotecas digitales o tradicionales; es una herramienta para la presentación, comparación e implementación de proyectos de bibliotecas digitales.

Entre las definiciones que se discuten del término biblioteca digital, una de las más completas, según la opinión de la autora es la siguiente: "*…Las bibliotecas digitales están construidas – colectadas y organizadas por una comunidad de usuarios, y las capacidades funcionales de la biblioteca apoyan las necesidades de información y costumbres de esa comunidad. Son componente de esa comunidad en la cual grupos e individuos interactúan unos con otros, utilizando recursos y sistemas de datos, información y conocimiento…"* (UCLA-NSF 1996). Aunque el paso del tiempo ha dejado sentir su efecto sobre la validez de esta definición, la misma pudiera ser una herramienta conceptual básica para el desarrollo de modelos de bibliotecas digitales en las organizaciones, a partir de sus componentes esenciales: *la comunidad de usuarios en interacción*, en pos de *satisfacer sus necesidades* en apego a sus *objetivos laborales*, y el reconocimiento de sus *costumbres y hábitos de trabajo*.

Las bibliotecas electrónicas, digitales y virtuales se diferencian entre sí aunque también tienen rasgos comunes en todas ellas. Se elaboró una tabla comparativa de sus diferencias y semejanzas y se considera que lo más importante no es la definición en sí, pues esta puede variar en el tiempo, sino los rasgos o componentes esenciales que deben tenerse en cuenta a la hora de elaborar o proponer un modelo conceptual de biblioteca digital para una organización específica.

Se describen las principales características de la información digital en la Web, como son el ciclo de vida de la información digital, las herramientas de búsqueda, y la necesidad de la alfabetización infotecnológica para lograr la rápida introducción del proyecto de biblioteca digital en los despachos jurídicos.

### RECURSOS PARA LA GESTIÓN DE LA BIBLIOTECA  $3<sub>l</sub>$ **DIGITAL JURÍDICA**

### 3.1. Situación actual de los despachos jurídicos estudiados

En la actualidad, las bibliotecas de los despachos brindan sus servicios de modo independiente, no colaboran entre sí y compran mucha información digital duplicada, la cual se utiliza poco. Sin embargo, la infraestructura tecnológica con que cuentan pudiera ser utilizada para gestionar una biblioteca digital en los despachos jurídicos, de manera que se compartan los recursos disponibles (Batista Paneque 2004). Lo anterior se sustenta a partir de un estudio publicado en la revista: La Barra, Revista de la Barra Mexicana, Colegio de Abogados, A.C. Número 28, Diciembre 2000. 29-31 pp. Donde se afirma lo siguiente:

El 70% del personal dispone de una computadora fija propia y el cuatro por ciento la tiene portátil; el 87% tienen cuenta de correo electrónico; el 44% accede a Internet; el 37% posee correo de voz y el 13% accede al servicio de teleconferencia.

En el 2003 sólo un tercio de ellos disponían de una red local y menos de la mitad publicaban su página Web en Internet. A esto se le sumaba que el 13% de los despachos ni siquiera contaban con una biblioteca tradicional (Batista Paneque 2003).

Esta situación ha mejorado muchísimo en la actualidad, no obstante, la principal dificultad persiste: Se dispone de las facilidades que brindan las tecnologías de la información y las comunicaciones (TIC), incluso se puede afirmar que se tiene una buena infraestructura tecnológica, sin embargo, no comparten sus recursos de información, no disponen de bibliotecas digitales que agreguen valor a los servicios que brindan, ni realizan una

48

adecuada selección de la información disponible gratuitamente en la Web (Lafuente López 1999, p. 56) lo cual es necesario para contrarrestar el fenómeno de la sobre información (Alonso Arévalo 2004), es decir, que la disponibilidad de una gran cantidad de recursos de información dificulta e impide el acceso y la recuperación. Una excelente solución sería la creación de una biblioteca digital mexicana, para lo cual se desarrolló un "Modelo de bibliotecas digitales para México" (Voutssás Márquez 2005, p. 427, 2006).

A partir de la situación anterior se hace evidente el papel que están llamados a desempeñar los bibliotecarios, además de brindar nuevos servicios de información digital, también deberán capacitar, o llevar a cabo la alfabetización infotecnológica de sus usuarios (Añorve Guillén 2004; Maza y Abbagliati 2004); la creación de la biblioteca digital de los despachos jurídicos de la Ciudad de México constituye el punto de partida.

El modelo de biblioteca digital que se propone para los despachos jurídicos de la Ciudad de México parte de la idea, no de una biblioteca digital pura, sino de crear una "biblioteca" *hibrida*" (Tramullas Saz 2004), que está integrada por documentos impresos y digitales.

Muchos de los contenidos que generan los despachos jurídicos tienen un carácter efímero, por ejemplo, noticias, avisos, reuniones, cursos, etc. y sólo se publican en el sitio Web. Estos documentos deben gestionarse con alguna herramienta como los gestores de contenidos para la publicación en la Web, aunque no deben ser tratados como los libros, artículos de revistas o regulaciones, que tienen un período de obsolescencia más largo, por lo que se deben incluir en el catálogo de la biblioteca y destinarse al repositorio. Por ello la información recibe un procesamiento diferente según su ciclo de vida. A partir de estas consideraciones se desarrolla la propuesta de modelo de biblioteca digital para los despachos jurídicos.

# 3.2. Recursos de información y tecnológicos disponibles

El resultado de la investigación arrojó que en el servicio de consulta existen varias colecciones digitales jurídicas como Comercio Exterior, Compilación Jurídica Mexicana, Diario Oficial de la Federación, Mexican Laws, Sumario Fiscal, Historia Legislativa, Normas Mexicanas (NOMS), Normatividad Financiera, Martindale Hubbell, Gestión Ambiental Mexicana, IUS, y servicios en línea, tales como Datalex, Infosel, Legatek, Internet Securities (Infolatina), Lexisnexis (Dofiscal Editores) que son muy costosos, con usuarios restringidos y número de consultas limitadas.

Algunos despachos han comprado sistemas de automatización bibliotecarios propietarios tales como: Logicat, y Alexandría, entre otros. Se detectó que de los 31 despachos estudiados, sólo cinco actualmente cuentan con los servicios antes mencionados, por el alto costo de mantenerlos y el personal del resto de los despachos no los conoce totalmente o no sabe usarlos.

Ante el elevado precio de los recursos de información jurídica disponibles, en este trabajo se recomienda el uso de software libre como primera opción, siendo el personal informático quien haga las actualizaciones de los programas, mientras que los bibliotecarios, deben personalizarlos para sus usuarios. Algunos despachos cuentan con software propietario para la gestión bibliotecaria. En este caso se recomienda continuar trabajando con ellos y utilizar software libre para el resto de los programas que aún no se tienen.

Los recursos tecnológicos y de conectividad se refieren al acceso a Internet y a la disponibilidad de computadoras, en este caso se puede afirmar que los despachos tienen la infraestructura informática mínima necesaria para la implementación de la biblioteca digital, no obstante, se debe hacer una evaluación puntual en aquellos despachos que puedan requerir de inversiones para el mejoramiento de la misma.

# 3.3. Software libre y propietario

### 3.3.1. Antecedentes de software libre

En la primera mitad de los años '70 surgió el movimiento pro software libre, cuando las computadoras no resultaban de fácil acceso y la industria del licenciamiento de software aún no se había desarrollado (Rodríguez Mederos y Peña Escobio 2003).

En los años '80, aparecieron los sistemas integrados de gestión de bibliotecas (SIGB) y los catálogos en línea de acceso público (OPAC), pero sus costos eran y aún hoy son elevados, ante esta situación nace la comunidad del software libre con nuevas propuestas para transformar la industria del software; sus esfuerzos están dirigidos a la creación, divulgación, uso, distribución y acceso al código fuente de los paquetes informáticos, así como a la divulgación de soluciones informáticas específicas (Rodríguez Mederos y Peña Escobio 2003). En muchos casos el término software de "código fuente abierto" (Open Source) se emplea por algunas personas para dar a entender que es software libre.

Para que un determinado software sea considerado libre requiere que cumpla con cuatro libertades básicas (Pachón Rodríguez y López Meneses 2003):

- (0) La libertad de usar el programa, con cualquier propósito.
- (1) La libertad de estudiar cómo funciona el programa y adaptarlo a sus necesidades. El acceso al código fuente es una condición previa para esto.
- (2) La libertad de distribuir copias, con lo que se puede ayudar a otros.

(3) La libertad de mejorar el programa y hacer pública las mejoras de modo que  $\bullet$ toda la comunidad se beneficie. El acceso al código fuente es requisito previo para esto.

A partir de la definición anterior se desprende que el software libre no es un problema de precio ni de gratuidad, sino de la libertad de conocer cómo funciona el programa. El movimiento de software libre no es un problema tecnológico, sino tecnosocial y conjuntamente con el movimiento de acceso abierto (Melero Melero 2006) a las publicaciones (OAI) constituyen las bases para la independencia tecnológica de una institución, incluso de una nación.

#### 3.3.2. Software propietario

El software propietario es la contraposición del software libre, no porque hay que comprar la licencia, sino porque en la mayoría de los casos no se da acceso al código fuente, por lo tanto no se puede conocer cómo funciona ni se puede realizar mejoras al mismo. Muchas instituciones que disponen de personal informático capacitado para interpretar los códigos fuente del software libre prefieren el propietario ya que da una solución inmediata a sus requerimientos específicos y no se requiere de un trabajo adicional de instalación ni actualización, ya que esto lo hace generalmente el proveedor de la aplicación. Esto en cierta medida es una ventaja, al menos a corto plazo. En la práctica representa una subordinación tecnológica y el pago de inmensas cuotas para poder disponer de una licencia para el uso del software.

En el caso específico del software propietario para la automatización de bibliotecas, el precio de las versiones disponibles en el mercado es injustificadamente elevado y no

siempre satisfacen los requerimientos de los usuarios finales, lo que trae como consecuencia gastos astronómicos y pocos resultados.

### 3.3.3. Soluciones con software libre

El software libre constituye una alternativa a las soluciones propietarias y un paso superior a una sociedad con un flujo libre de información -que es lo que se pretende en esta red de bibliotecas digitales jurídicas-, para la mayoría de los ámbitos, tanto públicos como privados, facilita la reutilización de la experiencia, permite su uso gratuito o a costos razonables, y ello no sólo es recomendable por el hecho económico de favorecer la competencia en cada sector y delimitar la dependencia tecnológica, sino también porque proporciona una mayor fiabilidad en términos de seguridad informática, así como una mejor capacidad de evolución que sus homólogos propietarios, sin olvidar uno de los propósitos más importantes que es: contribuir al desarrollo tecnológico compartiendo conocimientos, basándose en los aspectos sociales de la producción de software, ya que entre ellos existe una estrecha relación, expresada en la naturaleza misma de la producción de los conocimientos, donde participan cada vez más diferentes actores como pueden ser los propios abogados y los bibliotecarios de los despachos jurídicos a partir de la utilización de un ambiente común de trabajo en la Web.

Específicamente, en el caso de los sistemas integrales de gestión de bibliotecas (SIGB) se identifica el LISAGR (AGRIS-AP) o WebLIS, aunque no son completamente libres, ya que no está disponible el código fuente, satisfacen los requerimientos básicos para su implementación en los despachos jurídicos. Como gestor de contenido en la Web (CMS), se sugiere Plone, como un software libre. Para la gestión de las referencias bibliográficas se recomienda Biblio Express, que es semilibre.

# 3.4. Resumen

Se identificaron los principales recursos para la puesta en marcha y el funcionamiento de la biblioteca digital jurídica. Los recursos necesarios se clasifican en: humanos; tecnológicos; de información y de software especializado. La capacitación de los abogados es esencial y debe centrarse en el desarrollo de habilidades para la gestión y creación de documentos digitales, la de los bibliotecarios en el manejo de bases de datos y gestores de contenidos y la de los informáticos en el desarrollo de habilidades para el trabajo en equipo. La infraestructura tecnológica de los despachos jurídicos satisface las necesidades mínimas para la puesta en marcha del proyecto. Algunos despachos disponen de licencias para el uso de sistemas integrados de automatización de bibliotecas propietarios. Se recomienda el empleo del software libre o semi libre para aquellos que no lo tengan.

#### **DESARROLLO DE UN MODELO DE BIBLIOTECA**  $\blacktriangle$ **DIGITAL JURÍDICA**

A pesar del impetuoso desarrollo que han alcanzado las infotecnologías, así como de las múltiples aplicaciones que se conocen en el campo de la bibliotecología, como son la creación de consorcios bibliotecarios (Coto y Gil 2000; Saavedra 2003) en función de mejorar los servicios de acceso y la utilización de la información en formato digital; en las bibliotecas de los despachos jurídicos aún se mantienen colecciones individuales por lo que estas se duplican, se encuentran dispersas en pequeños oasis y no se tiene conocimiento ni acceso al conjunto de documentos que las integran. Por otra parte, a pesar de que muchos despachos publican sus sitios Web institucionales en Internet y brindan servicios de información en ambiente Web; no se tiene una concepción global ni de los servicios ni de las colecciones disponibles (Batista Paneque 2003). La solución de esta situación no se

logra solamente con la introducción de las infotecnología y de la biblioteca digital, se requiere también la capacitación y la formación de los usuarios de los sistemas de información que se pretenden introducir en los despachos jurídicos. Un ejemplo de ello es la Biblioteca Virtual de la Educación Superior (BIVES) (Torricella Morales 2002), que aunque se autodenomina virtual, es una biblioteca digital que se construye con la participación de los profesores universitarios, quienes reciben cursos de alfabetización y actualización infotecnológica de manera continuada. Este modelo, ha demostrado su efectividad durante su aplicación práctica en las universidades cubanas (Torricella Morales, Lee Tenorio, y Batista Paneque 2006).

Para el desarrollo e implementación de un modelo de biblioteca digital adecuada a las necesidades informativas de los despachos jurídicos se hace necesario la caracterización de sus actuales bibliotecas y de su desarrollo tecnológico.

# 4.1. Caracterización de las bibliotecas de los despachos

# jurídicos

Las bibliotecas se pueden clasificar atendiendo a varios criterios como son: usuarios, acceso, ámbito geográfico etc., según la clasificación de la UNESCO se define como Biblioteca especializada a las que están diseñadas para responder a unas necesidades profesionales concretas. Por ello, suelen depender de empresas, sociedades, organizaciones e instituciones específicas, que proporcionan a sus empleados y clientes estos servicios durante su trabajo. La formación del personal de una biblioteca especializada incluye conocimientos tanto de la materia que cubren sus fondos como de biblioteconomía. (Orera Orera, 2002).

En los despachos de la Ciudad de México, éste es el tipo de biblioteca que existe, sus acervos son especializados en temas jurídicos, en general son bibliotecas tradicionales, con material impreso, monografías y publicaciones seriadas, algunos CD-ROMs, y sólo el 12,9% de la población de 31 despachos aquí estudiados, cuentan con personal graduado en bibliotecología, el resto emplea secretarias que fungen como tal, con la responsabilidad de entregar y recoger documentos, a veces apoyados por pasantes en Derecho.

Para la denominación del tipo de biblioteca digital de despachos jurídicos, la definición que mejor se ajusta es la de *Biblioteca Híbrida*, que se describe en el punto 2.5 del trabajo. No obstante, la propuesta se nombra biblioteca digital, por ser esta la que mejor identifica la naturaleza de los cambios que se quieren lograr, entre ellos, la compra de información digital sobre la base de la creación de un consorcio bajo la coordinación de un agente externo a los despachos. Esta función la pudiera realizar la Barra Mexicana de Abogados, la cual se describe a continuación.

# 4.2. La Barra Mexicana, Colegio de Abogados A. C.

Se fundó en 1922 con el nombre de Barra Mexicana, Colegio de Abogados A.C. bajo el precepto clásico de: "Honeste vivere, neminem laedere, suum cuique tribuere" (Vivir honestamente, no lastimar, colaborar con el prójimo). Actualmente cuenta con más de 3,000 asociados y consta de 16 Comisiones y 14 Comités, entre ellos derecho ambiental, derecho civil, derecho fiscal, comercio exterior, etc., y los comités de competencia económica, comité de impuesto sobre la renta, comité de derecho de familia etc. Aunque no es un despacho jurídico, se toma como eje para implementar el modelo, puesto que aglutina a la mayoría de los despachos jurídicos y puede funcionar como mediadora, para que no prevalezca un despacho sobre otro.

La Barra ha tenido etapas de decaimiento junto a otras de gran actividad, donde los barristas han participado de forma destacada en debates o en la resolución de problemas fundamentales para el país (http://www.bma.org.mx/historia.html). Es una de las organizaciones jurídicas con mayor cantidad de abogados agremiados en la Ciudad de México, reconocida por su honorabilidad y desempeño.

### 4.3. Procesos del cambio

La Barra Mexicana, Colegio de Abogados A. C., puede instaurarse como una asociación de excelencia que sostenga su valor en dos dimensiones: el que provea a sus clientes/usuarios y a sus miembros, en función de obtener ventajas competitivas para sus agremiados.

Se conoce que los despachos jurídicos poseen islas de información, a través de la gestión de los recursos de información éstas pueden eliminarse y ponerse al servicio de la asociación en el portal de la Barra, donde se maneje la información como un activo organizacional. Para llevar a cabo este propósito, deben cumplirse las funciones siguientes:

Planificar: Es el proceso de establecer objetivos con el fin de alcanzar determinados resultados, así como identificar las acciones necesarias para alcanzarlos, a través de planes, programas, pronósticos, y políticas.

Organizar: Es el proceso de dividir el trabajo a realizar y de coordinar el logro de los resultados que tienen un propósito común.

Dirigir: Es el proceso de conducir y coordinar los esfuerzos laborales de las personas que integran una organización, ayudándolos a desarrollar tareas relevantes dentro de ella.

Controlar: Es el proceso de supervisar las actividades y resultados, comparándolos con los objetivos y tomando acciones correctivas, sí son necesarias (Ponjuán Dante 1988).

La implementación de técnicas de gestión de la información en los despachos jurídicos redundará en grandes beneficios para sus asociados ya que:

- 1. Podrán disponer de la información necesaria en el momento oportuno.
- 2. Tendrán a su disposición recursos de información generados tanto por el despacho donde laboran como de los otros colaboradores.
- 3. Reducirán los costos en compras de recursos de información.

Todo esto generaría una cultura empresarial de colaboración entre todos los despachos de la red.

# 4.4. Primeros pasos para el cambio

Desde el año 2001 a petición de la autora de esta tesis, con el apoyo del Lic. Claus von Wobeser, Presidente de la Barra Mexicana en ese entonces, el Lic. Eduardo Sigueiros Towmey y el Lic. Juan Francisco Torres Landa Rufo, figuras muy respetadas y representativas en el medio, se comenzó la investigación.

La población del estudio consta de 31 despachos jurídicos, por ser los que respondieron a la entrevista, donde participó el personal que estaba a cargo de la información documental; los objetivos principales fueron: conocer la existencia o comportamiento de las bibliotecas, del tipo que fueran, su uso, necesidades de información y personal que laboraba en ellas, recursos de información utilizados, inquietudes y soluciones para el mejoramiento del acceso y servicio bibliotecarios, así como la aprobación para compartir sólo información documental y bibliográfica de uso público, la que no entra en ese rango, se mantiene para uso exclusivo de cada despacho.

La investigación realizada por la autora en el 2002 se hizo por el método de encuesta a través de cuestionarios con preguntas abiertas y cerradas para la muestra de los 31

despachos jurídicos, siendo este el origen del proyecto de biblioteca digital, las preguntas perseguían identificar la comunidad de usuarios potenciales, conocer los acervos documentales con que cuenta cada despacho, detectar las necesidades de información, disposición a compartir y colaborar entre sí, evaluar la visibilidad de las bibliotecas, el nivel profesional del personal bibliotecario, aprobación y necesidad de abaratar costos en la compra de recursos de información jurídicos existentes.

El resultado arrojó, que la comunidad de usuarios potenciales son los socios, asociados, pasantes y bibliotecarios, se detectaron dos despachos con colecciones especiales, sensibles a digitalizarse, por ser únicas, como los Diarios Oficiales de Siglo XIX, cinco despachos cuentan con Sistema Integrado de Gestión Bibliotecaria (SIGB) propietarios desarrollados ampliamente, un despacho digitaliza todas las tesis de grado de sus abogados, en sólo cuatro despachos el personal es graduado de la carrera de biblioteconomía, el resto es personal administrativo o un abogado que apoya el área, se constató la no existencia de alfabetización infotecnológica del personal entrevistado, y nula visibilidad de la biblioteca, sin embargo la mayoría veía muy benéfico compartir recursos y abaratar costos a través de compras corporativas.

Se entrevistó a los principales proveedores de información jurídica en la Ciudad de México, las empresas Datalex Infojurídica, Internet Securities, Inc. (antes Infolatina), Dofiscal Editores; estos tres primeros son los mayores proveedores de los de los despachos jurídicos, los cuales identificaban la necesidad de capacitar a sus clientes, y estaban dispuestos a mejorar costos con el objetivo de tener una mayor cobertura en el área, mientras que el Centro de Documentación de Investigaciones Jurídicas de la UNAM y la Escuela Libre de Derecho estaban en la disposición de firmar convenios interbibliotecarios para que esta comunidad se favoreciera con sus acervos y bases de datos de un modo privilegiado, ya que algunos socios de la Barra son egresados y profesores de estas instituciones educativas.

De manera general se observó una disposición positiva a conformar esta red y también se habló muy ligeramente de un consorcio bibliotecario jurídico que tuviera representación legal.

Hasta aquí, fue el primer paso para comenzar la red de biblioteca digital de la Barra Mexicana, Colegio de Abogados A.C.

Como segundo paso se realizó la evaluación de los sitios Web de los despachos jurídicos, la cual se describe a continuación.

### 4.5. Evaluación de los sitios Web de los despachos jurídicos

Se determinó la visibilidad de los despachos jurídicos en la Web a partir de la búsqueda de sus nombres (entre comillas dobles), y de la dirección de sus sitios Web con las partículas site: y link: con el buscador Google. A partir de los resultados de esta búsqueda se identifica si el despacho dispone de un sitio propio.

Posteriormente, se procedió a la evaluación del contenido de cada uno de los sitios Web de la población en estudio, de la forma siguiente:

Se definen indicadores del contenido de los mismos y se les asigna un valor numérico: *un* punto (1) sí el contenido en cuestión está presente y cero puntos (0) sí no lo está. Se calcula la puntuación total de cada sitio Web, a partir de la suma ponderada de los valores alcanzados en cada indicador. Los indicadores evaluados y sus factores de ponderación son los siguientes:

[1]. Directorio de los miembros del despacho (0.5)

61

- [2]. Noticias y/o Eventos relacionados con el despacho jurídico  $(0,5)$
- [3]. Disponibilidad de un buscador específico para los contenidos del sitio  $(0.5)$ ]
- [4]. Acceso al catálogo de la biblioteca del despacho  $(2,0)$
- [5]. Acceso a los textos completos de las publicaciones propias (5.5)
- [6]. Acceso a los textos completos de publicaciones externas de interés  $(1,0)$

Los factores de ponderación se asignaron de la manera siguiente: El mayor valor lo recibió el acceso a los textos completos de las publicaciones propias, precisamente por tratarse de la propuesta de un proyecto de biblioteca digital para los despachos jurídicos. Publicar los textos completos de los documentos propios aporta la mayor parte de la puntuación total que recibe el sitio del despacho. De igual forma, el acceso al catálogo de la biblioteca del despacho es el segundo indicador que recibe mayor ponderación. Se establece que la suma de los factores de ponderación sea igual a 10, de esta forma la máxima puntuación total que puede alcanzar un sitio es 10 puntos, a partir de lo cual se establece la relación siguiente entre la puntuación total y la evaluación cualitativa de los sitios en función de su contenido: excelente de nueve a 10 puntos, buena siete puntos e insuficiente seis o menos puntos.

El desarrollo de esta ponderación con sus resultados finales se presenta a continuación.

#### 4.5.1. Discusión de los resultados de la evaluación

Los despachos jurídicos mexicanos brindan sus servicios en materia laboral, inversión extranjera, fiscal, penal, aduanal, ambiental, comercio exterior, migración, competencia económica, civil, propiedad intelectual, etc. a grandes empresas y particulares. Se integran por los socios principales, quienes son generalmente los abogados fundadores del despacho, los asociados, quienes aún no son socios propiamente dichos, pero están en vías de serlo y

los pasantes, abogados no titulados. Como personal de apoyo se cuenta con el grupo de economía y finanzas, las secretarias, servicios generales, un informático y un bibliotecario.

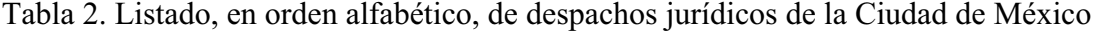

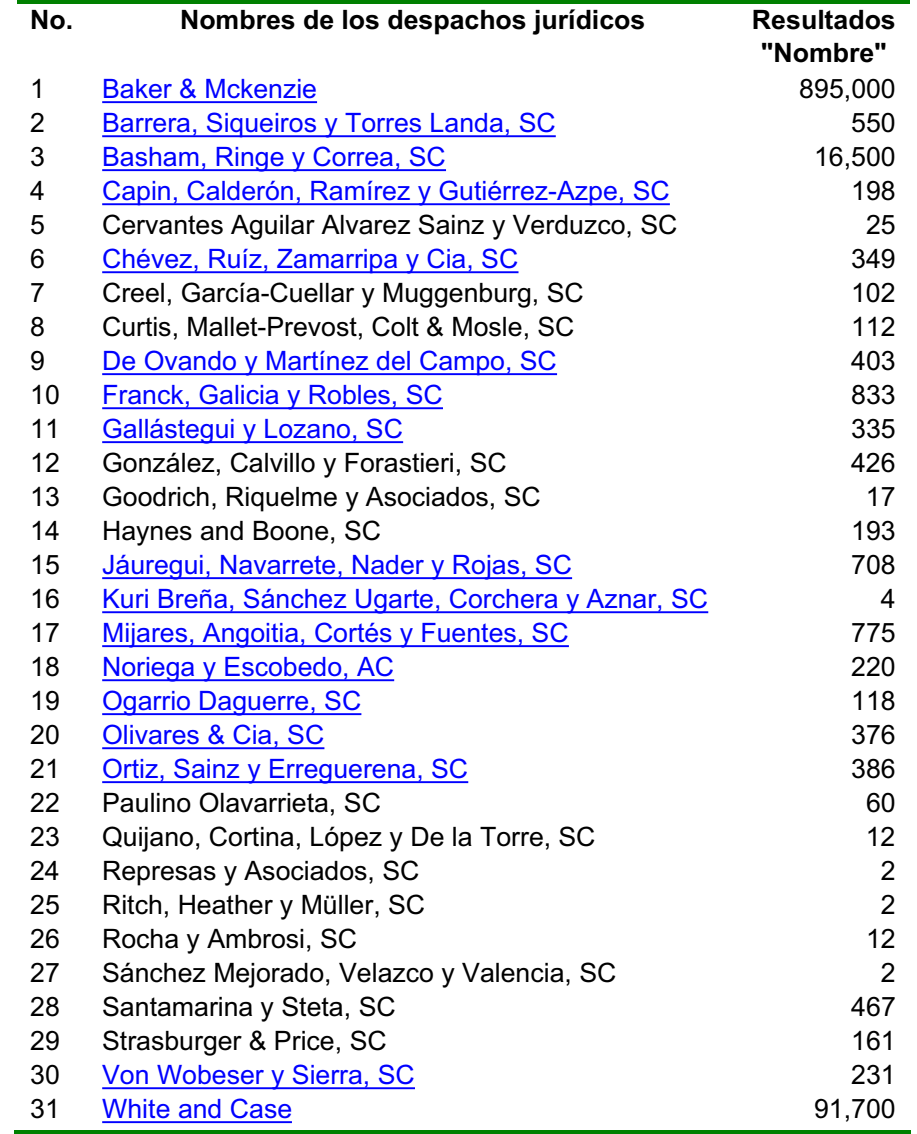

La denominación de los 31 despachos estudiados se conforma de los nombres de los abogados fundadores. A continuación se presenta la lista en orden alfabético y la cantidad de ocurrencias que se encontraron en la Web a partir de la búsqueda en Google del nombre del despacho entrecomillas (frase exacta). De los 31 despachos todos se encontraron en la Web. En la tabla 2 están marcados en azul los despachos que además tienen sitio publicado

en Internet.

Tabla 3. Resultados de la búsqueda en Internet (Google) de los nombres de los despachos entre comillas, la dirección del despacho (site:) y los sitios que se enlazan a ellos (link:), así como la evaluación de los contenidos de sus sitios Web (26 de abril 2006).

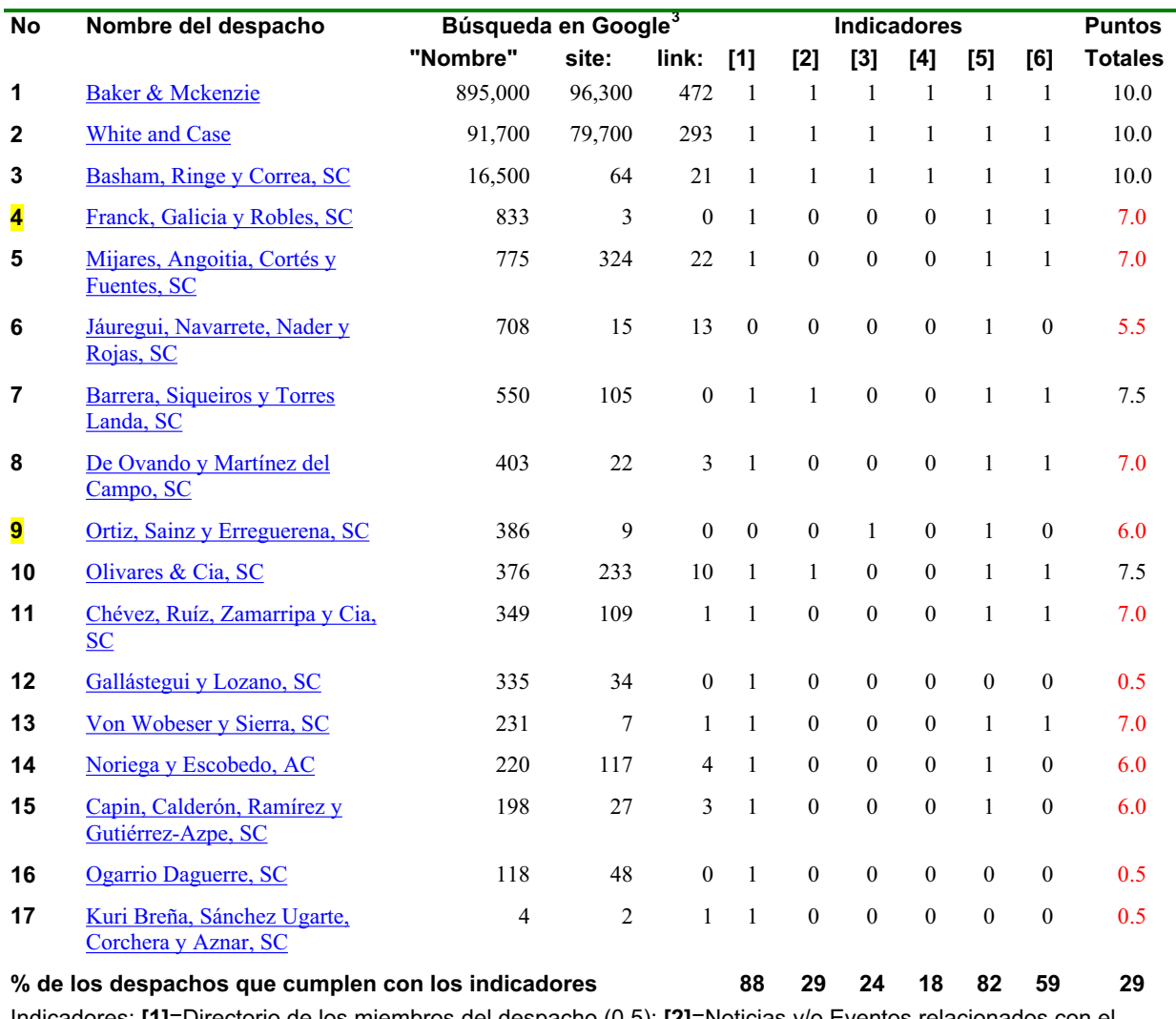

Indicadores: [1]=Directorio de los miembros del despacho (0.5); [2]=Noticias y/o Eventos relacionados con el despacho jurídico (0,5); [3]=Disponibilidad de un buscador específico para los contenidos del sitio (0.5); [4]=Acceso al catálogo de la biblioteca del despacho (2,0); [5]=Acceso a los textos completos de las publicaciones propias (5.5); [6]=Acceso a los textos completos de publicaciones externas de interés (1,0).

En la tabla 3 a partir de los indicadores descritos anteriormente, se presenta el resultado de

la evaluación de los 17 sitios Web de los despachos jurídicos objeto de estudio, ordenados

<sup>&</sup>lt;sup>3</sup> Búsqueda realizada el 26 de abril del 2006

en función de la cantidad de referencias que tienen en Internet (el 55% del total de los despachos). Se presentan también los resultados de la búsqueda en Google de los "nombres" de los despachos y de las direcciones de sus sitios obtenidos con el comando site: (páginas del sitio indizadas en Google) y el *link*: (páginas que tienen enlace a los sitios de los despachos). Estos indicadores se relacionan con la visibilidad en Internet.

Los resultados de las búsquedas de los nombres entre comillas, alcanzaron valores mínimos desde cuatro, para Kuri Breña, Sánchez Ugarte, Corchera y Aznar, SC, hasta los 895,000 para Baker & Mckenzie. Las ocurrencias con el comando *site*: el máximo corresponde, de igual forma, a *Baker & Mckenzie* con 96,300, mientras que la menor, con sólo dos, fue Kuri Breña, Sánchez Ugarte, Corchera y Aznar, SC en el caso del comando *link*: se encontró una tendencia similar.

La búsqueda de los nombres de los despachos entrecomillados representa la cantidad de veces que estos aparecen citados en páginas de Internet y es un indicador aproximado de su visibilidad. La búsqueda con el comando *link*: indica la cantidad de veces que otros los citan, mientras que el comando *site*: es más restrictivo, son las páginas que indiza Google y están publicados dentro del sitio analizado.

Los despachos con una mayor actividad internacional, por supuesto, los más grandes en cuanto a capital y a cantidad de sucursales en el exterior tendrán mayor cantidad de ocurrencias de sus nombres en Google y de información externa (que se pretende utilizar también en esta red) que los de alcance nacional o menores en cuanto a capital y actividad. Este es el caso de los dos primeros presentados en la tabla 3 que acumulan entre ellos cerca de un millón de ocurrencias en Google. A partir del cuarto de la lista los resultados no sobrepasan el millar y los últimos dos no sobrepasan los doscientos. La visibilidad de los
65

sitios de los despachos en Google no sólo depende de su tamaño, sino también de su calidad. Sitios con mejor calidad en sus contenidos serán mejor indizados por Google.

Cada vez es más importante tener visibilidad en Internet, ya que se está convirtiendo en uno de los indicadores que los clientes evalúan a la hora de seleccionar un despacho determinado para encargarle una consultoría o representación. Para muchos, sobre todo para los nativos digitales, si algo no está en Internet, simplemente "no existe". El hecho de tener un sitio en Internet contribuye a elevar la visibilidad de los despachos jurídicos en la Web, no sólo a partir de los documentos que publiquen, sino de los enlaces que reciban esos documentos de otros sitios. Para incrementar este indicador, por supuesto, se debe publicar un sitio en Internet que disponga de contenidos interesantes, que consulten y sobre todo que los citen quienes los consultan.

La evaluación de los contenidos arrojó como resultado que sólo tres despachos obtienen una puntuación total mayor de nueve puntos, es decir, de excelente y el 29% del total de los despachos obtienen la evaluación de aceptable (más de siete puntos). El indicador con menor porcentaje de cumplimiento por los sitios de los despachos es el [4] *presencia de un* acceso al catálogo de la biblioteca 18% y los de mayor presencia son el [1] presencia de *un directorio de miembros* 88% y el [5] *divulgan sus publicaciones propias* ambos con un 82%. El acceso a publicaciones externas [6] está presente en el 59% de ellos y sólo el 24% disponen de un buscador propio [3].

En la tabla 3 se puede apreciar una relación directa entre los *puntos totales* asignados a los sitios con la cantidad de ocurrencias de la búsqueda de los *nombres de los despachos*. En la figura 9 se aprecia claramente la relación anterior, ya que los sitios con las mayores cantidades de ocurrencias en Internet obtienen las máximas puntuaciones en la evaluación de sus sitios, mientras que las puntuaciones mínimas coinciden con los despachos que tienen las menores cantidades de ocurrencias en Internet. Aunque esto no significa que sea una relación funcional, sí se puede afirmar que los despachos con los mejores sitios tienen mayor visibilidad en la Web.

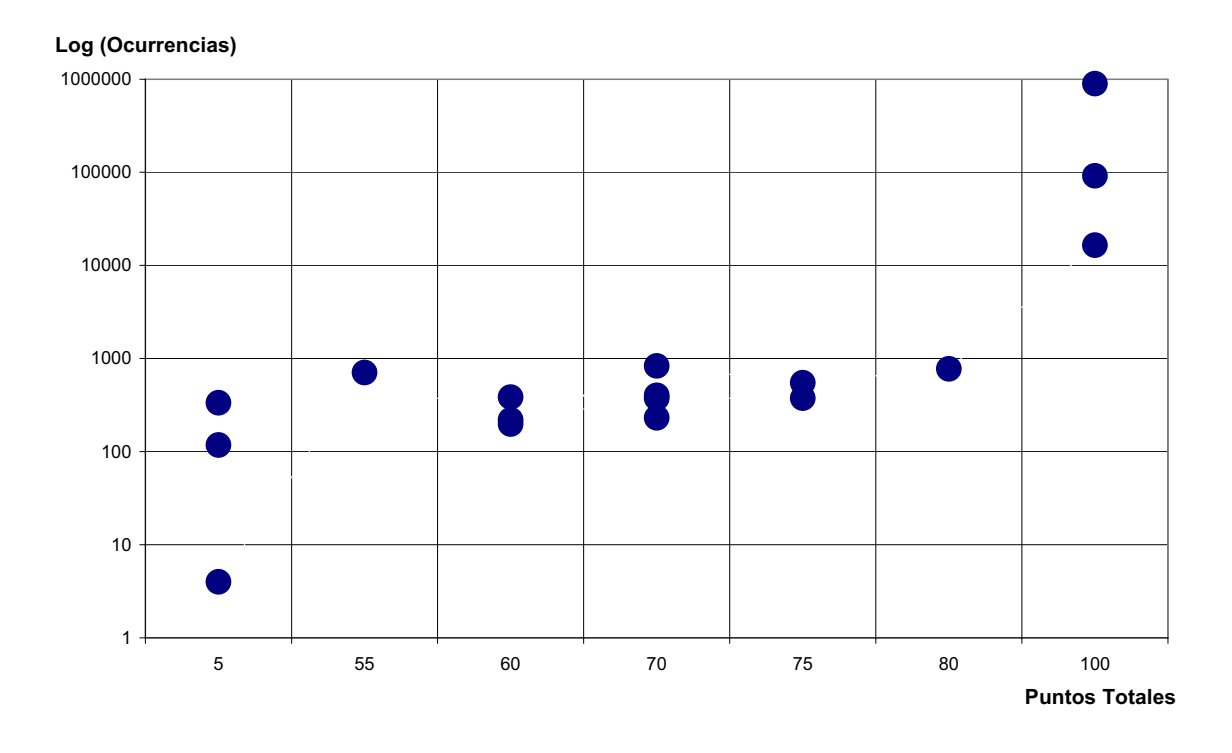

Figura 9. Logaritmo de la cantidad de ocurrencias de los nombres de los despachos jurídicos en Internet contra la puntuación total que obtienen en la evaluación de sus sitios multiplicada por 10. Figura elaborada por la autora a partir de los datos registrados en la tabla 3.

En general, se pudo determinar a partir de la evaluación visual de los sitios de los despachos jurídicos, que su diseño no se orienta hacia su contenido informativo, sino a la búsqueda de soluciones informáticas originales, lo que produce una buena sensación visual, pero generalmente no facilita su navegabilidad ni mejora los índices de impacto en los buscadores como Google. No se cita un sitio de trabajo por su estética, sino por su contenido

En la mayoría de los casos se aprecia la ausencia de herramientas profesionales para la gestión de los contenidos. Sólo uno de los sitios de los despachos tiene la facilidad de registrar los usuarios y ninguno permite el ingreso de contenidos informativos por parte de los mismos, como pudieran ser comentarios al sitio, intercambio con otros clientes etc. Estos sitios más bien son "escaparates" donde se publican documentos en la Web, no existe gestión de contenidos. Por último, sólo tres sitios dan acceso al catálogo de su biblioteca, casualmente los de los tres despachos con mayor impacto en Internet, y esto no es que se esté buscando una relación de causa y efecto.

En la tabla 3 se identifica que el despacho Franck, Galicia y Robles, SC tiene la mayor diferencia entre las veces que aparece su nombre entre comillas (833) y su sitio en Google (3 veces). Esto indica que se trata de un despacho con un buen posicionamiento en la Web, pero con un sitio muy pobre. Sería un excelente candidato para realizar la introducción experimental del modelo que se propone, puesto que es un despacho fuerte con un sitio débil, por lo que se puede esperar resultados espectaculares. Es el candidato No. 1 para la introducción del modelo bajo este principio.

El otro despacho que presenta características semejantes es de Ortiz, Sainz y Erreguerena, SC con nueve páginas de su sitio indizadas en Google y 386 ocurrencias de su nombre entre comillas. Ambos despachos tienen puntuaciones relativamente altas en el indicador de contenido, *puntos totales*, en este caso 6,0 y en el anterior 5,5. Estos dos despachos pudieran experimentar el mayor cambio de su visibilidad con la introducción del modelo de biblioteca digital.

Constituye una premisa para la implantación del modelo, que los despachos que no tienen sitio propio en Internet lo elaboren y lo publiquen. Lo mejor sería que emplearan alguna herramienta de gestión de contenidos en ambiente Web, como pudiera ser, por ejemplo, Plone (Enfoldsystems 2005), pero sí lo prefieren, con cualquier otra pudiera ser. Lo importante es tener un sitio propio que responda a los intereses del despacho, consecuente con las normas internacionales definidas para los registros de información (Melero Melero) 2006).

Al tener un sitio en Internet se da el primer paso para crear la biblioteca digital en los despachos jurídicos y se logra que cada participante tenga su identidad propia. El sitio Web será el repositorio institucional de la información digital que se pretende compartir en el portal de información empresarial de la Barra Mexicana-Colegio de Abogados A. C., donde los usuarios puedan autoarchivar y conformar su biblioteca digital personalizada.

La segunda premisa es que los despachos que ya tienen sus sitios los perfeccionen, mejoren los contenidos y su organización, y que empleen herramientas profesionales para la gestión de contenidos y en aquellos casos que no dispongan de informáticos especializados deberán contratarlos o buscar algún profesional que sea capaz de asumir esta tarea.

### El Portal de Información Empresarial 4.6.

La Barra Mexicana-Colegio de Abogados A.C., según lo afirma su anterior presidente (Aginaco Bravo 2005):

"...toma como legado la defensa de la justicia y el Estado Democrático de Derecho y fomenta un ambiente de estudio constante y de cabal desenvolvimiento de la personalidad humana, la educación continua, la educación superior, el servicio legal gratuito, la investigación, entre otros medios para la elevación de la cultura..."

La Barra Mexicana Colegio de Abogados A.C., como organización comprometida con la profesión, pero con ningún despacho en específico, divulga la actividad jurídica de sus miembros y publicaciones propias a través de un sitio en Internet.

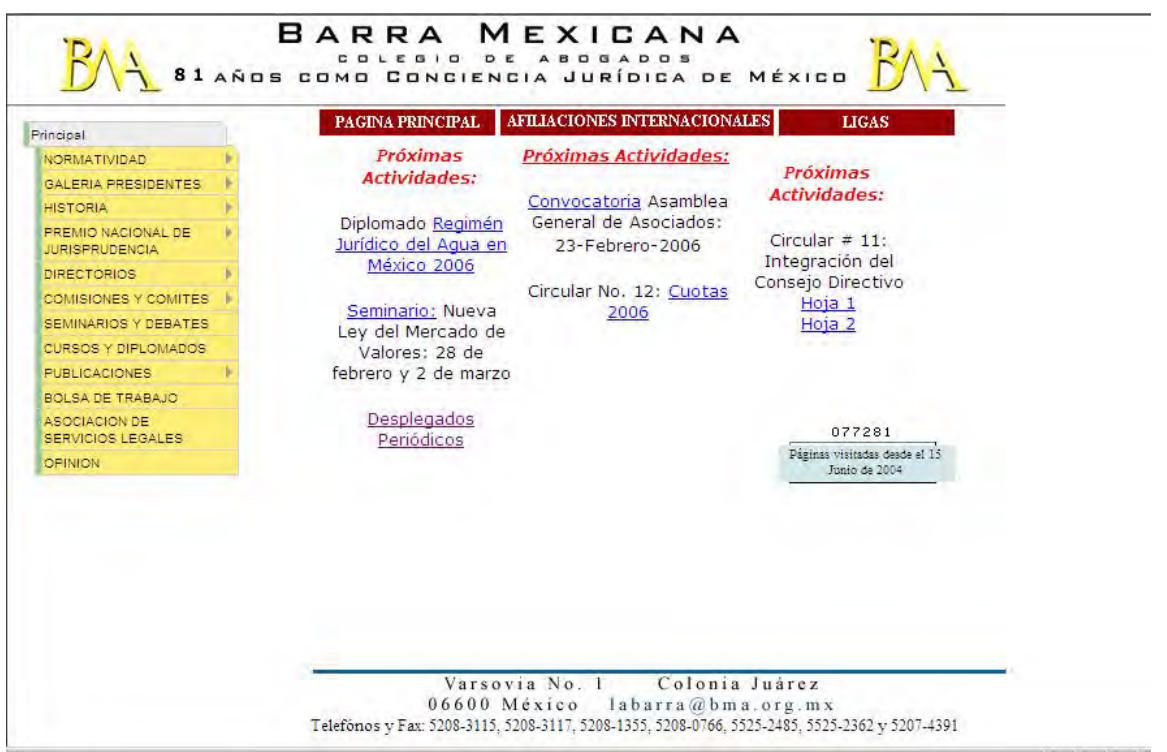

Figura 10. Portal de la Barra Mexicana. Figura elaborada por la autora a partir de la copia de la pantalla del sitio.

El sitio Web de la Barra Mexicana se muestra en la figura 10 y contiene:

Directorio de sus miembros, noticias, eventos, cursos, diplomados, y otras muchas informaciones de interés para los despachos jurídicos. No posee buscador ni biblioteca, por supuesto tampoco tiene catálogo. Sin embargo, pudiera ofrecer un excelente espacio para el trabajo colaborativo de bibliotecarios y editores de los contenidos de los despachos

### Ciclo de vida de la información en los despachos jurídicos 4.7.

Para definir el modelo de la biblioteca digital de los despachos jurídicos se parte del ciclo de vida de la información generada por ellos, la figura 11 muestra una versión del mismo. Los procesos del ciclo de vida de la información son los siguientes:

- 1. Creación, por parte de los abogados durante el desarrollo de su trabajo, o en función de divulgar o promover los servicios que brindan.
- 2. Selección, por parte de los bibliotecarios, de la información pertinente a la colección digital de los despachos.
- 3. Procesamiento, asignación de los metadatos autor, título y demás identificadores, también por parte de los bibliotecarios.
- 4. Indización, asignación por descriptores o palabras claves para facilitar la posterior recuperación.
- 5. Publicación, en el portal de la Barra Mexicana, de los documentos generados por los despachos.
- 6. Búsqueda de la información que requieren los abogados para su trabajo.
- 7. Recuperación de la información pertinente.
- 8. Uso de la información en función del trabajo de los abogados.

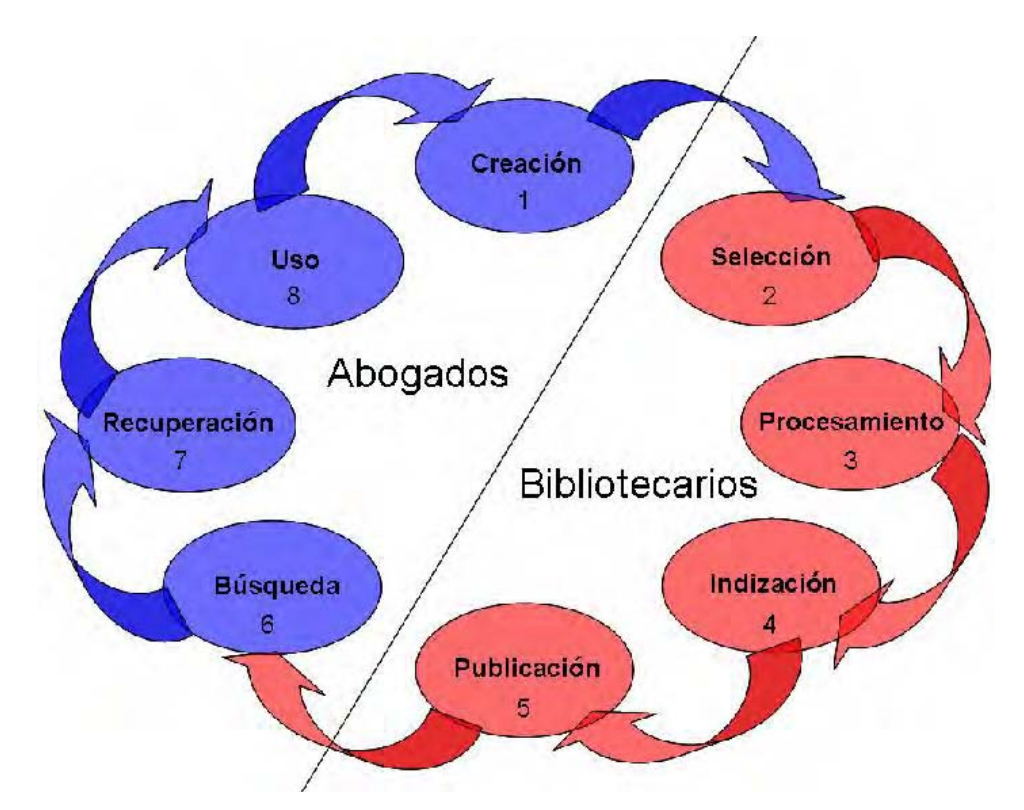

Figura 11. Ciclo de vida de la información generada en los despachos jurídicos de la Ciudad de México. Figura elaborada por la autora de este trabajo a partir de los conceptos básicos de la Actividad Científico Informativa (Mijailov y et al 1973).

Los procesos del dos al cinco los realizan los bibliotecarios, mientras que los otros, el uno,

el seis, siete y ocho, los abogados.

La inserción de los procesos anteriores y su relación con las entidades a las cuales se integran según la propuesta del modelo de biblioteca digital para los despachos, se representa, de forma muy simplificada, en la figura 12. Las entidades se identifican en la figura con las tres primeras letras del alfabeto, estas son:

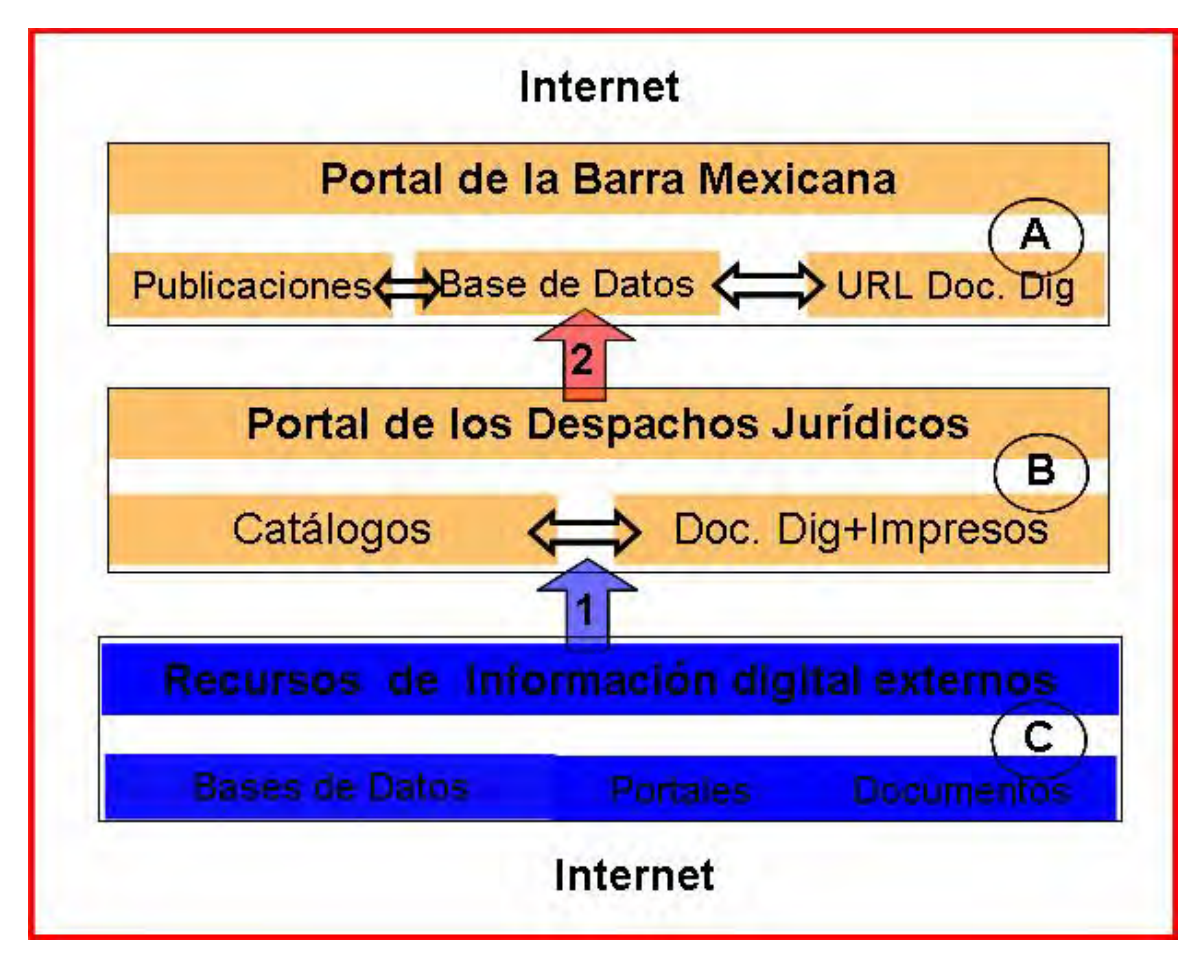

Figura 12. Modelo de la biblioteca digital de los despachos jurídicos de la Ciudad de México. Figura elaborada por la autora de este trabajo et al y presentada en el Congreso Internacional INFO 2006 (Torricella Morales, Lee Tenorio, y Batista Paneque 2006).

A. Portal de la Barra Mexicana, contiene, entre otras informaciones, las publicaciones

generadas por la Barra, la base de datos bibliográfica de los documentos digitales de los

despachos jurídicos la cual indica las direcciones URL de estos documentos.

B. Portales de los despachos jurídicos, contienen los catálogos de sus bibliotecas y los de

sus documentos digitales.

C. Recursos de Información digitales adquiridos por compra por los despachos jurídicos y

disponibles en Internet mediante control de IP o por login y password.

Las entidades anteriores coexisten en la Web que se utiliza como medio para la publicación o difusión de la información de los despachos jurídicos y para acceder a los recursos de información digital adquiridos por compra y a los gratuitos.

En el modelo se representaron dos flujos de información, (en azul) el que corresponde a los procesos de búsqueda, recuperación difusión y uso de la información, realizado por los abogados, y el otro (en rojo) a los de recolección, procesamiento y almacenamiento de información, que realizan bibliotecarios y editores.

El contenido de los flujos de información anteriores se describe a continuación:

- 1. Referencias bibliográficas y textos completos de los documentos recuperados en las búsquedas de información realizadas por los abogados y bibliotecarios en las bases de datos adquiridas por los despachos, o en bases de datos gratuitas en la Web profunda o simplemente páginas o documentos encontrados en la Web superficial.
- 2. Referencias bibliográficas de los documentos digitales generados por los abogados que se pretenden divulgar en el portal de información empresarial.

El portal de la Barra Mexicana, Colegio de Abogados, A.C., marcado con la A, debe responder a las necesidades de sus usuarios, de manera que se convierta en la página de obligada consulta por todos los abogados y bibliotecarios de los despachos, es la entrada a Internet y a los catálogos disponibles en los portales de los despachos. Para ello debe estar actualizada, contener información pertinente, fácil de utilizar, agradable a la vista y además que identifique de forma inconfundible al despacho que la publica. Este portal debe ser

# 4.8. Premisas para el funcionamiento del modelo

Para lograr la puesta en marcha y mantener en funcionamiento el modelo de biblioteca digital que se propone para los despachos jurídicos de la Ciudad de México se hace indispensable que se cumplan las premisas siguientes:

- 1. Que la Barra Mexicana, Colegio de Abogados, A. C. cree y mantenga un portal centrado en los contenidos.
- 2. Se disponga de computadoras suficientes para que los abogados y los bibliotecarios puedan interactuar con la biblioteca digital de los despachos jurídicos.
- 3. Que las computadoras estén conectadas en red y cuenten con acceso a Internet, donde radican los recursos de información adquiridos por compra, las bibliotecas digitales de los otros despachos y el portal de la Barra Mexicana-Colegio de Abogados A.C.
- 4. Se cuente con recursos de información digital adquiridos por compra accesibles en la Web, como fuente de información pertinente y de calidad para las bibliotecas digitales.
- 5. Se disponga e instalen los programas informáticos para la gestión de los contenidos en la Web y la administración de la base de datos de los documentos digitales generados, colectados o adquiridos por los despachos jurídicos.

Pero el *requisito clave*, para mantener en funcionamiento la biblioteca digital, es la existencia de al menos una persona, que puede ser el bibliotecario, pero también pudiera ser un abogado, o un directivo, que tenga el suficiente liderazgo y motivación para constituirse en la fuerza de choque que dé inicio a las acciones que se requieren para la puesta en marcha del proyecto de la biblioteca digital en los despachos jurídicos.

La capacitación de los usuarios es fundamental para que la biblioteca se pueda integrar al trabajo de los despachos. Los usuarios deben ser capaces de buscar, recuperar, organizar y generar documentos digitales. Algunas personas no son capaces de alcanzar un desempeño mínimo con las computadoras y lo peor es que no están dispuestos a capacitarse, sin embargo muchas de ellas son muy competentes en su trabajo, se pudiera pensar en excluirlas y que no participen en la puesta en marcha del modelo, pero no sería lo correcto. Los usuarios deben convencerse de que la gestión de información digital en la Web es una ventaja competitiva, una herramienta para su trabajo y no un estorbo más. Se trata de disuadir, no imponer, en este caso tener presente las características individuales de las personas es esencial.

Deben impartirse cursos de capacitación para los bibliotecarios sobre sistemas de gestión integral de bibliotecas y sistemas de gestión de contenidos Web, en especial sobre el que la institución decida emplear. Se recomienda que sea el mismo para todos, esto facilitaría el intercambio de información entre ellos, pero no es un imperativo. Por otra parte, los abogados deben tener conocimientos básicos sobre el manejo de ficheros con el sistema operativo que emplee el despacho, copiarlos, compartirlos en la red, publicarlos en la Web, tipos de ficheros, manejo de procesadores de palabras, presentaciones, búsqueda de información en bases de datos y en la Web, entre otras habilidades infotecnológicas, esto pudiera parecer excesivo, sobre todo para quienes no tienen a la informática como objeto de estudio, pero no es así. Sería como afirmar que un chofer no necesitara saber nada sobre mecánica, si bien es cierto que con los automóviles modernos pueden conducirse sin estos conocimientos, tener nociones de mecánica puede ayudar a solucionar problemas simples sin que tengamos que acudir a un personal especializado a cada momento, por las cosas más insignificantes.

Por otra parte, los bibliotecarios deben dominar con profundidad el software que se decida emplear para la administración de la biblioteca digital de los despachos jurídicos. Generalmente puede ser alguno de los sistemas integrales para la gestión bibliotecaria, los cuales también gestionan bibliotecas digitales. Es sumamente importante que los bibliotecarios hablen con los informáticos y los abogados y que tengan habilidades para comunicarse de forma amena y convincente.

Los informáticos deben conocer los sistemas empleados para la gestión de la biblioteca digital, las personalizadas y las institucionales para mantener una estrecha comunicación con los bibliotecarios y abogados y por supuesto, conocer y gestionar el sistema operativo, los servidores de páginas Web, los sistemas antivirus, paredes de fuego y demás utilitarios que emplee la institución.

Los principales programas informáticos que se requieren y se sugieren para la puesta en marcha y el funcionamiento de la biblioteca digital de los despachos jurídicos son los siguientes:

- 1. Gestor de contenidos en la Web (Plone)
- 2. Sistema integrado de gestión de bibliotecas (en este trabajo se sugiere el LISAGR o el WebLIS, pero si ya el despacho cuenta con uno que asegure servicios en ambiente

Web, pudiera usarse también)

- 3. Sistema de gestión de bases de datos en la Web (puede emplearse el propio WebLIS, el LISAGR o cualquier otro disponible en la biblioteca del despacho jurídico en cuestión)
- 4. Gestor de referencias bibliográficas sugerido Biblio Express 2.0, pero puede usarse también el EndNote en el caso de que se disponga de una licencia para ello. La ventaja del primero es que es libre, la del segundo su alto grado de profesionalidad, aunque es propietario y requiere comprar una licencia para su utilización. Pero como algunos despachos ya lo utilizan y son compatibles entre sí, cualquiera de los dos satisface los requerimientos mínimos.
- 5. Como *suite* of imática de software libre y código abierto, se sugiere OpenOffice en su versión 2.2 disponible en español, la cual incluye procesador de textos, hojas de cálculo, presentaciones, bases de datos, etc., sin embargo Microsoft Office 2003, se puede continuar utilizando, ya que es la más usada actualmente, por lo general ya viene incorporado en la compra del equipo de cómputo y pueden convertirse los formatos de un sistema a otro.
- 6. Otros programas de carácter general según requerimientos especiales de los despachos.

Las aplicaciones Plone, WebLIS, BiblioExpress son libres, semilibres o gratuitas y pueden descargarse de Internet, se le debe proponer al especialista en informática en conjunto con el bibliotecario de seguir de cerca y bajar las actualizaciones que sufra el programa como tarea clave para el buen desempeño del software libre.

Otros programas son propietarios y deberán ser adquiridos por los despachos jurídicos. La compra, instalación y puesta a punto de los programas propietarios es una tarea para el área informática del despacho, generalmente las actualizaciones la hace el mismo proveedor, aunque el bibliotecario debe tener conocimiento de estas para participar en la capacitación de los usuarios en el uso de los mismos y en el control de las actualizaciones de sus licencias, el trabajo con versiones diferentes pudiera entorpecer la comunicación.

A modo de resumen, en este epígrafe, se definen los requerimientos esenciales para la puesta en marcha y el funcionamiento del modelo de biblioteca digital para los despachos jurídicos. Los requerimientos se clasifican en cinco grupos:

- 1. Recursos humanos
- 2. Tecnológicos
- 3. De conectividad
- 4. De información
- 5. De software o de programas de computación especializados

Con respecto a los recursos humanos la capacitación de los abogados, bibliotecarios e informáticos se encamina al desarrollo de habilidades para la creación de bibliotecas digitales personalizadas, bibliotecas digitales institucionales y portales en la intranet. Los recursos tecnológicos y de conectividad se refieren a la disponibilidad de computadoras y al acceso a Internet. Finalmente, los programas especializados claves son los gestores de referencias bibliográficas, gestores integrales de bibliotecas y programas para la publicación en la Web, entre otros.

## 4.8.1. Software para el Portal de Información Empresarial

Lo más adecuado es utilizar un sistema de gestión de contenidos profesional, como por ejemplo, Plone (Asenjo et al. 2005). Plone es desarrollado por una comunidad activa de programadores. Los tres creadores de Plone son Alexander Limi, Alan Runyan y Vidar Andersen (http://plone.org/about/team/) El mismo es utilizado ampliamente por numerosos compañías y organizaciones, como son: Bertelsmann, Lufthansa, la NASA, el Gobierno de Hawaii, el gobierno de Nueva-Zelandia, la Universidad de Londres, la Universidad de La Habana, entre otras. Plone es un gestor de contenidos que se utiliza para producir y publicar:

- 1. Los sitios Web
- 2. Las intranets
- 3. La e-administración
- 4. La gestión de proyecto
- 5. Los portales de comunidades

Plone trae numerosas ventajas a sus usuarios, entre ellas se reconocen las siguientes:

- 1. Producción muy rápida
- 2. Enfasis en los contenidos y no en la tecnología
- 3. Diseño adaptado para la Web
- 4. Gestión de contenido deslocalizado
- 5. Edición de las páginas en tiempo real
- 6. Colaboración fácil
- 7. Enfoque centrado en el usuario
- 8. Localización de la interfase en modo nativo

En cuanto a las cuestiones relacionadas con la gestión de los contenidos se destaca:

- 1. Uso de templates (plantillas) con estándares reconocidos por la industria de la información.
- 2. Motor de búsqueda completo con indexación en tiempo real
- 3. Modular, evolutivo y fácilmente personalizable
- 4. Motor de workflow (flujo de trabajo) integrado

Plone es construido sobre una arquitectura de componentes reutilizables. Más de 80 programadores han desarrollado 60 *plug-ins* (módulos adicionales) para Plone. Numerosas extensiones *(ArcheType* por ejemplo) permiten desplegar los componentes de oficio específicos.

La instalación de Plone es independiente del sistema operativo (Linux, Windows, Mac OS X, BSD, Solaris) dispone de *scripts* de instalaciones lo que permite el embalaje de la aplicación. También está disponible una instalación específica para Windows, la cual no requiere de profundos conocimientos informáticos para su puesta a punto.

El motor de *workflow* reproduce los procesos de oficio, permite los flujos de documentos y de las acciones que se realizan. Todos los elementos del sistema de información pueden tener flujo de trabajo, incluyendo los usuarios.

La integración a los sistemas existentes es fácil, ya sea la autentificación (LDAP, SQL, sistema operativo) o la salva de los datos (base de datos integrada o *SGBD* externa -PostgreSQL, Oracle, MS SQL, Sybase, MySQL). Es un sistema basado en los usuarios, con énfasis en lograr una interfase agradable e intuitiva: numerosas pruebas de usabilidad han sido realizadas durante el diseño de la misma. Sobre el principio de la autentificación única del usuario, este accede al conjunto de los servicios del sitio después de su identificación, o simplemente se mantiene como invitado y puede ver los servicios de libre acceso.

La interfase de Plone es compatible con los estándares de CSS y de XHTML. EL uso intensivo de CSS permite beneficiarse de una interfase ligera. Es nativo, cada página del sitio puede ser optimizada para su impresión. También cada página tiene su propio modo de visualización.

Sobre la seguridad, Plone pone a disposición de los usuarios roles y grupos con mucha flexibilidad, cada usuario tiene un área donde sólo él puede publicar y definir el grupo que puede tener acceso a su información. Las contraseñas están codificadas por el sistema y no se puede tener acceso a ellas, ni siguiera el propio administrador del sistema. También es posible manejar la seguridad localmente y no solamente a nivel del conjunto del sistema.

# 4.8.2. Software para la gestión integral de la biblioteca

La mayoría de los sistemas integrados de gestión de bibliotecas se basan en el modelo relacional, que se denomina así porque representa los datos como una colección de entidades, donde se establecen ciertas *relaciones*. Cada entidad posee uno o más atributos. Estos atributos se denominan, por analogía con una planilla, columnas (campos) y cada entidad configura una fila (registro). Las entidades de un mismo tipo configuran una tabla y cada entidad debe tener al menos una columna que la identifique univocamente (clave primaria). Las relaciones entre distintas entidades se establecen mediante columnas creadas exclusivamente para tal fin (claves foráneas). Las relaciones tienen una determinada cardinalidad, es decir, cuántos elementos de una tabla se relacionan con cuántos de la otra. Las posibilidades son básicamente tres: de uno a uno, de uno a muchos o de muchos a muchos. Como surge de la analogía con la planilla, las columnas tienen una determinada longitud, a la cual deben ajustarse los datos. Se accede con rapidez a los datos mediante la confección de índices, que pueden ser más de uno por tabla y pueden construirse con un único campo o con varios campos encadenados. Las bases de datos han incorporado formas de introducir campos donde la longitud, o bien puede ser variable, o bien puede ser muy grande, como los campos *Binary Large Object* (BLO), tipo de campo que permite almacenar datos que ocupan un espacio grande, como imágenes u otros tipos de información multimedia. Sin embargo, este tipo de datos no poseen la misma jerarquía que los otros. No es posible crear índices con estos campos.

Finalmente, mediante leyes de *normalización* (la primera forma normal es aquella por la cual el dominio de una columna debe ser atómico, lo cual impide las repeticiones y los subelementos), las bases de datos reducen la redundancia partiendo una tabla en varias, y estableciendo nuevas relaciones. Por ejemplo, para representar una relación muchos a muchos, es necesario crear una tabla intermedia, llamada tabla de relación, que posee una relación uno a muchos con cada una de las dos tablas. De esta forma, al introducir elementos abstractos y subdividir entidades, el modelo empieza a perder su grado de representatividad de la realidad, aunque gana en consistencia y estructuración.

El CDS/ISIS, conocido también como MicroISIS, es una aplicación para la gestión de bases de datos (Chávez et al. 2001). Este sistema de información se clasifica como IRS (Information Retrieval System) no es un RDBMS (Relational Data Base Model System). Los IRS también son conocidos como sistemas de bases de datos documentales o bases de datos textuales. El MicroISIS, y las bases de datos documentales en general (IRS), no se fundamentan en el modelo relacional. Los campos son de *longitud variable*: se pueden crear índices por cualquier campo e incluso por partes de campos, no requiere una clave primaria, no utiliza varios índices, sino un índice único en donde pueden figurar todos los campos (archivo invertido). Algunas bases de datos documentales, así como WWWISIS (deSmet 2005) soportan la creación de varios archivos invertidos, o el WWWISIS-PL (ICIE y WAICENT 2000).

La representación de entidades distintas, con una relación de uno a muchos se produce con la definición de campos repetibles. Dado que los campos son de longitud variable, esto

facilita la situación de que un campo posea o no información en un determinado caso. Simplemente el campo no tiene ninguna información sin producirse derroche de memoria. Los campos pueden dividirse en subcampos, con lo cual no se cumple las premisas de normalización mencionadas. Todo esto hace que este modelo sea más apropiado para el tipo de información textual, en donde el título de un libro puede tener dos caracteres o 300; en donde un dato que se quiere conservar dentro de un mismo ámbito, como los datos de publicación, puede a su vez dividirse en partes como lugar de publicación, editorial y fecha; en donde algunos documentos pueden tener extensos resúmenes y otros ninguno en absoluto; en donde puede haber un autor o varios y todos con la misma categoría.

El otro punto crucial a tener en cuenta es la recuperación de la información, algo que es de vital importancia a la hora de pensar en un sistema documental. Las bases de datos relacionales utilizan un lenguaje de consulta, SQL (Structured Query Language), que permite recuperar la información de las distintas tablas y columnas, aplicando todo tipo de operadores, ordenamiento, etc. El resultado de una consulta SQL es una tabla que cumple los criterios indicados. Eventualmente, esta tabla podrá configurar una vista, que es una forma de ver sólo una parte de una base de datos, usualmente a través de una consulta SQL, de manera que queda establecida una nueva tabla sobre la cual se podrá operar realizando modificaciones o consultas. Todo esto resulta muy complejo para la información documental, precisamente por la naturaleza del modelo relacional, que establece campos atómicos, no repetitivos ni estructurados.

Por su orientación a material textual, el MicroISIS incorpora técnicas para generar índices por palabras dentro de un campo. También pueden generarse índices por palabras marcadas, de manera que el usuario decide cuáles son los elementos significativos que formarán el índice. Otra posibilidad de MicroISIS y las bases de datos documentales en general es la posibilidad de reconocer sinónimos. Todo esto es imposible sin programación adicional y sobre las bases de datos tradicionales.

A partir de las reflexiones anteriores se propone, para la gestión de la base de datos de la biblioteca digital de los despachos jurídicos una de las variantes de MicroISIS disponible de forma gratuita, al sistema LISAGR (ICIE y WAICENT 2000) o al WebLIS (Torricella Morales y Lee Tenorio 2007) ambos muy semejantes, aunque el WebLIS ha alcanzado en los últimos meses una mayor difusión y un mejor acabado con la publicación de su versión 2.0. En estos momentos se está aplicando con éxito en numerosas universidades e instituciones académicas en Cuba (Torricella Morales y Fernández González 2004).

Tanto el El LISAGR (Library Information System) como el WebLIS (Library Information System for the Web) son sistemas bibliotecarios integrados para la gestión de bibliotecas creado para manejar las principales operaciones en bibliotecas agrarias, generales o especializadas. Soporta las mismas funciones que los sistemas de gestión integrados que se disponibles actualmente en el mercado. Ambos han sido desarrollados por FAO, IICA/CATIE, ICIE, y utilizan la plataforma de CDS/ISIS en el ambiente Web (basado en el software wwwisis-pl). Hasta el momento no es libre ni multiplataforma, pero gracias a las demandas de la sólida y amplia comunidad internacional de usuarios del CDS-ISIS (Ripke, Dietrich, y Solano 2003) se ha logrado que a partir de finales del 2007 pase a serlo. Es gratuito e incluye los módulos de publicación, entrada de datos, préstamo, adquisiciones, estadística, incluye una amplia documentación sobre la metodología internacional de la red de AGRIS para la entrada y el intercambio de datos, la cual responde completamente a las exigencias de procesamiento de datos de los despachos jurídicos y permite realizar el

### 4.9. Maqueta del modelo de la Biblioteca Digital

Para comprobar en la práctica la factibilidad de implementar el modelo de la biblioteca digital de los despachos jurídicos se elaboró una maqueta funcional simplificada con los dos componentes principales de la misma, estos son:

- 1. Página principal para el nuevo portal de la Barra Mexicana-Colegio de Abogados A.C., elaborado con el sistema de gestión de contenidos Plone.
- 2. Base de datos de la biblioteca digital elaborada con el sistema integral de gestión de bibliotecas LISAGR (AGRIS-AP) o WebLIS y repositorios de documentos digitalizados o digitales en cada uno de los despachos participantes.

La figura 13 presenta la maqueta funcional del nuevo portal de la Barra Mexicana-Colegio de Abogados A. C. En la parte superior derecha se presenta el buscador de los contenidos del portal y encima el acceso directo al mapa del sitio, accesibilidad y contacto. Debajo de la barra de menú se presenta la localización del usuario dentro del sitio así como su identificación. En este caso el usuario identificado es batista dania quien se encuentra en el inicio del sitio y puede acceder directamente a *mi carpeta*, *preferencias*, *deshacer* y *salir*. En la página principal se destacan los accesos a la base de datos de la biblioteca digital y a los sitios de los despachos jurídicos.

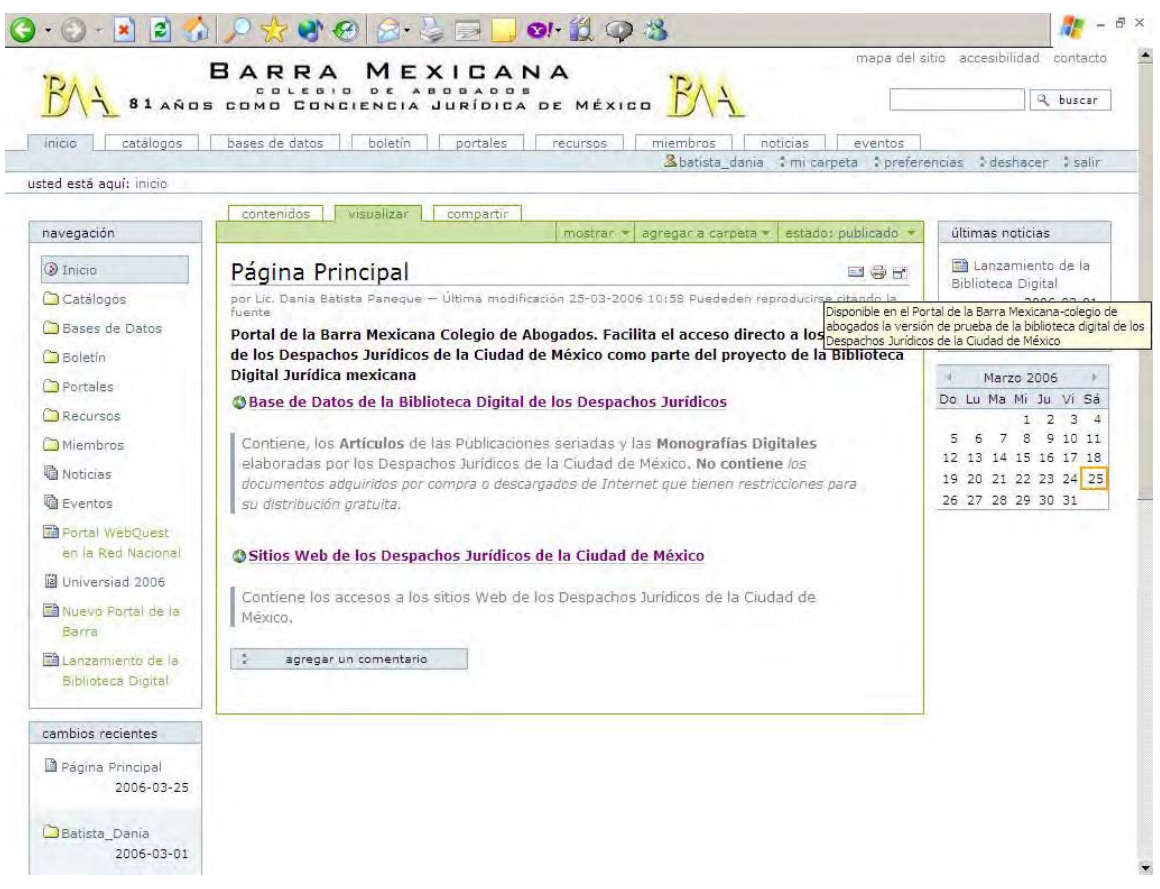

Figura 13. Página principal del nuevo portal de la Barra Mexicana, Colegios de Abogados, A. C. que se propone en este trabajo. Figura tomada de la copia de la pantalla de la magueta presentada por la autora.

La principal ventaja no es el diseño del sitio, el cual es más bien simple, sino su usabilidad, y la posibilidad que tienen los usuarios registrados de interactuar y publicar sus documentos. Por ejemplo, en la parte inferior al centro de la página, se aprecia un botón para agregar un comentario. El usuario registrado puede opinar sobre la página en cuestión, su comentario queda publicado así como las respuestas de otros usuarios, sólo los miembros pueden participar en la discusión. Esto es cualitativamente diferente, lo que convierte este portal en una herramienta para el trabajo cooperativo en la producción y uso de contenidos digitales.

Por otra parte está la biblioteca digital de los despachos jurídicos y los documentos digitales y digitalizados. Se muestra un ejemplo con un documento real publicado en el sitio de la Barra, la convocatoria a la reunión de los asociados (figura 14). El documento se llama convocatoria 3 feb.pdf y es el resultado de la digitalización del original impreso, en formato imagen, lo que hace que sólo tres páginas tengan 3 Mb de tamaño. Este documento se descargó y se convirtió a texto con las herramientas de Adobe Acrobat, lo que representó una disminución de su tamaño en más de tres veces, ahora tiene 0.8 Mb. Se catalogó mediante LISAGR. El registro de este documento se presenta en la figura 14, en la cual se destacan los datos: Fecha de ingreso y de modificación, TRN (Temporal Record Number), estado del registro, nivel bibliográfico, tipo e indicador bibliográfico, todos los datos de control que el sistema escribe de forma automática o simplemente se seleccionan de una lista. Los metadatos relevantes son los siguientes: El título del documento, el autor corporativo, la colación y la dirección URL de donde se puede descargar o ver el texto. En el caso de la colación se indica el tamaño del archivo en Mb. y la cantidad de páginas, lo que permite al usuario decidir sí lo descarga o no. Al hacer clic sobre la URL del documento, este puede descargarse o abrirse directamente. El mismo puede estar en el repositorio de la Barra Mexicana o en cualquiera de los despachos jurídicos, de esta forma se logra una biblioteca digital distribuida o colaborativa.

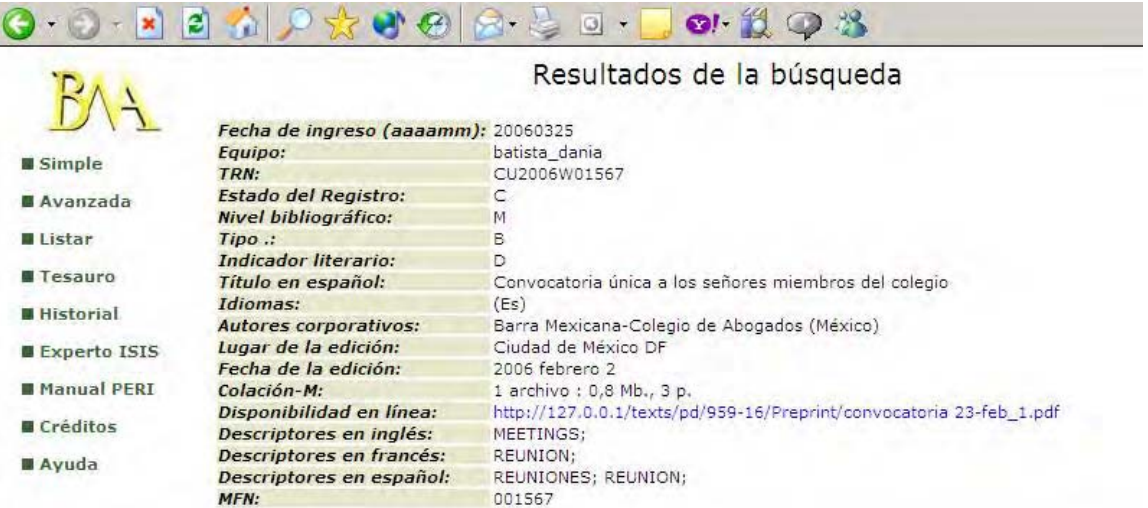

Figura 14. Registro de prueba de la biblioteca digital de los despachos jurídicos. Figura elaborada de la copia de la pantalla de la maqueta presentada por la autora de este trabajo.

El otro aspecto de interés en cuanto a la base de datos de la biblioteca digital de los despachos es la interfaz de búsqueda. Se requiere que brinde la posibilidad de búsqueda tan simple como la que da Google, una caja de texto donde escribir las palabras y un botón para hacer clic. Y una tan elaborada que permita búsquedas complejas para los usuarios expertos. En esto precisamente es muy fuerte LISAGR, por la naturaleza del sistema de almacenamiento y recuperación de información subyacente, el MicroISIS. A continuación se presenta, en la figura 15, la interfaz para la búsqueda de LISAGR

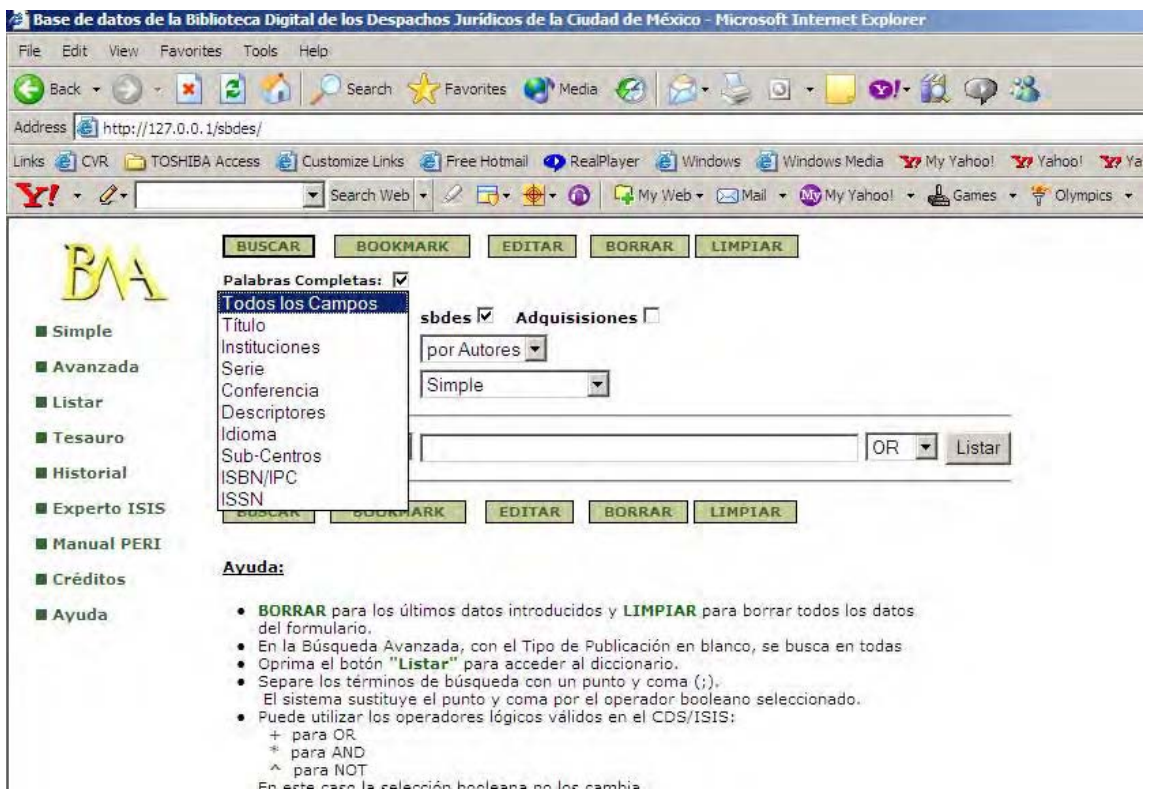

Figura 15. Interfaz para la búsqueda en la Base de Datos de la biblioteca digital de los despachos jurídicos de la Ciudad de México. Figura elaborada de la copia de la pantalla de la maqueta presentada por la autora. Por defecto busca en todos los campos, pero, si se hace clic sobre el selector de campos se despliega la lista de los campos en los cuales se puede buscar, esto es fácilmente configurable. Se puede oprimir el botón buscar y se despliega el diccionario o simplemente se escribe una palabra y se oprime el botón buscar, de forma similar al Google, tan popular entre los usuarios de Internet.

La base de datos radica en la Barra Mexicana, Colegio de Abogados A.C., pero los documentos están en el despacho que lo registró. Los datos bibliográficos de los documentos digitales se ingresan desde cualquier despacho. Cada bibliotecario es registrado por el administrador del sistema, quien le asigna un login y password.

Otro aspecto que no se debe olvidar es el control de autoridades y el lenguaje de indización.

El sistema permite la utilización de un tesauro especializado, se puede cargar cualquiera

que trate sobre los temas jurídicos, o elaborar una lista de términos propia, a partir de las necesidades de los despachos. Como se trata de una base de datos CDS/ISIS, puede ser cargada directamente con MicroISIS, o importarla desde cualquier formato, inclusive en formato de texto.

Las autoridades más importantes son los nombres de los despachos participantes en el proyecto, deben registrarse para asegurar su correcta escritura durante el procesamiento de los documentos y así lograr su posterior recuperación. Si la biblioteca tiene una lista de autoridades propia, esta puede importarse al sistema de forma relativamente simple.

# 4.10. Acciones para la puesta en marcha

En la tabla 4 se presentan los sitios Web de los dos despachos jurídicos que se proponen incluir en la primera fase de implementación de la biblioteca digital. En el epígrafe 4.5.1 se explican detalladamente las razones por las cuales se seleccionaron. Pueden incluirse otros despachos, o incluso sustituirlos, pues la selección también depende de la disposición de los directivos, entre otros factores como pueden ser: las posibilidades de personal, la infraestructura de la información, el presupuesto disponible para iniciar el proyecto, etc.

Tabla 4. Despachos seleccionados para la implementación de la biblioteca digital en la primera fase (tomado del epígrafe 2.5, Tabla 3)

|    |                                       | Búsqueda en Google <sup>4</sup> |       |       |          | Indicadores |     |            |            |  | <b>Puntos</b> |
|----|---------------------------------------|---------------------------------|-------|-------|----------|-------------|-----|------------|------------|--|---------------|
| No | Nombre del despacho                   | "Nombre"                        | site: | link: |          | [2]         | [3] | <b>141</b> | <b>[5]</b> |  | Totales       |
|    | <b>A</b> Franck, Galicia y Robles, SC | 833                             |       |       |          |             |     |            |            |  |               |
|    | Ortiz, Sainz y Erreguerena, SC        | 386                             |       |       | $\theta$ |             |     |            |            |  | 6.0           |

Para la primera etapa se proponen los despachos Franck, Galicia y Robles S.C. y Ortiz, Sainz y Erreguerena S.C., El primero 833 ocurrencias de su nombre en Google, pero sólo se

<sup>&</sup>lt;sup>4</sup> Búsqueda realizada el 26 de abril del 2006

encontró en tres ocasiones su sitio. El segundo tiene 386 ocurrencias de su nombre y sólo nueve de su sitio. Las puntuaciones totales de ambos son  $7.0 \times 6.0$  respectivamente, si bien no alcanzan la calificación de aceptables, ambos cumplen con el indicador [5] (publican sus documentos en el sitio). Esto los hace competentes para emprender el perfeccionamiento de sus sitios, aunque los despachos tienen visibilidad en la Web sus sitios son pequeños y no son citados por otros. Significa que el perfeccionamiento de sus sitios tendrá los mayores y más evidentes resultados, lo que redundará en el aumento de la motivación de los demás despachos.

En esta primera fase, los despachos seleccionados implementan su nuevo sitio Web con un gestor de contenidos que permita a los autores incluir sus publicaciones directamente, sin necesidad que un informático sea el encargado de realizar esta tarea. Esto hará que el proceso sea mucho más ágil y pertinente.

Según la opinión de la autora, no es indispensable, al menos en esta primera etapa, la implementación de un sistema de gestión de bibliotecas en cada despacho. Sería suficiente la utilización de la propia base de datos de la biblioteca digital, hospedada en el portal de la Barra, para la gestión de sus documentos digitales e impresos, al menos para el caso de los procesos de catalogación y el control de los ejemplares. Se puede realizar sin mayores dificultades con alguno de los sistemas integrados que se propone implementar, el AGRIS-AP o el WebLIS (ICIE y WAICENT 2000; Torricella Morales y Lee Tenorio 2007).

De esta forma, no sería necesario invertir tiempo en la implementación del AGRIS-AP o el WebLIS en cada despacho, sino sólo en la Barra de Abogados, lo que haría posible iniciar el proceso de automatización de la biblioteca de inmediato, incluso en los despachos con menor desarrollo bibliotecario, lo que representa dar un salto y comenzar a trabajar en un implemente su propio catálogo.

# 4.11. Acciones para la puesta en marcha

En la figura 16 se presentan, de forma esquemática, las acciones que se proponen desencadenar para lograr la puesta en marcha de la biblioteca digital de los despachos jurídicos. En Rojo se representan las acciones que requieren de la participación de especialistas o consultores externos para su ejecución, mientras que en **Azul** se grafican las que pueden ser realizadas por el personal de los despachos. En orden de consecución las acciones son las siguientes:

- 1. Motivar a los abogados de los despachos, fundamentalmente a los socios, y entre ellos a los principales.
- 2. Capacitar a los informáticos en el manejo del sistema de gestión de contenidos Plone y en la publicación y administración de bases de datos WWWISIS-PL
- 3. Capacitar a los bibliotecarios en el uso de las herramientas informáticas que manejan contenidos y bases de datos bibliográficas y desarrollar sus habilidades pedagógicas en la alfabetización infotecnológica de sus usuarios.
- 4. Capacitar a los abogados en la búsqueda, recuperación y publicación de información en la Web.
- 5. Compra de Bases de Datos a texto completo disponible en la Web según requerimientos de los despachos.

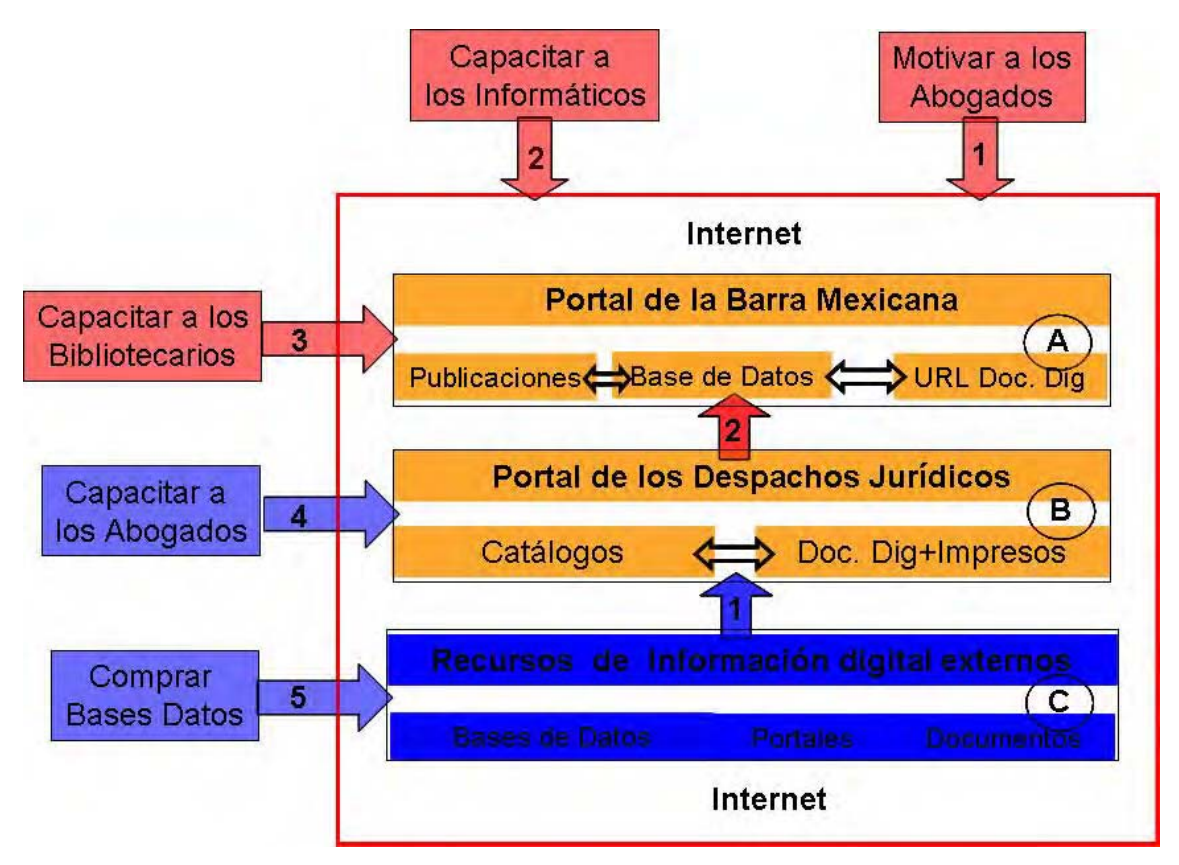

Figura 16. Plan de acciones para la implementación de la biblioteca digital de los despachos jurídicos de la Ciudad de México.

#### $4.11.1.$ Motivar a los abogados

La motivación de los abogados debe ser la primera tarea a desarrollarse. Sí no se cuenta con el apoyo de los directivos de los despachos no se logrará poner y mantener en funcionamiento a la biblioteca digital. La motivación se debe realizar por parte de un experto, preferentemente un consultor externo y de prestigio internacional, o al menos nacional. El objetivo es el de convencer a los directivos y abogados de que las bibliotecas digitales son indispensables para el mejoramiento de su trabajo. No tenerlas representa una desventaja competitiva, mientras que implantar el proyecto es posible en un tiempo razonable con esfuerzos moderados. La realización de una evaluación o encuesta es de gran ayuda, pues generalmente demuestra que la mayoría de los usuarios no conocen el trabajo con bases de datos ni con información digital y pueden calificarse como "*analfabetas* 

digitales", el término puede parecer duro, pero es muy efectivo, tiende a mover el amor propio de los participantes y funciona como un estímulo a la capacitación.

#### $4.11.2.$ Capacitar a los informáticos

En cuanto a la capacitación de los informáticos, lo más importante es lograr que puedan manejar un gestor de contenidos profesional, sobre todo la administración de la base de datos del sistema, ya que este es la pieza clave en la gestión de la información digital de los despacho. Ellos deben interiorizar la necesidad de estar en función de los despachos, inculcándoles sentido de pertenencia y capacidad de interacción y comunicación con bibliotecarios y abogados. Convertir al informático en un aliado y no en un obstáculo para el proyecto de biblioteca digital es el objetivo de esta capacitación. Se supone que los conocimientos de administración de redes, sistemas operativos, servidores Web, seguridad, bases de datos relacionales y demás cuestiones específicas de su especialidad ya las dominen. Lo que se debe enseñar es el estilo de trabajo colaborativo, generalmente ausente en este tipo de personal, y sentirse parte de la institución como gestor de información digital.

#### 4.11.3. Capacitar a los bibliotecarios

La próxima acción, capacitar a los bibliotecarios, es esencial, se supone que ellos son los encargados de mantener las colecciones digitales en los despachos, manejar el sistema integrado de bibliotecas y capacitar a los abogados. No todos los bibliotecarios responden a estas exigencias, pero pueden alcanzarlas con una buena disposición y sobre todo con actualización profesional que sea de carácter obligatorio para desempeñar este trabajo. Un bibliotecario que no cumpla con estos requisitos puede llevar al fracaso el proyecto de la biblioteca digital.

Dos excelentes cursos básicos que, según la opinión de la autora, deberían cursar todos los bibliotecarios que pretendan implementar proyectos de este tipo, son: el Módulo sobre Gestión de Documentos Electrónicos y La digitalización y las bibliotecas digitales que imparte la Organización de las Naciones Unidas para la Agricultura y la Alimentación (FAO) en su repertorio de recursos para la gestión de información, disponible en Internet (FAO - UNESCO 2006; FAO 2006a).

#### 4.11.4. Capacitar a los abogados

El aspecto más importante es, sin lugar a dudas, la *alfabetización infotecnológica* de los abogados. El tiempo que se recomienda como óptimo para la capacitación es de al menos una semana, aunque pudiera ajustarse a las necesidades de los abogados, pero siempre se debe planear tiempo para el trabajo individual y colectivo. Los objetivos específicos de estos encuentros son: Aplicar las tecnologías de la información y las comunicaciones (TIC) en los procesos de búsqueda, revisión y procesamiento de la información; desarrollar habilidades en el uso de bases de datos remotas, la participación en la construcción de la biblioteca digital y del nuevo portal de información empresarial de la Barra Mexicana, si fuera necesario, también se pueden incluir aspectos sobre identificación de necesidades de información. Pudiera parecer exagerado para personas que no tienen como objeto de estudio la información, sin embargo se considera que no lo es. Generar conocimiento en ambiente Web es un imperativo para todo profesional en la actualidad, debido a que los usuarios tienen acceso a Internet y a bases de datos a texto completo, lo que deben aprovechar en función de su trabajo. Para ellos se recomienda también el curso básico: Módulo sobre Gestión de Documentos Electrónicos que imparte la Organización de las

Naciones Unidas para la Agricultura y la Alimentación (FAO) en su repertorio de recursos para la gestión de información disponible en Internet (FAO - UNESCO 2006).

A partir de las afirmaciones anteriores se incluye como parte del sistema de conocimiento lo siguiente: Aspectos básicos de navegación Web; trabajo con base de datos; introducción a la búsqueda, organización y creación de información digital; identificación, clasificación de las principales herramientas generales de búsqueda; el Web invisible o profundo; herramientas especializadas, motores de búsqueda, bases de datos bibliográficas, directorios temáticos, editor de transparencias, gestión de referencias bibliográficas, empleo de plantillas para la elaboración de documentos, sistemas profesionales de información, auto archivo de documentos en la Web, uso de gestores de contenidos en la Web e iniciativa de acceso abierto, todo deberá hacerse como cultura básica, cultura media y cultura superior digital, implantándose en etapas.

#### 4.11.5. Compra de bases de datos

A partir de esta acción se debe encaminar el esfuerzo principal a la compra de información pertinente en la Web. Considerar que sólo con el acceso a Internet se resuelve el suministro de información digital de los despachos es un error. La información verdaderamente útil hay que comprarla, ahora a través de la Web, antes en formato impreso o CD-ROM. Una buena opción, al menos para una primera aproximación, es realizar compras cooperadas a través de distribuidores de información jurídica como Lexisnexis, Internet Securities, Inc. y generales, como EBSCO host (http://search.epnet.com) que dispone una colección jurídica y de una interfaz de búsqueda que permite el trabajo con gestores de referencias bibliográficas.

El sistema de evaluación debe ser participativo y continuo, al final cada alumno debe elaborar y publicar en el nuevo portal de la Barra Mexicana sus documentos digitales. Con lo que se inicia el servicio que debe mantenerse de aquí en adelante.

#### 4.11.6. Obstáculos y beneficios esperados

La implementación del modelo tendrá que vencer numerosos obstáculos e incomprensiones, entre los cuales se destacan:

- 1. Carencia de apoyo del nivel directivo e incluso oposición explícita por falta de conocimiento de los beneficios y ventajas que trae la implementación del modelo.
- 2. El personal disponible en las bibliotecas de los despachos jurídicos tiene poca o ninguna capacitación, lo que entorpece la introducción de los sistemas integrados de automatización que presuponen que sus operarios son conocedores, al menos en un nivel básico, de los procesos bibliotecarios.
- 3. Colecciones de documentos de los despachos jurídicos incompletas, no actualizadas e insuficientes.
- 4. Ausencia total de políticas de información en los despachos jurídicos.
- 5. Falta de normalización de los formatos en que se encuentra la información digital y los registros bibliográficos.
- 6. Los procesos bibliotecarios no están normalizados ni optimizados
- 7. Tendencia al trabajo individual de los abogados, resistencia a compartir la información y a incorporar a los bibliotecarios al trabajo en equipo.
- 8. No se identifica a la biblioteca como generadora de beneficios económicos a partir de la realización de una gestión documental que obtenga ahorros con la formación del consorcio y la introducción de una adecuada política de selección, adquisición y publicación de documentos electrónicos.

Por otra parte, la introducción del modelo tiene un conjunto de beneficios bien definidos que se enumeran a continuación:

- 1. El personal bibliotecario y los abogados recibirán una capacitación infotecnológica básica, lo cual no sólo redundará en aprender a utilizar las facilidades de la biblioteca digital de los despachos, sino también incluye la cultura de productor de información en ambiente Web.
- 2. Las colecciones de documentos impresos, electrónicos tangibles e intangibles disponibles en las bibliotecas de los despachos jurídicos podrán ser utilizadas por todos a partir de nuevos servicios y el acceso a documentos digitales compartidos.
- 3. Los gastos de adquisición, suscripciones, procesamiento de las colecciones (catalogación cooperativa), inventarios, capacitación del personal se comparten entre todos los miembros del consorcio, lo que representa un beneficio económico evidente.
- 4. Se dispondrá de colecciones más completas y pertinentes; al trabajar con formatos normalizados se facilita el intercambio de información a texto completo y bibliográfica.
- $5<sub>1</sub>$ Se profesionaliza y diversifica el servicio bibliotecario.

# 4.12. Resumen

A partir de las características de las bibliotecas de los despachos jurídicos se identifica que el modelo propuesto tiene elementos de la Biblioteca Híbrida ya que este incluye, no sólo documentos digitales, sino también impresos y digitales tangibles. Se realizó una evaluación comparativa de la presencia y calidad de los sitios Web de los 31 despachos jurídicos estudiados. Se identificó que: ninguna de las bibliotecas está representada en el sitio Web, sólo el 29% de ellos calificó de aceptable, y el resto es insuficiente. Teniendo en cuenta la situación y las necesidades de los despachos jurídicos se propone un modelo con tres componentes: El portal de la Barra Mexicana, los portales de los despachos jurídicos y los recursos de información digitales adquiridos por compra. Los mismos coexisten y se relacionan en la Web. Se elaboró una maqueta funcional simplificada del portal de la Barra Mexicana sobre la base del existente, pero utilizando Plone como gestor de contenidos y LISAGR como sistema integrado de gestión de bibliotecas. Se propone un plan de cinco acciones para lograr la implementación de la biblioteca digital: motivar a los directivos de los despachos jurídicos; capacitar a informáticos, bibliotecarios y abogados; y comprar recursos de información digital pertinentes. Además se identifican los obstáculos y beneficios de la implementación del modelo.

## **CONCLUSIONES Y RECOMENDACIONES** 5.

### $5.1.$ **Conclusiones**

- 1. El insuficiente nivel de la *cultura infotecnológica* de los abogados de los despachos jurídicos influye directamente en que muchos no tengan sitio Web y que los existentes tengan una baja visibilidad y calidad, aspecto que incide negativamente en la promoción de los productos y servicios de los despachos.
- 2. El bajo nivel de motivación y conocimiento de los directivos con respecto a la informato intervals a version and papel de las bibliotecas conlleva a no apoyar nuevas ideas ni proyectos en estas áreas, siendo el mayor obstáculo para la introducción del modelo de biblioteca digital.
- 3. El desconocimiento que tienen los abogados sobre el papel que puede y debe desempeñar la biblioteca y los bibliotecarios en la actividad de los despachos jurídicos provoca que estos tengan baja o ninguna participación en el trabajo que se desarrolla en estas organizaciones.
- 4. El personal bibliotecario que trabaja en las bibliotecas de los despachos jurídicos tienen muy poca o ninguna capacitación en su especialidad, y en muchos casos las bibliotecas se organizan de forma intuitiva, no según los conocimientos y requerimientos de una biblioteca moderna, ya sea automatizada o tradicional, lo que hace necesario no sólo su capacitación infotecnológica, sino también la básica bibliotecaria.
- 5. Los despachos jurídicos disponen de una adecuada infraestructura tecnológica para la introducción del modelo de biblioteca digital, sin embargo no se aprovecha en función de los servicios bibliotecarios tradicionales ni digitales, a pesar de que los resultados de las entrevistas realizadas a los abogados indican que la mayoría de ellos solicitan mejores servicios bibliotecarios, como diseminación selectiva de la información, buenas bases de datos jurídicas, y el empleo de la infotecnología en su actividad.
- Teniendo en cuenta las características de las bibliotecas de los despachos jurídicos, 6.
sus posibilidades, necesidades de información y los modelos conceptuales estudiados; se determina que el modelo de biblioteca digital más adecuado debe estar integrado por: el portal de información empresarial, los portales de los despachos participantes y una selección de recursos de información adquiridos por compra.

7. La implantación del modelo de biblioteca digital reportará un ahorro económico evidente, a partir de la compra cooperativa de información digital, evitando con esto la duplicidad innecesaria que hasta ahora se ha tenido, más la posibilidad de compartir los recursos de información impresos y digitales tangibles, así como el aumento de la calidad e impacto de los sitios de los despachos jurídicos, lo cual mejorará su visibilidad en la Web.

#### $5.2.$ **Recomendaciones**

- 1. Motivar a los directivos a través de una conferencia magistral impartida por un experto de reconocido prestigio internacional. Esta acción podría ser coordinada por la Barra Mexicana, Colegio de Abogados, A. C. en el marco de una reunión de asociados o en un taller científico, de manera que estén presente la mayor parte de los abogados con poder de decisión.
- 2. Contratar a un consultor externo de reconocido prestigio para definir las primeras acciones en la planificación, implementación, promoción y prestación de servicios de la biblioteca digital de los despachos jurídicos.
- 3. Implementar este modelo por etapas, a partir del portal de información empresarial que estaría en la Barra Mexicana, sólo aplicable para la información documental pública donde ningún despacho prevalezca sobre otro, y esta sea la mediadora y principal promotora del proyecto.
- 4. Crear el consorcio de bibliotecas jurídicas en un marco legal para que sustente la red de bibliotecas digitales.
- 5. Que los bibliotecarios jurídicos sean los interlocutores entre los despachos y la Barra Mexicana, Colegio de Abogados, A.C para definir las políticas de información de la

red.

- 6. Se debe iniciar el proyecto de la biblioteca digital de los despachos, en una primera etapa, con los que ya tienen buena presencia en la Web, cuenten con SIGB, recursos de información básicos y personal bibliotecario profesional.
- 7. Después de implantado el modelo, comparar la visibilidad de los despachos en la Web y presentar estos resultados ante los abogados y bibliotecarios para motivarlos y evaluar la marcha del proyecto.
- 8. Conformar la asociación de bibliotecarios jurídicos mexicanos en un marco legal para que puedan actuar como bibliotecarios especializados, soliciten cursos, talleres, seminarios de capacitación y adquieran un mejor desarrollo de habilidades informativas, hasta ahora ausente, para que a su vez, enseñen a los abogados y que estos reconozcan su desempeño y profesionalismo así como la importancia del trabajo colaborativo entre ambos.
- 9. Se recomienda que una vez conformada la asociación de bibliotecarios jurídicos mexicanos, esta forme parte de la Asociación Internacional de Bibliotecarios de Derecho http://www.iall.org, (International Association of Law Libraries IALL).

## **6. GLOSARIO**

- ADMINISTRADOR DE UNA BASE DE DATOS : El administrador de una base de datos hace el mantenimiento a la base de datos, comprueba que el DBMS funciona correctamente, hace la copia de respaldo de la base de datos, hace seguimiento del uso dado al almacenamiento en el disco y la memoria, etc. (FAO - UNESCO 2006; FAO 2006a).
- ADOBE ACROBAT: Aplicación que permite leer, navegar e imprimir los ficheros de documentos en formato PDF, que son estándar de representación electrónica de documentos dentro de Internet. En: http://adobe-reader.softonic.com/ie/9592
- AGRIS: Es el sistema internacional de información para las ciencias y la tecnología agrícolas, creado en 1974 por la FAO para facilitar el intercambio de información e identificar la literatura mundial relativa a los diversos aspectos de la agricultura. El AGRIS es un sistema cooperativo al cual incorporan los países participantes las referencias de la literatura producida dentro de sus fronteras y, a cambio, reciben la información facilitada por los demás participantes. Son 240 los centros nacionales, internacionales e intergubernamentales que participan. En http://ww.fao.org/AGRIS/Default\_Es.htm
- AGRIS- AP: El AGRIS AP, o modelo de datos del AGRIS, prescribe el vocabulario, el contenido y las reglas de la estructura que se pueden utilizar para difundir información entre conjuntos heterogéneos de datos, sin necesidad de modificar el sistema local. En http://www.fao.org/docrep/009/ae908s04.htm
- ANSI: (*The American National Standards Institute*). El Instituto Nacional Estadounidense de Normas es una organización voluntaria, sin ánimo de lucro, de grupos estadounidenses de los negocios y de la industria, que se creó en 1918 para desarrollar normas para el comercio y las comunicaciones. El Instituto suministra los estatutos en áreas para determinados grupos que establecen normas en campos específicos. ANSI es el representante estadounidense de la Organización Internacional de Estandarización (ISO) y ha desarrollado recomendaciones para el uso de lenguajes de programación, entre ellos FORTRAN C y COBOL. Las normas aprobadas por ANSI se llaman a menudo "normas ANSI". Entre las normas ANSI para computadores, establecidas hace mucho tiempo, están el Código Estándar Estadounidense para el Intercambio de Información (ASCII) y la Interfaz para Sistema de Pequeños Computadores (SCSI) (FAO - UNESCO 2006; FAO 2006a).
- ALFABETIZACIÓN INFOTECNOLÓGICA: Conjunto de acciones de capacitación que realizan las instituciones para convertir a las personas que no son nativas digitales en inmigrantes digitales, con lo que se pretende que incorpore los conocimientos infotecnológicos al quehacer diario (Fumero y Roca 2007, p. 13). Véase también: Infotecnología, nativo digital, inmigrante digital y nuevo entorno tecnosocial.
- APA: (*American Psychological Association*). Estilo para dar el formato de las referencia bibliográficas desarrollado por la Asociación Psicológica Americana. Constituye uno de los más utilizados para la escritura de trabajos académicos sobre la temática de Ciencias Sociales y Humanísticas.
- BASE DE DATOS: Es una colección permanente de datos estructurados. Proporciona una forma de almacenamiento de datos en un disco de computador, de manera que se preserven tanto la estructura de la información como las relaciones entre los registros informativos (FAO - UNESCO 2006; FAO 2006a).
- BIBLIOEXPRESS: Un gestor de referencias pequeño y potente para investigadores. BiblioExpress se puede usar para la gestión de las referencias de diferentes tipos, para explorar recursos bibliográficos en Internet, y usarse para ver datos bibliográficos. Tiene licencia Freeware, y trabaja con Sistema Operativo Windows. The entity of the Disponible entity of the entity of the entity of the entity of the entity of the entity of the entity of the entity of the entity of the entity of the entity of the entity of the entity of the en http://www.descargas.vnunet.es/descargas/40/biblioexpress/33518.html
- BIBLIOTECA DIGITAL: Una biblioteca digital es una colección organizada y enfocada de objetos digitales, que incluyen texto, imágenes, video y audio, junto con métodos para el acceso y obtención, selección, creación, organización, mantenimiento y compartimiento de la colección (FAO 2006b).
- BSD: (*Berkeley Software Distribution).* Distribución de Software Berkeley y se utiliza para identificar un sistema operativo derivado del sistema Unix nacido a partir de las aportaciones realizadas a ese sistema por la Universidad de California en Berkeley. En http://es.wikipedia.org/wiki/BSD
- BÚSQUEDA DE TEXTO COMPLETO. Una búsqueda de texto completo es una búsqueda de información, con base en un índice del contenido de los textos de los paquetes de información (FAO - UNESCO 2006; FAO 2006a).
- BÚSQUEDA DE TEXTO ESTRUCTURADO. Una búsqueda de texto estructurado es una búsqueda de texto que también incluye términos relacionados con el marcado (generalmente XML) en el documento, el cual define su estructura y/o semántica.
- CATÁLOGO DE ACCESO PÚBLICO EN LÍNEA: (*Online Public Access Catalog*, OPAC). Catálogo de Acceso Público en línea es un catálogo de biblioteca en línea usado por los usuarios de la biblioteca.
- CATÁLOGOS. Colecciones tradicionales de registros o descripciones de metadato que están organizadas en forma lógica o que se pueden buscar entre una colección de documentos.
- CD-ROM: Un CD-ROM (*Compact Disc Read Only Memory)* Disco Compacto de Memoria de Sólo Lectura, también denominado *cederrón* (en terminología de la Real Academia Española, con poca aceptación), es un disco compacto óptico utilizado para almacenar información no volátil, el mismo medio utilizado por los CD de audio, puede ser leído por la computadora con un lector de CD-ROM. Un CD-ROM es un disco de plástico plano con información digital codificada en una espiral desde el centro hasta el borde exterior.
- CDS/ISIS: (*Computerised Documentation System/Integrated Set of Information System)*. Conocido también como MicroISIS. Sistema Computarizado de Documentación diseñado para el almacenamiento y recuperación de información, basado en menús, diseñado especialmente para el manejo por ordenador de bases de datos no numéricas, es decir, bases de datos constituidas principalmente por texto. En términos generales se puede pensar en una base de datos CDS/ISIS como un archivo de datos relacionados generados para satisfacer los requerimientos de información de los usuarios. Ha sido desarrollado en la UNESCO por *Giampaolo del Bigio*. En: http://www.cindoc.csic.es/isis/quees.htm
- CESIÓN DE DERECHOS. Obtener un derecho de un poseedor de los derechos, a menudo mediante una carta de permiso o una transacción financiera.
- COMPRESIÓN: La compresión se usa para reducir el tamaño de los archivos con el fin de procesarlos, guardarlos o visualizarlos.
- CORTAFUEGOS: (*Firewall)*, es un elemento de hardware o software utilizado en una red de computadoras para controlar las comunicaciones, permitiéndolas o prohibiéndolas según las políticas de red que haya definido la organización responsable de la red. En http://es.wikipedia.org/wiki/Cortafuegos\_%28inform%C3%A1tica%29
- CSS: *(Cascading Style Sheets*). Hojas de estilo en cascada, es un mecanismo simple que describe cómo se va a mostrar un documento en la pantalla, o cómo se va a imprimir, o incluso cómo va a ser pronunciada la información presente en ese documento a través de un dispositivo de lectura. Esta forma de descripción de estilos ofrece a los desarrolladores el control total sobre estilo y formato de sus documentos. En http://www.w3c.es/Divulgacion/Guias\_breves/HojasEstilo
- DBMS: (*A Database Managment System*). Un sistema de manejo de la base de datos es la capa de software situada entre el usuario de la información y la información real. El usuario puede ser una persona o un programa de aplicación de computador.
- DERECHOS DE PROPIEDAD INTELECTUAL: Un juego de derechos específicos para uso de contenido, manipulación y distribución que la ley concede a los creadores de contenido, dejando todos los otros derechos al público.
- DIRECCION IP: (*Internet Protocol*). Las direcciones IP son un número único e irrepetible con el cual se identifica una cmputadora conectada a una red en la cual se ejecuta el protocolo en cuestión. Disponible en: http://Web.userver.net/soporte/docview.php?articulo=59
- DIRECTORIO DE MATERIAS: Es un directorio agrupado por disciplinas o materias afines.
- DOMINIO: Los nombres de dominio se emplean como un método cómodo para localizar la información en la Internet sin tener que recordar los números IP, ya que a cada nombre de dominio registrado para una organización o un individuo le corresponde un número IP.
- ELEMENTO DEL DUBLIN CORE: Un elemento del *Dublin Core* es una de las 15 etiquetas de metadato que se encuentran en el Conjunto de Elementos de Metadato del *Dublin Core*; son ellas título, creador, tema, descripción, casa editorial, colaborador, fecha, tipo, formato, identificador, fuente, idioma, relación, cubrimiento y derechos. Todos los 15 elementos son opcionales y repetibles, y pueden aparecer en cualquier orden. Estos elementos se pueden representar en varias sintaxis diferentes e incluir tanto en el recurso que se describe como en una base de datos externa.
- ELEMENTO DEL METADATO: Un elemento del metadato es una unidad discreta de datos o metadatos considerada útil para la descripción y búsqueda de un recurso.
- EBSCO: (*Elton B. Stephens Company).* Compañía distribuidora de información impresa y digital con base en Birmingham, Alabama. Líder mundial indiscutible en el abastecimiento de soluciones de acceso y manejo de información con servicios de suscripciones a publicaciones impresas, diarios electrónico, desarrollo y producción de la base de datos de investigación, con acceso en línea a más de 100 bases de datos, millares de diarios electrónicos, y adquisición de libros ecommerce. En http://www.ebscomexico.com/acerca.html
- EDITOR DE TEXTO: Es un programa que permite crear y revisar archivos de textos. La distinción entre los editores y los procesadores de textos no está bien definida

pero en general, los procesadores de textos proporcionan más características de formateo (FAO - UNESCO 2006; FAO 2006a).

- ELEMENTO DEL METADATO: Unidad discreta de datos o dato sobre los datos, la cual se considerada útil para la descripción y búsqueda de un recurso de información determinado (FAO - UNESCO 2006; FAO 2006a).
- ENDNOTE: Gestor de referencias bibliográficas comercial de cualquier tipo de documento (presenta hasta 41 tipos de referencias) pueden ser incorporadas manualmente o importadas desde base de datos.
- EN LÍNEA: (*on line*). Concepto que establece que existe una conexión *en vivo*, es decir, existente en ese momento entre dos computadoras, o entre una Terminal y una computadora, ya sea con una red local o con Internet.
- ESCANEAR: Escanear es el proceso de convertir un documento impreso en un archivo de imagen electrónica; se hace usando un escáner.
- EXHAUSTIVIDAD: (Indización de temas). Elección del número apropiado de términos de temas que corresponden a cada tópico de un documento (FAO - UNESCO 2006; FAO 2006a).
- FAO : (*Food and Agriculture Organization*). Organización de las Naciones Unidas para la Agricultura y la Alimentación.
- FIREWALL: Véase CORTAFUEGOS
- FLUJO DE TRABAJO: Es la organización de un proceso en una secuencia de tareas, realizada por usuarios definidos para completar un trabajo (FAO - UNESCO 2006; FAO 2006a).
- FTP: (*File Transfer Protocol*). Protocolo de transferencia de ficheros entre sistemas conectados a una red TCP basado en la arquitectura cliente-servidor, de manera que desde un equipo cliente nos podemos conectar a un servidor para descargar ficheros desde él o para enviarle nuestros propios archivos independientemente del sistema operativo utilizado en cada equipo. En: http://es.wikipedia.org/wiki/File\_Transfer\_Protocol
- FUENTE ABIERTA: Genéricamente, la fuente abierta se refiere a un programa en que el código fuente está disponible al público en general para el uso y/o modificación de su diseño original. Las aplicaciones de fuente abierta se crea típicamente como un esfuerzo colaborativo en el que los programadores mejoran el código y comparten los cambios dentro de la comunidad. La fuente abierta surgió en la comunidad tecnológica como una respuesta al software propietario de las corporaciones.
- GOOGLE: Potente motor de búsqueda, aunque la empresa tiene otros servicios como correo electrónico gratuito "GMAIL", comparador de precios "FROOGLE", etc.
- HTML: (*HyperText mark-up Language*) Lenguaje de marcado de Hipertexto. Es una norma publicada pro el W3C http://www.w3c.org y usada para etiquetar las páginas que se presentan en un navegador Web.
- HTTP: (*HiperTex Transfer Protocol*). Protocolo de Transmisión de Hipertexto (HTTP) es el protocolo usado por la Red Mundial para la comunicación entre Navegadores Web (clientes HTTP) y Servidores Web (servidores HTTP).
- IICA/CATIE: Instituto Interamericano de Cooperación para la Agricultura / Centro Agronómico Tropical de Investigación y Enseñanza. La Biblioteca Conmemorativa Orton, es el producto de la colaboración de ambos.
- INICIATIVA DE ARCHIVOS ABIERTOS (*Open Archives Initiative*): La Iniciativa de Archivos Abiertos (OAI) desarrolla y promueve normas de interoperabilidad que apuntan a facilitar la diseminación eficaz de contenidos. Constituye un esfuerzo para mejorar el acceso a archivos digitales como un medio para aumentar la disponibilidad de la comunicación académica.
- INFOTECNOLOGÍA: Conocidas también como Nuevas Tecnologías de la Información y las Comunicaciones (NTICs). Su utilización se ha extendido a todos los ámbitos de la sociedad y forma parte de la cultura básica de las nuevas generaciones como parte consustancial de la Web Social (Fumero y Roca 2007, p. 47).
- INMIGRANTE DIGITAL: Se contrapone al concepto de *nativo digital*. Se utiliza para identificar a la generación que ha completado su formación básica con anterioridad al surgimiento de la Red Universal Digital (originalmente Internet) (Fumero y Roca 2007, p. 52). Véase también nativo digital y Red Universal de Datos.
- INTERFAZ VISUAL: (*digital visual interface; digital video interface*): Es un conector de video diseñado para obtener la máxima calidad posible de visualización en pantallas digitales tales como los monitores de cristal líquido de pantalla plana y los proyectores digitales. En http://es.wikipedia.org/wiki/Digital\_Visual\_Interface
- INTERNET: Red mundial de redes de computación que usan los protocolos (TCP/IP) para facilitar la transmisión e intercambio de datos. Cualquier persona con un computador puede tener acceso a la Internet a través de un ISP (Proveedor de Servicios de Internet) (FAO - UNESCO 2006; FAO 2006a).
- INTEROPERABILIDAD: La habilidad de diferentes tipos de computadoras, redes, sistemas operativos y aplicaciones para trabajar juntos eficientemente, sin comunicación previa, para intercambiar información de una manera útil y significante. Existen tres aspectos de interoperabilidad: semántico, estructural y sintáctico.
- IP: *(Internet Protocol*). El protocolo de Internet (IP) se usa al nivel de la red de la fuente de comunicaciones, allí los datos se dividen en paquetes para luego transmitirlos por la red al destino especificado en la dirección IP.
- IRS: (*Information Retrieval System*) Sistemas de recuperación de información. Aplicación informática que se emplea para realizar búsquedas de información textual en las bases de datos bibliográficas y a texto completo.
- ISBN: *(International Standard Book Number*). El Número Internacional Normalizado para Libros (ISBN), es un número de diez dígitos internacionalmente reconocido, que se puede leer por una máquina, para distinguir individualmente a las publicaciones monográficas ( http://www.isbn.org )
- LDAP: (*Lightweight Directory Access Protocol*) es un protocolo a nivel de aplicación que permite el acceso a un servicio de directorio ordenado y distribuido para buscar diversa información en un entorno de red. LDAP puede considerarse una base de datos (aunque su sistema de almacenamiento puede ser diferente) al que pueden realizarse consultas. En http://es.wikipedia.org/wiki/LDAP
- LINUX: Es la denominación de un sistema operativo y el nombre de un núcleo. Es uno de los paradigmas del desarrollo de software libre (y de código abierto), donde el código fuente está disponible públicamente y cualquier persona, con los conocimientos informáticos adecuados, puede libremente estudiarlo, usarlo, modificarlo y redistribuirlo. En http://es.wikipedia.org/wiki/LINUX
- LISAGR: Sistema Integrado para el manejo de bibliotecas agrícolas, contiene los módulos de adquisiciones, procesos técnicos y préstamo.
- MAC OS X: Es el actual sistema operativo de la familia de ordenadores de Macintosh En http://es.wikipedia.org/wiki/Mac\_Os\_X
- MANEJO DEL CONTENIDO DE LA WEB: Es un sistema de manejo de documentos con características especialmente diseñadas para manejar el tema que se publica en un sitio Web (FAO - UNESCO 2006; FAO 2006a).
- METADATO: El metadato es la información sobre la información, describe un recurso de información con lo que facilita su ubicación, identificación (ISBNs o PURLs), o descubrimiento (títulos de temas o palabras claves) de ese recurso. Proporciona información sobre el contexto y el contenido del recurso. No es parte del contenido del documento, ni se usa para formatearlo ni para visualización.
- METADATO DE TENENCIAS: Los metadados de tenencias se usan con los metadatos de clasificación para localizar un recurso de información particular en una colección. Los metadatos de tenencias proporcionan una idea general del sitio donde podría estar localizado físicamente un recurso de información, dentro de una colección contenida en varios sitios diferentes (FAO - UNESCO 2006; FAO 2006a).
- MICROISIS: Véase CDS/ISIS.
- MICROSOFT WORD: Es la aplicación comercial más utilizada para el procesamiento de textos. La produce la compañía Microsoft. Es un software propietario.
- MOTORES DE BUSQUEDA: Un motor de búsqueda es un sistema informático que indexa archivos almacenados en servidores Web. En: http://es.wikipedia.org/wiki/Motor\_de\_b%C3%BAsqueda
- MS SQL: Es un Software de Microsoft para analizar y administrar datos.
- MYSQL: Es un sistema de gestión de base de datos de software libre. En http://es.wikipedia.org/wiki/MSYQL
- NASA: (Nacional Aeronautics and Space Administration). Agencia Federal de los Estados Unidos de América.
- NAVEGADOR: Programa que le permite a un computador acceder a la información de la Internet. Netscape Navigator y Microsoft Internet Explorer son navegadores que emplean con mayor frecuencia para buscar, hallar, mirar y manejar la información, aunque en estos momentos crecen los usuarios del Fire foz z
- NATIVOS DIGITALES: (*NGen*, *Millennials*, *eGeneration*, etc...). Identifica a las personas que han crecido con la Red. El término ha sido pensado por y para la sociedad anglo-norteamericana por lo que no siempre se puede extrapolar a los países de América Latina y el Caribe, aunque el término tiene utilidad metodológica para la capacitación del personal (Fumero y Roca 2007, p. 52). Véase también inmigrante digital.
- NCSA: (*The National Center for Supercomputing Applications*). El Centro Nacional par alas Aplicaciones de Súper computación (NCSA), en la Universidad de Illinois, junto con OCLC hicieron las reuniones iniciales que entonces llevaron al establecimiento de la norma de metadatos Dublín Core (FAO - UNESCO 2006; FAO 2006a).
- NOOMORFOSIS DIGITAL: Fenómeno trascendental, aunque imperceptible, relacionado con el cambio de las estructuras mentales y, por tanto, de la forma misma de la

inteligencia de un número rápidamente creciente de niños, los nativos digitales, por su temprana e intensiva inmersión en una infoestructura cada vez más densa y extensa, la Red Universal Digital (RUD) (Fumero y Roca 2007, p. 122). Este concepto debe tomarse con cautela, pues ha sido desarrollado por y para la sociedad anglo-norteamericana, aunque tiene valor práctico para la alfabetización infotecnológica.

- NUEVO ENTORNO TECNOSOCIAL: (NET). Confluencia de las Tecnologías de la Información y las Comunicaciones con la Sociedad, lo que identifica la nueva versión de Internet (Fumero y Roca 2007, p. 13).
- OAI: Véase INICIATIVA DE ARCHIVOS ABIERTOS
- OAI-PMH: Protocolo para la Obtención de Metadatos. El Protocolo proporciona un marco de interoperabilidad independiente de una aplicación con base en la consecución de metadatos. Existen dos clases de participantes en el marco OAI-PMH: los Proveedores de Datos que administran los sistemas que apoyan el OAI-PMH como un medio de exponer los metadatos; y los Proveedores de Servicio que usan los metadatos obtenidos por el OAI-PMH como una base para erigir servicios con valor-agregado.
- OCLC: (*Online Computer Library Center*). El Centro de Bibliotecas de Computación en Línea (OCLC) es una organización mundial, sin ánimo de lucro, que permite a las bibliotecas proporcionar el acceso a la información a bajo costo. Junto con NCSA, la OCLC, hizo las reuniones iniciales que entonces llevaron al establecimiento de la norma de metadatos Dublín Core (FAO - UNESCO 2006; FAO 2006a).
- ORACLE: Es un sistema de gestión de base de datos (RDBMS *Relational Data Base Management System*), fabricado por Oracle Corporation. Se considera a Oracle como uno de los sistemas de bases de datos más completos, destacando su: Soporte de transacciones, Estabilidad, Escalabilidad y es multiplataformas, su mayor desventaja es su elevado costo. En http://es.wikipedia.org/wiki/Oracle
- PALABRA CLAVE: Las palabras claves son términos de metadatos no controlados, que se usan para identificar un recurso de información que se puede encontrar en cualquier parte en una descripción de metadatos, y que no se toman de un vocabulario controlado (FAO - UNESCO 2006; FAO 2006a).
- PDF: (*Portable Document Format*). El Formato de Documento Portátil es un lenguaje de de marcado procesal que permite ver e imprimir los documentos formateados por página en su diseño original, en casi cualquier plataforma de software. PDF es el formato más común para el intercambio de documentos, en casos donde se debe conservar el formato de la página del documento original (FAO - UNESCO 2006; FAO 2006a).
- PLANTILLA: (*Templates*) Es un documento básico que contiene una estructura para ubicar los elementos de un documento en particular y una hoja de estilo que se usará para estructurarlo. Una plantilla actúa como anteproyecto de un documento al cual se le ha definido una estructura lógica y un formato visual a cada parte del contenido (FAO - UNESCO 2006; FAO 2006a).
- PLONE CMS: (*PLONE Content Management System)*. Sistema de Gestión de Contenidos libre. Posee un flujo de trabajo, configuración de seguridad y roles de los usuarios predefinidos de antemano. Permite la gestión de diferentes tipos de contendidos digitales, soporta múltiples idiomas y dispone de cientos de desarrolladores en el ámbito mundial quienes contribuyen a diario a su perfeccionamiento y desarrollo. Tomado de: http://www.plone.org/
- PLUGS-INS: (plug-in). Aplicación informática que interactúa con otra aplicación para aportarle una función o utilidad, generalmente muy específica. Se utilizan como una forma de expandir programas modularmente, de manera que se puedan añadir nuevas funcionalidades sin afectar a las ya existentes ni complicar el desarrollo del programa principal. En http://es.wikipedia.org/wiki/Plugin
- PORTAL: Es una sitio o servicio Web que ofrece una serie amplia de recursos y servicios, como correo electrónico, foros, motores de búsqueda, acceso a otros sitios, etc.
- PORTAL DE INFORMACIÓN EMPRESARIAL:(*Enterprise Information Portal*, EIP). Proporciona un punto único y seguro de interacción con información variada, sobre personas y actividades del sector empresarial, personalizado con respecto a las necesidades y responsabilidades del usuario (FAO - UNESCO 2006; FAO 2006a).
- PostgreSQL: Es un motor de base de datos y un servidor de base de datos relacional libre, liberado bajo la licencia BSD. *Berkeley Software Institución*. Pertenece al grupo de licencias de software libre. En http://es.wikipedia.org/wiki/PostgreSQL
- PRECISIÓN: (Indizado de temas). La precisión es uno de los indicadores de calidad del indizado automático. La precisión es el radio entre el número de registros importantes localizados y el número total de registros localizados en la búsqueda.
- PROCESADOR DE TEXTOS. Es un programa para computador que permite crear, editar e imprimir documentos (FAO - UNESCO 2006; FAO 2006a).
- PROGRAMADOR DE UNA BASE DE DATOS: Es el que escribe los programas de aplicación para introducir la información en una base de datos.
- PROTOCOLO: Es un formato convenido entre las partes para transmitir datos entre dos dispositivos.
- PROTOCOLO DE CONTROL DE TRANSMISION (*Transmission Control Protocol*,) El Protocolo de Control de Transmisión (TCP) se usa al nivel de transporte, donde se asegura que los paquetes IP se reciban correctamente y se re-ensamblen en el mismo orden en que fueron transmitidos.
- PROTOCOLO DE CONTROL DE TRANSMISIÓN (TCP) y PROTOCOLO DE INTERNET (IP) Es la norma de gestión de redes más ampliamente usada que usa el Protocolo de Control de Transmisión (*Transmission Control Protocol*, TCP) y el Protocolo de Internet (*Internet Protocol,* IP).
- PROTOCOLO DE INTERNET (*Internet Protocol*, IP) El Protocolo de Internet (IP) se usa al nivel de la red de la fuente de comunicaciones, allí los datos se dividen en paquetes para luego transmitirlos por la red al destino especificado en la dirección IP.
- PURL (*Persistent Uniform Resource Locator*) El Localizador Uniforme del Recurso Persistente (PURL) permite identificar un recurso sin importar donde se localice o se mueva en la Web. El PURL de un recurso de información nunca cambia, no importa adónde se mueva ese recurso. Un PURL es diferente de un URL, porque identifica un recurso de información, mientras que un URL localiza el recurso.
- RDBMS: Es un Sistema Administrador de Bases de Datos Relacionales. RDBMS viene del acrónimo *Relational Data Base Management System*. Proporcionan el ambiente adecuado para gestionar una base de datos. En http://es.wikipedia.org/wiki/Sistema\_administrador\_de\_bases\_de\_datos\_relaci

onales

- RECURSOS DIGITALES Los Recursos Digitales son los recursos informativos disponibles por medios mecánicos, generalmente por medio de la Internet. El término se emplea para diferenciar estas categorías de los recursos que se encuentran en forma análoga o impresa (FAO - UNESCO 2006; FAO 2006a).
- RED Es un grupo de dos o más sistemas de computación que están unidos. A veces, los computadores en una red se los llama "nodos". Los computadores y dispositivos que asignan los recursos para una red se llaman servidores (FAO - UNESCO 2006; FAO 2006a).
- RED UNIVERSAL DIGITAL: (RUD): Infraestructura tecnológica sobre la que se desarrolla el Nuevo Entorno Tecnosocial y de la cual emergen sus propiedades características. según este supuesto, se extendería desde la propia Web a *la Internet de las cosas* (IO) o, siendo más ambiciosos, en un futuro próximo, hasta el propio cerebro humano, condicionando con su plasticidad natural la formación de una percepción y organización diferente para los nativos digitales (Fumero y Roca 2007, p. 14).
- REFERENCIAS (Indizado de temas) Son las instrucciones para que un buscador, que proporciona direcciones, haga una búsqueda correcta (FAO - UNESCO 2006; FAO 2006a).
- REGISTRO. Es una colección de eventos de un campo en una base de datos. Cada registro guardado es una instancia de un tipo de registro. El tipo de registro define la colección de tipos de campo que constituyen el registro (FAO - UNESCO 2006; FAO 2006a).
- REGISTRO BIBLIOGRÁFICO. El registro bibliográfico se ha usado tradicionalmente para describir los metadatos de un recurso de información. Lo tradicional es reunir una serie de registros bibliográficos en un catálogo o en una base de datos, para describir todos los objetos de información de una colección.
- REGISTRO DEL METADATO. Un registro del metadato es un conjunto estructurado de información que describe un documento. Consta del título, autor, fecha de publicación y otra información del documento. Todos los registros del metadato, que se refieren a una colección de documentos, se guardan en un catálogo. Un catálogo puede ser de cualquier forma: papel, tarjetas, electrónico.
- RSS: (*Real Simple Syndication*) Sindicación muy sencilla, es un método para describir noticias y/u otro contenido Web que este disponible para "*alimentación*" (por distribución o sindicación) de un editor Web a usuarios Web que se suscriban a él. A esto se le conoce como redifusión o Sindicación Web.
- SEMÁNTICA: Es la información sobre el significado de los datos (FAO UNESCO 2006; FAO 2006a).
- SERVIDORES PROXY: Sirve para permitir el acceso a Internet a todos los equipos de una organización cuando sólo se puede disponer de un único equipo conectado, esto es, una única dirección IP. En http://es.wikipedia.org/wiki/proxy
- SGBD: Los Sistemas de Gestión de Base de Datos son un tipo de software muy específico, dedicado a servir de interfaz entre la base de datos, el usuario y las aplicaciones que la utilizan. Se compone de un lenguaje de definición de datos, de un lenguaje de manipulación de datos y de un lenguaje de consulta. En los textos que tratan este tema, o temas relacionados, se mencionan los términos SGBD y DBMS, siendo ambos equivalentes, y acrónimos, respectivamente, de Sistema Gestor de Bases de Datos y *Database Management System*, su

expresión inglesa. En http://es.wikipedia.org/wiki/Sistema\_de\_gesti%C3%B3n\_de\_base\_de\_datos

- SIGB: Sistema Integrado de Gestión Bibliotecaria
- SISTEMA OPERATIVO: Cada computadora de uso general debe tener un Sistema Operativo para correr otros programas. Los sistemas operativos realizan tareas básicas, como reconocer el ingreso de datos por el teclado, enviar la salida a la pantalla de visualización, seguir la trayectoria de los archivos y directorios en el disco, y controlar los dispositivos periféricos, como las unidades de disco e impresoras.
- SITIO WEB: Es un sitio (ubicación) en la World Wide Web. Cada sitio Web contiene una página de bienvenida, que es el primer documento que los usuarios ven cuando entran al sitio. El sitio también podría contener documentos adicionales y archivos. Un individuo, compañía u organización es dueña de cada sitio y lo maneja.
- SITIO WEB DINAMICO: Un sitio Web dinámico es un sitio Web cuyo contenido se entrega como páginas en HTML (o en otros formatos como PDF o XML), generados en tiempo real, generalmente del contenido almacenado en una base de datos, y que son referidas por los URI que incluyen una cadena de consulta.
- SITIO WEB ESTÁTICO: Un sitio Web estático es un sitio Web basado en una colección de HTMLs individuales y archivos gráficos interconectados. Es una colección simple de documentos (datos e imágenes), conectada por hipervínculos HTML a los cuales se accede desde un servidor Web por el navegador Web del usuario.
- SOLARIS: Es un sistema operativo desarrollado por Sun *Microsystem*, puede considerarse uno de los sistemas operativos más avanzados. En http://es.wikipedia.org/wiki/Solaris\_(sistema\_operativo)
- SPIDERS/PROGRAMA ROBOT: Conocidos también como buscadores automáticos, emplean programas de ordenador llamados *robots o arañas*, que saltan de una página a otra de la Web recogiendo páginas y almacenando toda la información en una gigantesca base de datos. Esta base de datos contiene, entre otros datos, el título de la página, una descripción, palabras clave y los enlaces.
- SQL: (*Structured Query Language*). El Lenguaje de Consulta Estructurada se diseñó originalmente como un lenguaje de consulta basado en el álgebra correlativa. Se ha establecido como la interfaz estándar en los sistemas de manejo de bases de datos relacionales y no relacionales (DBMS).
- SYBASE: Es una compañía líder en el desarrollo y expansión de tecnología innovadora para la movilización de información. Desde su fundación en Berkeley, California (EE.UU.), en 1984, Sybase se ha ganado la confianza de muchas de las compañías más importantes del mundo por su habilidad en la gestión de información. En http://es.wikipedia.org/wiki/Sybase
- TCP/IP: Es la norma de gestión de redes más ampliamente usada que usa el Protocolo de Control de Transmisión (*Transmission Control Protocol, TCP*) y el Protocolo de Internet (*Internet Protocol, IP*).

### TEMPLATES: Véase PLANTILLAS

TIC: Tecnologías de Información y Comunicación. La suma de todo el desarrollo tecnológico humano en computación, informática, redes, telecomunicaciones, etc. utilizado para crear, almacenar, intercambiar y usar información en sus múltiples formas.

- TRN: (*Temporal Record Number*). Identificador único de registro que utiliza la aplicación WebAGRIS para los registros de su base de datos.
- UNESCO: Organización de las Naciones Unidas para la Educación, la Ciencia y la Cultura.
- URI: (*Uniform Resource Identifiers*). Identificador uniforme de recurso, definido en RFC 2396 (http://tools.ietf.org/html/rfc2396/). Un URI es una cadena corta de caracteres que identifica unívocamente un recurso (servicio, página, documento, dirección de correo electrónico, enciclopedia, etc.). Normalmente estos recursos son accesibles en una red o sistema. Algunos URI pueden ser URL, URN o ambos. Un URI consta de las siguientes partes: Esquema, Autoridad, Ruta, Consulta y Fragmento.
- URL: (*Uniform Resource Locator*). El Localizador Uniforme de Recursos es la forma más común de un URI e identifica un recurso a partir de su sitio en la red. El formato general de un URL es: protocolo://máquina/directorio/fichero. También pueden añadirse otros datos: protocolo://usuario:contraseña@máquina:puerto/directorio/fichero. La especificación detallada se encuentra en: http://tools.ietf.org/html/rfc1738/
- URN (*Uniform Resource Name*) El término Nombre Uniforme de Recursos se refiere al subconjunto del URI que permanece unívoco e invariable incluso cuando el recurso sea retirado de la red, deje de existir o no esté disponible. Véase URI.
- USABILIDAD: El concepto de usabilidad se refiere a una aplicación (informática) de (software) o un aparato (hardware), aunque también puede aplicarse a cualquier sistema hecho con algún objetivo particular modelo conceptual de la usabilidad, proveniente del diseño centrado en el usuario, no está completo sin la idea utilidad. En http://es.wikipedia.org/wiki/usabilidad
- USUARIO DE UNA BASE DE DATOS: Es el que usa los programas de aplicación de una base de datos. Los detalles de la ejecución o implementación de una base de datos son ocultados al usuario por la interfaz de usuario de la aplicación.
- VOCABULARIO: Un Vocabulario es un conjunto de términos (palabras o frases) que describen la información en un dominio específico.
- VOCABULARIO CONTROLADO: Un vocabulario controlado es un conjunto o listado preestablecido de términos de metadatos que se usa para describir una colección de recursos de información. Estos términos se emplean para describir el tópico o tema de cada recurso de información, aunque también pueden usarse con otros fines. Como conjunto preestablecido de términos, éste aporta coherencia a los metadatos para la recolección y permite hacer una búsqueda más eficiente de los metadatos.
- W3C: (World Wide Web Consortium). El Consorcio de la World Wide Web es una organización, formada como un consorcio abierto de miembros, que define las normas de información para la Web.
- WEB 2.0 (Web dos punto cero). Internet o la Web convertida en un espacio social, con cabida para todos los agentes sociales, capaz de dar soporte a y formar parte de una verdadera sociedad de la información, la comunicación y/o el conocimiento. Nace de la propia acción social en interacción con un nuevo contexto tecnológico (Fumero y Roca 2007, p. 12).
- WINDOWS: *Microsoft Windows* es un sistema operativo gráfico para computadoras personales cuyo propietario es la empresa Microsoft. Es el sistema operativo más utilizado en el mundo. En http://es.wikipedia.org/wiki/Microsoft\_Windows

### WORKFLOW: Véase FLUJO DE TRABAJO.

- WORLD WIDE WEB (WWW): La World Wide Web, la Web o WWW, es un sistema de hipertexto que funciona sobre Internet. Por medio de un navegador Web es posible visualizar en la pantalla los "documentos" o "páginas Web" de los sitios (o "servidores Web"). Siguiendo los hiperenlaces que aparecen en la página es posible acceder y leer otros documentos e enviar información al servidor para interactuar con él. El término "navegar" por la Web se refiere a la acción de seguir los hiperenlaces. No se debe confundir la Web con Internet, que es la red física mundial sobre la que circula la información.
- WWWISIS: Es un programa para administrar y consultar bases de datos ISIS en una red local o Internet. No es una aplicación como ISIS para DOS o WinISIS, sino una herramienta para construir aplicaciones cliente-servidor para bases de datos ISIS. Fue desarrollado por BIREME, la Biblioteca Regional de Medicina de la Organización Panamericana de la Salud, sobre la base de las herramientas C-ISIS. La primera versión fue presentada en 1997. En http://www.sisbi.unc.edu.ar/Nodo/wwwisis.htm
- XHTML: (*Extensible Hypertext Mark-up Language*). Es una variante del HTML. Se refiere al Lenguaje de Marcado de Hipertexto Extensible, que es un híbrido entre el HTML y el XML, más universalmente aceptado en las páginas Web y sistemas de búsqueda que el XML. (FAO - UNESCO 2006; FAO 2006a)
- Z39.50: Es una norma ANSI para una "Definición de Servicio de la Aplicación y Especificación del Protocolo" mantenida por la Agencia de Mantenimiento Z39.50. (FAO - UNESCO 2006; FAO 2006a)

# **7. REFERENCIAS BIBLIOGRÁFICAS**

*(Todas las referencias electrónicas han sido verificadas como existentes hasta el 2 de febrero del 2007)* 

- Aginaco Bravo, F. (2005). Discurso de toma de posesión del Lic. Fabian Aginaco Bravo, como presidente del Consejo Directivo de la Barra Mexicana-Colegio de Abogados. Consultado el: mayo 2006, Disponible: http://www.bma.org.mx/
- Alonso Arévalo, J. (2004). *Documents in Information Science (DoIS): Portal internacional de referencia para el profesional de la Información*. Ponencia presentada en: INFO 2004, Cuba. Ciudad de La Habana. Palacio de las Convenciones. Disponible en: http://eprints.rclis.org/.
- ---. (2005). Centros documentales y nuevas redes de información. Disponible: http://eprints.rclis.org/
- Anónimo. (1999). EBSCO Announces Easier Access to Full Text. *Information Today, 16*(5), 68.
- Añorve Guillén, M. A. (2004). *La biblioteca en la educación, en la formación del gusto lector y en la "alfabetización" en el uso de la Biblioteca. Propuesta del México Revolucionario (1913-1924)*. Ponencia presentada en: IFLA Council and General Conference. Disponible en: http://www.ifla.org/IV/ifla70/papers/123s-Guillen.pdf
- Asenjo, E., Caro-López, E. J., Gómez, M., et al. (2005). *Uso pedagógico de recursos y tecnologías*. Ponencia presentada en: EducaRed. Disponible en: http://www.educared.net/congresoiii/docs/informesgrupos/Recursos\_y\_Herrami entas-Informe\_2005.pdf#search=%22Plone%20Roles%20Documentos%20WebQuest %22.
- Batista Paneque, D. (2003). *Aproximación a un modelo para diseñar y crear una red de bibliotecas digitales en los despachos jurídicos de la Ciudad de México*. Ponencia presentada en: Coloquio de maestría en Bibliotecología y Estudios de la Información, Ciudad de México. Universidad Autónoma de México. Centro Universitario de Investigaciones Bibliotecológicas.
- ---. (2004). *Aproximación a un modelo para diseñar y crear una red de bibliotecas digitales en los despachos jurídicos de la Ciudad de México*. Ponencia presentada en: Coloquio de maestría en Bibliotecología y Estudios de la Información, 2, Ciudad de México. .
- Bermello Crespo, L. (2001). Bibliotecas digitales y actividad bibliotecaria. *Ciencias de la Información, 32*(1), 57-68.
- Caraballo Pérez, Y. (2005). *El Ciclo de Vida de la Información en la Web.* Tesis: Lic. en Ciencias de la Información, Universidad de la Habana, Ciudad de La Habana.
- CG Information. (2007). Instalación y tutorial del BiblioExpress Ver. 2.0 y 3.5. Consultado el: 17 abril, 2007, Disponible: http://www.biblioscape.com/index.html
- Coelho Netto, J. T. (1978). A biblioteca como modelo de sistema de comunicação. *Revista Brasileira de Biblioteconomia e Documentação, 11*(1-3), 29-32.
- Coto, L., y Gil, M. (2000). *Propuesta para la formación del consorcio de bibliotecas agropecuarias de América Latina y el Caribe*. Ponencia presentada en:

Consorcios Amigos, Monterrey, México.

- Chávez, A., Mateos, B., Manzanos, N., et al. (2001). *Manual para instructores de WinISIS*. Buenos Aires - Ciudad de La Habana: Editorial Universitaria.
- de la Peña, C. (2007). *Creación de consorcios para el acceso a la información y proyectos cooperativos*. Ponencia presentada en: Reunión de Trabajo de las Bibliotecas del Polo Científico del Oeste de La Habana, Instituto Finlay, La Habana.
- deSmet, E. (2005). *La esencia del CDS/ISIS: análisis sobre algunas de sus características básicas*. Manuscrito no publicado, Ciudad de La Habana.
- Díaz Mayans, C., y Torricella Morales, R. G. (1996). *Las nuevas tecnologías de la información en la educación superior*. Ponencia presentada en: Conferencia Regional sobre Políticas y Estrategias para la Transformación de la Educación Superior en América Latina y el Caribe, La Habana.
- Digital Library Federation (DLF). (2005). Digital Library Federation (DLF) home page. Consultado el: 19 de mayo, 2005, Disponible: http://www.diglib.org/dlfhomepage.htm

Enfoldsystems. (2005). *The definitive guide to Plone*. Disponible: http://plone.org.

- FAO UNESCO. (2006). *La digitalización y las bibliotecas digitales*. Disponible: http://www.fao.org.
- FAO. (2006a). *Gestión de Documentos Electrónicos*. Disponible: http://www.fao.org.
- ---. (2006b). Sistema de manejo de bases de datos. Uso de una base de datos para manejar documentos. In *Repertorio de recursos para la gestión de información. Módulo sobre la gestión de documentos electrónicos*.
- Fernández Fernández, R. (2007). *EndNote: Gestor de referencias bibliográficas. Windows versión X*. Burgos, España: Universidad de Burgos, Biblioteca Universitaria.
- Fumero, A., y Roca, G. (2007). *Web 2.0*: Sirius Comunicación Corporativa.
- Gómez, N. D., y Arias, O. M. (2005). *El movimiento de acceso abierto y los respositorios institucionales*. Ponencia presentada en: Jornada sobre la Biblioteca Digital Universitaria, 3, Córdoba.
- Gregorio, R., y González Barahona, J. M. (2003). *Plone Taller y experiencia docente*. Consultado: mayo 2005, Disponible: http://gsyc.escet.urjc.es/~grex/ploneadala-2003/.
- ICIE, y WAICENT, F. (2000). *WWW-ISIS: A painless way for publishing ISIS databases on WEB. Tutorial v. 1.0*. Consultado: abril 2000, Disponible: http://www.icie.com.pl/.
- Lafuente López, R. (1999). *Biblioteca Digital y Orden Documental*. México: Centro Universitario de Investigaciones Bibliotecológicas, Universidad Autónoma de México.
- Lee Tenorio, F. (2002). *Curso de Infotecnología para investigadores*. Ciudad de La Habana: Editorial Universitaria.
- Maza, M. L. D. L., y Abbagliati, E. (2004). *BiblioRedes: Abre tu Mundo, su modelo de alfabetización digital*. Ponencia presentada en: IFLA Council and General. Disponible en: http://www.ifla.org/IV/ifla70/papers/012s-Maza\_Abbagliati.pdf.
- Melero Melero, R. (2006). *Rutas e iniciativas para alcanzar el acceso abierto a las publicaciones científicas*. Ponencia presentada en: INFO 2006, Palacio de las Convenciones.
- Mijailov, A. I., y et al. (1973). *Fundamentos de la Informática*. Moscú.
- Pachón Rodríguez, A. M., y López Meneses, V. (2003). *Introducción al software libre*. Ponencia presentada en: Jornada Onubense del Software Libre, 1, España.
- Ponjuán Dante, G. (1988). *Gestión de Información en las organizaciones: principios, conceptos y aplicaciones*. Santiago de Chile: Universidad de Chile. CECAPI.
- Renda, M. E., y Straccia, U. (2005). A personalized collaborative Digital Library environment: a model and an application. *Information Processing & Management, 41*(1), 5-21.
- Rodríguez Mederos, M., y Peña Escobio, R. (2003). *ISIS, MARC21, y el movimiento Open Source / Free Software. Una experiencia*. Ponencia presentada en: X Reunión Regional de Distribuidores de CDS/ISIS de América Latina y el Caribe, Ciudad de La Habana.
- Rodríguez Mendoza, I. (2001). *La biblioteca digital: Premisa fundamental de la Biblioteca Virtual de la Educación Superior.* Tesis: Lic. Bibliotecología, Universidad de La Habana, Ciudad de La Habana.
- Rogers, M. (1996). EBSCO debuts news services. *Library Journal, 121*(7), 19.
- Saavedra, O. (2003). *Consorcios Bibliotecarios. Mitos y Realidades*. Ponencia presentada en: Consorcios Amigos, Puebla, México.
- Sáez Vacas, F. (2004). *La Red Universal Digital*. Madrid: Ramón Areces.
- Sánchez Arce, M., y Saorín Pérez, T. (2001). Las Comunidades Virtuales y los Portales como Escenarios de Gestión Documental y Difusión de Información. *Anales de la Documentación, s.v.*(4), 215-217.
- Sánchez Díaz, M., y Vega Valdés, J. C. (2002). Bibliotecas electrónicas, digitales y virtuales: tres entidades por definir. *ACIMED, 10*(6).
- Saorín Pérez, T. (2002). *Modelo conceptual para la automatización de bibliotecas en el contexto digital.* Universidad de Murcia.
- Schmidt, J. W., Schröder, G., Niederée, C., et al. (1997). Linguistic and architectural requirements for personalized digital libraries. *International Journal on Digital Libraries, 1*(1), 89.
- Sebastià, M. (1996). Infotecnología: nueva frontera de la documentación e información. *El Profesional de la Información, 6*(45).
- Serrano Manzano, P. (2003). Conocimiento-información-conocimiento, un ciclo imprescindible para el mejoramiento de la calidad de la educación. *Ciencias Pedagógicas, 5*(1).
- Sharon, T., y Frank, A. J. (2000). *Digital Libraries on the Internet*. Ponencia presentada en: IFLA Council and General Conference, 66, Jerusalem. Disponible en: http://www.ifla.org/IV/ifla66/papers/029-142e.htm.
- Subirats Coll, I., Barrueco Cruz, J. M., y Noverges Doménech, N. (2004). Red española de trabajos científicos: estudio de su viabilidad, implantación y derechos de autor. Disponible: http://eprints.rclis.org/
- Tenopir, C. (2003). Online Databases. *Library Journal, 128*(2), 36.
- Torres Vargas, G. A. (2000). *La biblioteca virtual ¿Qué es y que promete?* México: Centro Universitario de Investigaciones Bibliotecológicas, Universidad Autónoma de México.
- Torricella Morales, R. G. (2002). *Proyecto para el desarrollo de la Biblioteca Virtual de la Educación Superior*. Ciudad de La Habana: Editorial Universitaria.
- Torricella Morales, R. G., y Fernández González, A. (2004). *Gestión del conocimiento universitario: caso de las universidades adscritas al Ministerio de Educación Superior de la República de Cuba*. Ponencia presentada en: Congreso Internacional sobre Tecnología Documental y del Conocimiento, 1, Madrid. Disponible en: http://eprints.rclis.org/.
- Torricella Morales, R. G., y Lee Tenorio, F. (2007). *Instalación personalizada del WebLIS Ver. 2.0 + parche 2.0*. Ciudad de La Habana: Editorial Universitaria.
- Torricella Morales, R. G., Lee Tenorio, F., y Batista Paneque, D. (2006). *Modelo de la biblioteca virtual de la educación superior cubana: Resultados y proyecciones*. Ponencia presentada en: INFO 2006, Palacio de las Convenciones, Ciudad de La Habana.
- Torricella Morales, R. G., y Pérez, E. (2001). *Nueva visión de las publicaciones científicas universitarias*. Ponencia presentada en: X Feria Internacional del Libro, Ciudad de La Habana. Disponible en: http://revistas.mes.edu/eduniv/01-Libros-por-ISBN/959-16-0100/0074-Torricella.pdf.
- Tramullas Saz, J. (2002). *Las bibliotecas como sistemas multifacetados de información*. Consultado: 19 de mayo 2005, Disponible: http://www.tramullas.com/presentaciones.html.
- ---. (2004). Bibliotecas digitales: una revisión de conceptos y técnicas [Versión Electrónica], 11 Disponible: http://tramullas.com.
- UCLA-NSF. (1996). *Social Aspects of Digital Libraries*. Ponencia presentada en: UCLA-NSF Workshop. Disponible en: http://is.gseis.ucla.edu/research/dl/.
- University of California. (2005). Tutorials & Guides. Consultado el: mayo 2005, Disponible: http://www.lib.berkeley.edu/CSEIL/tutorials.html
- Voutssás Márquez, J. (2005). *Un modelo de bibliotecas digitales para México.* Tesis: Doctor en Bibliotecología y Estudios de la Información, Universidad Nacional Autónoma de México, Ciudad de México.
- ---. (2006). *Bibliotecas y publicaciones digitales*. México: Centro Universitario de Investigaciones Bibliotecológicas, Universidad Autónoma de México.
- Wesley, K., y Malinowski, T. (2005). The Web Library: Building a World Class Personal Library with Free Web Resources. *Serials Review, 31*(2), 178.